# **DEC OSF/l**

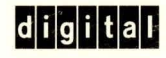

# **manufacture 1999**<br>**Manufacture 1999**<br>**Manufacture 1999**<br> **Manufacture 1999**<br> **Manufacture 1999**<br> **Manufacture 1999**<br> **Manufacture 1999**<br> **Manufacture 1999**

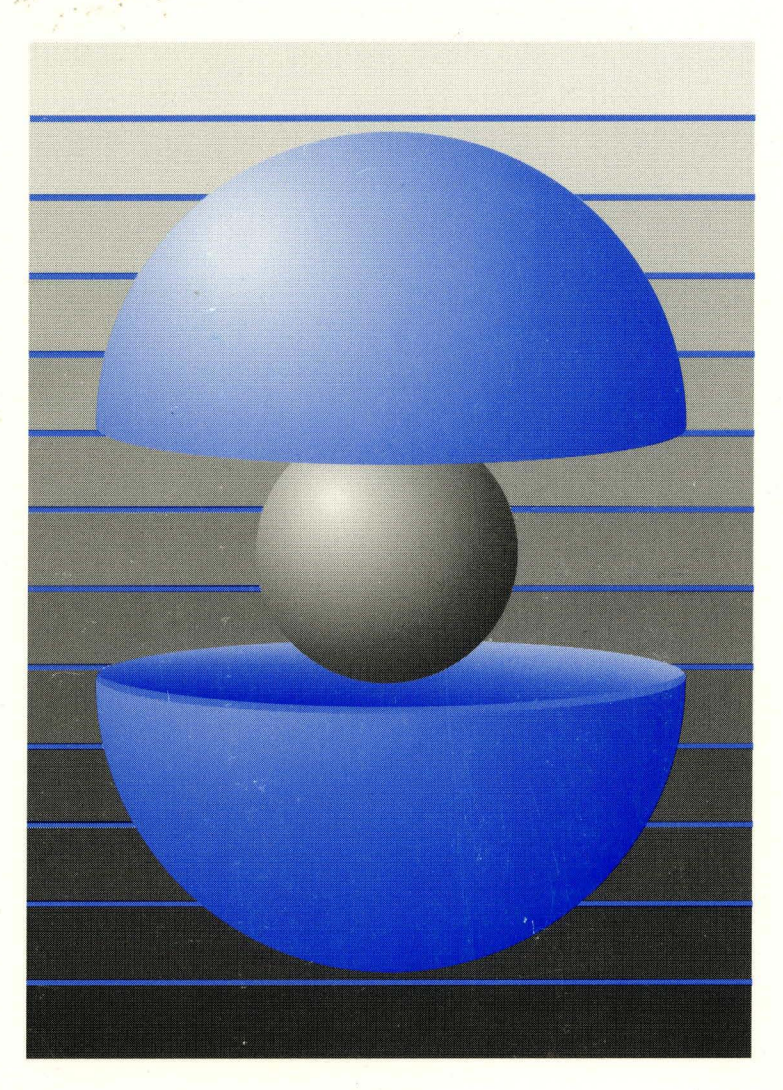

Part Number: AA-QOR6A-TE

## **DEC OSF/1**

## **Writing EISA Bus Device Drivers**

Order Number: AA-QOR6A-TE

February 1994

Product Version: DEC OSF/1 Version 2.0 or higher

This guide contains information systems engineers need to write device drivers that operate on the EISA bus. The guide describes EISA busspecific topics, including EISA bus architecture and the data structures that EISA bus drivers use.

**digital equipment corporation Maynard, Massachusetts** 

Restricted Rights: Use, duplication, or disclosure by the U.S. Government is subject to restrictions as set forth in subparagraph (c) (1) (ii).

Digital Equipment Corporation makes no representations that the use of its products in the manner described in this publication will not infringe on existing or future patent rights, nor do the descriptions contained in this publication imply the granting of licenses to make, use, or sell equipment or software in accordance with the description.

Possession, use, or copying of the software described in this publication is authorized only pursuant to a valid written license from Digital or an authorized sublicensor.

> © Digital Equipment Corporation 1994 All rights reserved.

The following are trademarks of Digital Equipment Corporation:

ALL-IN-I, Alpha AXP, AXP, Bookreader, CDA, DDIS, DEC, DEC FUSE, DECnet, DEC station, DECsystem, DECUS, DECwindows, DTIF, MASSBUS, MicroVAX, Q-bus, ULTRIX, ULTRIX Mail Connection, ULTRIX Worksystem Software, UNIBUS, VAX, VAXstation, VMS, XUI, and the DIGITAL logo.

UNIX is a registered trademark licensed exclusively by X/Open Company Limited. Open Software Foundation, OSF, OSF/1, OSF/Motif, and Motif are trademarks of the Open Software Foundation, Inc. MIPS is a trademark of MIPS Computer Systems, Inc.

All other trademarks and registered trademarks are the property of their respective holders.

## **About This Book**

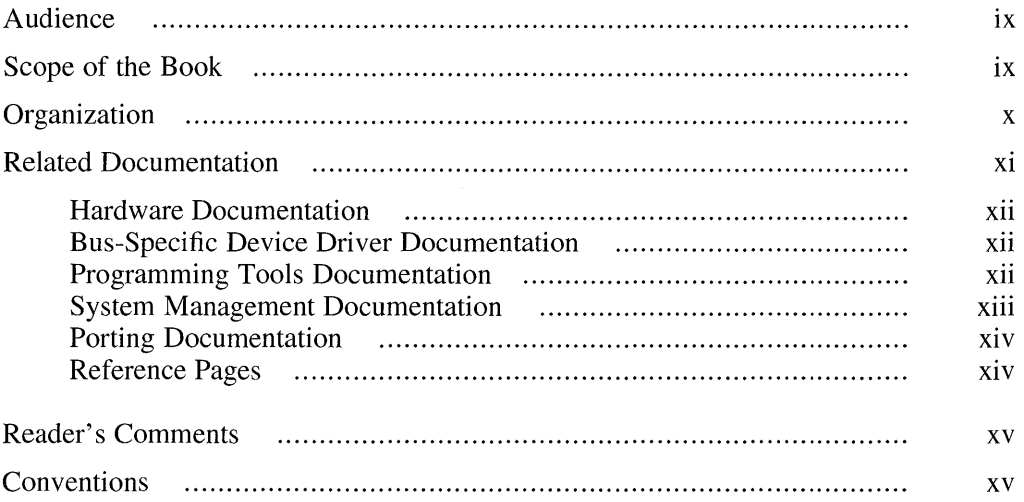

## **1 Review of Device Driver Concepts**

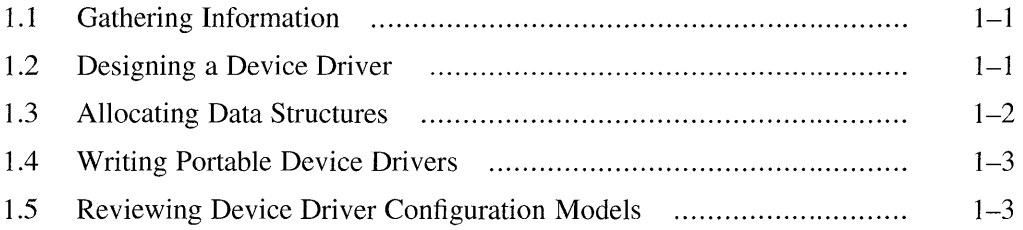

## **2 EISA Bus Architectures**

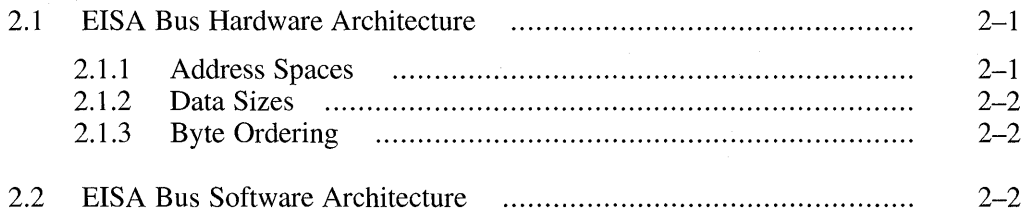

## **3 Structure of an EISA Bus Device Driver**

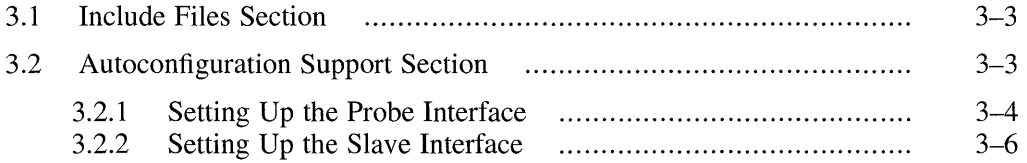

## **4 Data Structures That EISA Bus Device Drivers Use**

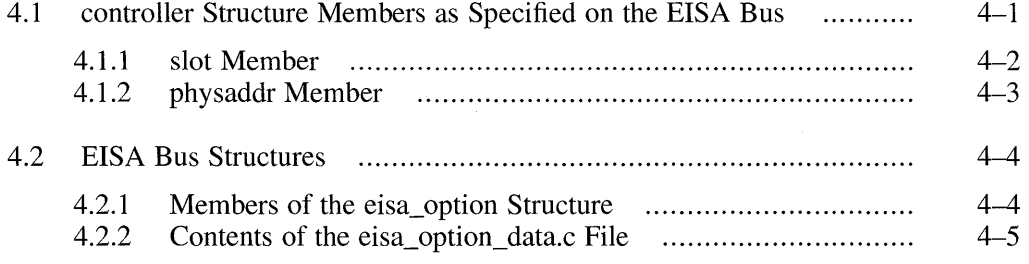

## **5 Device Autoconfiguration on the EISA Bus**

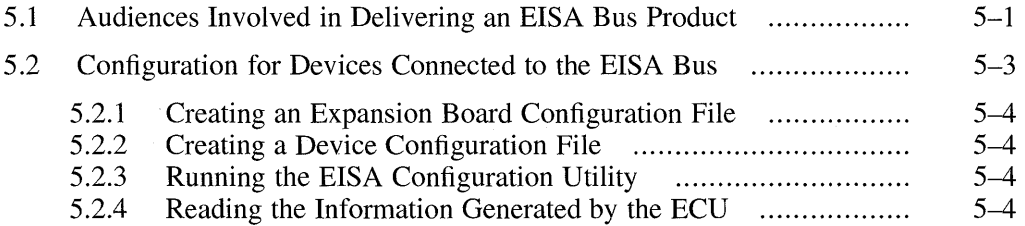

## **6 EISA Bus Device Driver Example**

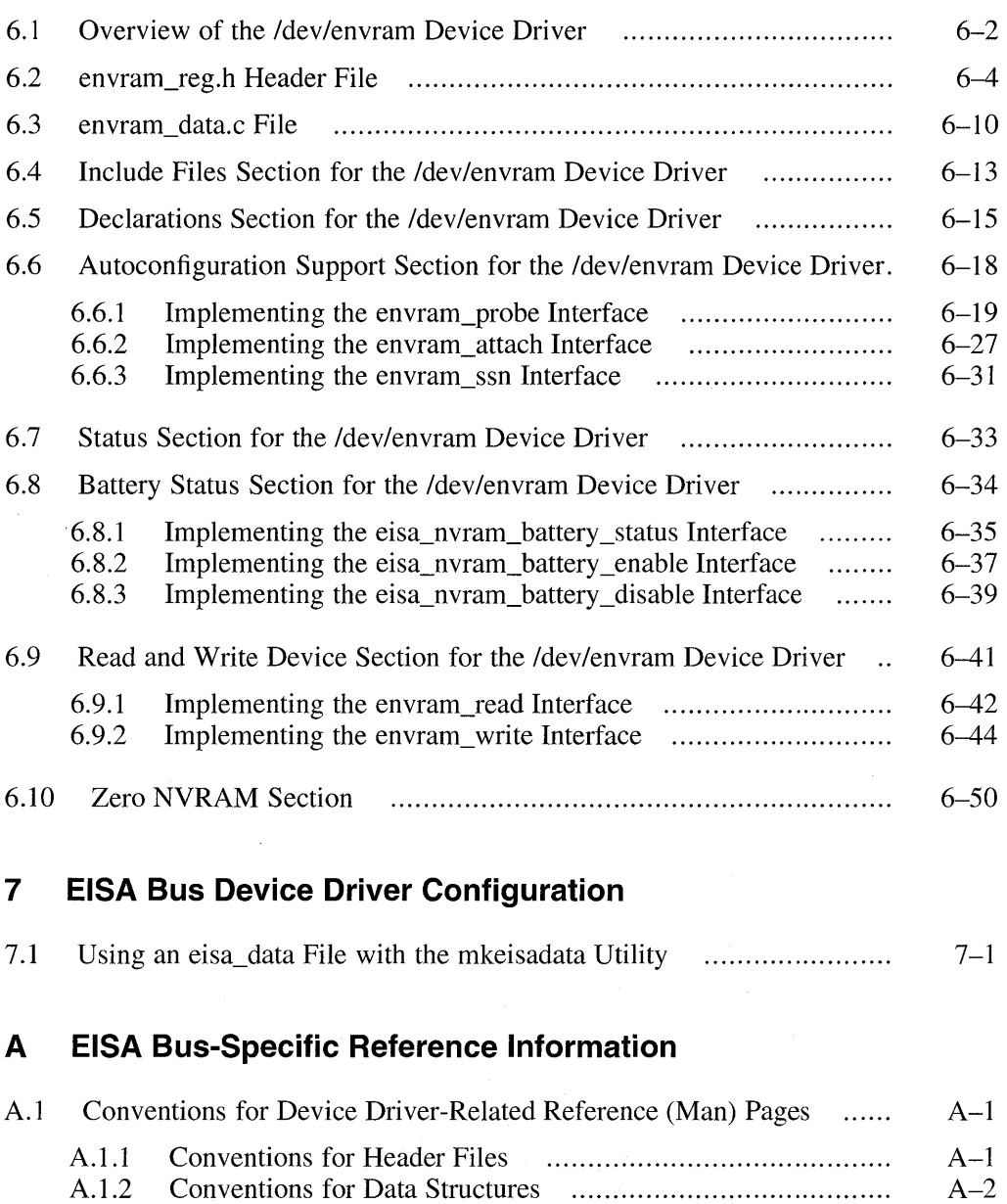

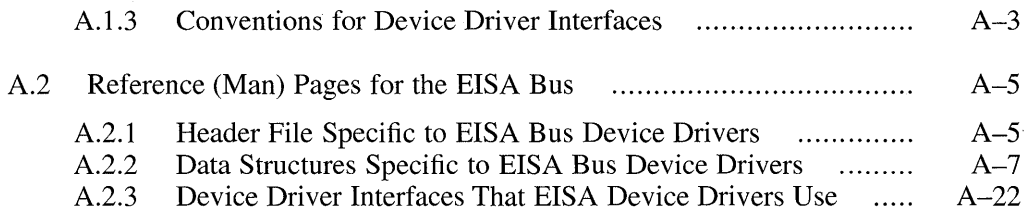

## **B EISA Bus Device Driver Source Listing**

## **Glossary**

## **Index**

## **Figures**

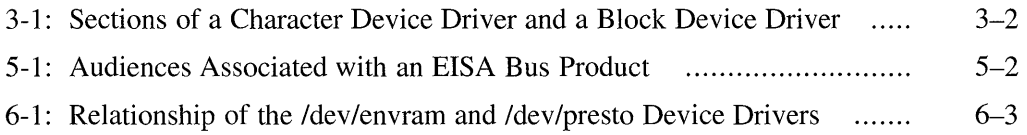

 $\sim 10^{-10}$ 

## **Tables**

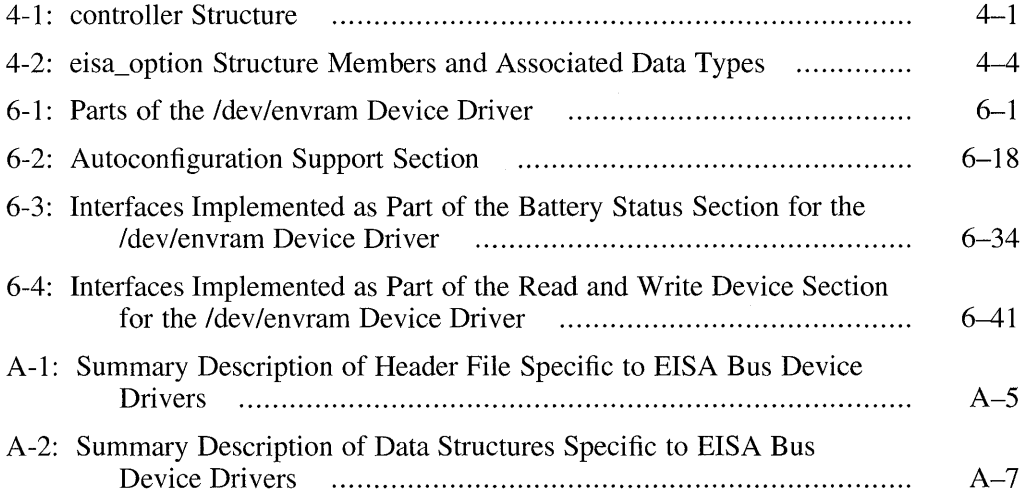

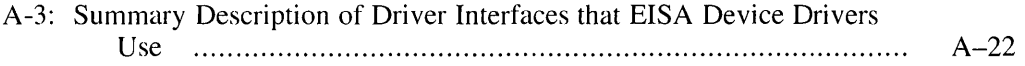

 $\mathcal{A}$ 

 $\label{eq:2.1} \frac{1}{\sqrt{2\pi}}\int_{0}^{\infty}\frac{1}{\sqrt{2\pi}}\int_{0}^{\infty}\frac{1}{\sqrt{2\pi}}\int_{0}^{\infty}\frac{1}{\sqrt{2\pi}}\int_{0}^{\infty}\frac{1}{\sqrt{2\pi}}\int_{0}^{\infty}\frac{1}{\sqrt{2\pi}}\int_{0}^{\infty}\frac{1}{\sqrt{2\pi}}\int_{0}^{\infty}\frac{1}{\sqrt{2\pi}}\int_{0}^{\infty}\frac{1}{\sqrt{2\pi}}\int_{0}^{\infty}\frac{1}{\sqrt{2\pi}}\int_{0}^{\infty}\$  $\label{eq:2.1} \frac{1}{\sqrt{2}}\int_{0}^{\infty}\frac{1}{\sqrt{2\pi}}\left(\frac{1}{\sqrt{2\pi}}\int_{0}^{\infty}\frac{1}{\sqrt{2\pi}}\left(\frac{1}{\sqrt{2\pi}}\int_{0}^{\infty}\frac{1}{\sqrt{2\pi}}\right)\frac{1}{\sqrt{2\pi}}\right)\frac{1}{\sqrt{2\pi}}\frac{1}{\sqrt{2\pi}}\int_{0}^{\infty}\frac{1}{\sqrt{2\pi}}\frac{1}{\sqrt{2\pi}}\frac{1}{\sqrt{2\pi}}\frac{1}{\sqrt{2\pi}}\frac{1}{\sqrt{2\pi}}\$ 

This book discusses topics associated with writing device drivers that operate on the Extended Industry Standard Architecture (EISA) bus.

## **Audience**

This book is intended for systems engineers who:

- Use standard library interfaces to develop programs in the C language
- Know the Bourne or some other UNIX-based shell
- Understand basic DEC *OSFIl* concepts such as kernel, shell, process, configuration, and autoconfiguration
- Understand how to use the DEC *OSFIl* programming tools, compilers, and debuggers
- Develop programs in an environment involving dynamic memory allocation, linked list data structures, and multitasking
- Understand the hardware device for which the driver is being written
- Understand the basics of the CPU hardware architecture, including interrupts, direct memory access (DMA) operations, and I/O

This book assumes you have a strong background in operating systems based on the UNIX operating system. It also assumes you have a strong background in systems and  $C$  programming, and that you are familiar with topics presented in *Writing Device Drivers, Volume* 1: *Tutorial.* **In** addition, the book assumes that you have no source code licenses.

## **Scope of the Book**

The book is directed towards DEC *OSFIl* on computer systems developed by Digital Equipment Corporation. The book builds on the concepts and topics presented in *Writing Device Drivers, Volume* 1: *Tutorial,* the core book for developing device drivers on DEC *OSFIl.* This book introduces driver writers to topics specific to the EISA bus and that are beyond the scope of the core tutorial. The book presents an example driver that operates on the EISA bus.

The book does not emphasize any specific types of device drivers. However, mastering the concepts and examples presented in this book is useful preparation for writing a variety of device drivers that operate on the EISA bus.

## **Organization**

The book contains the following chapters and appendixes:

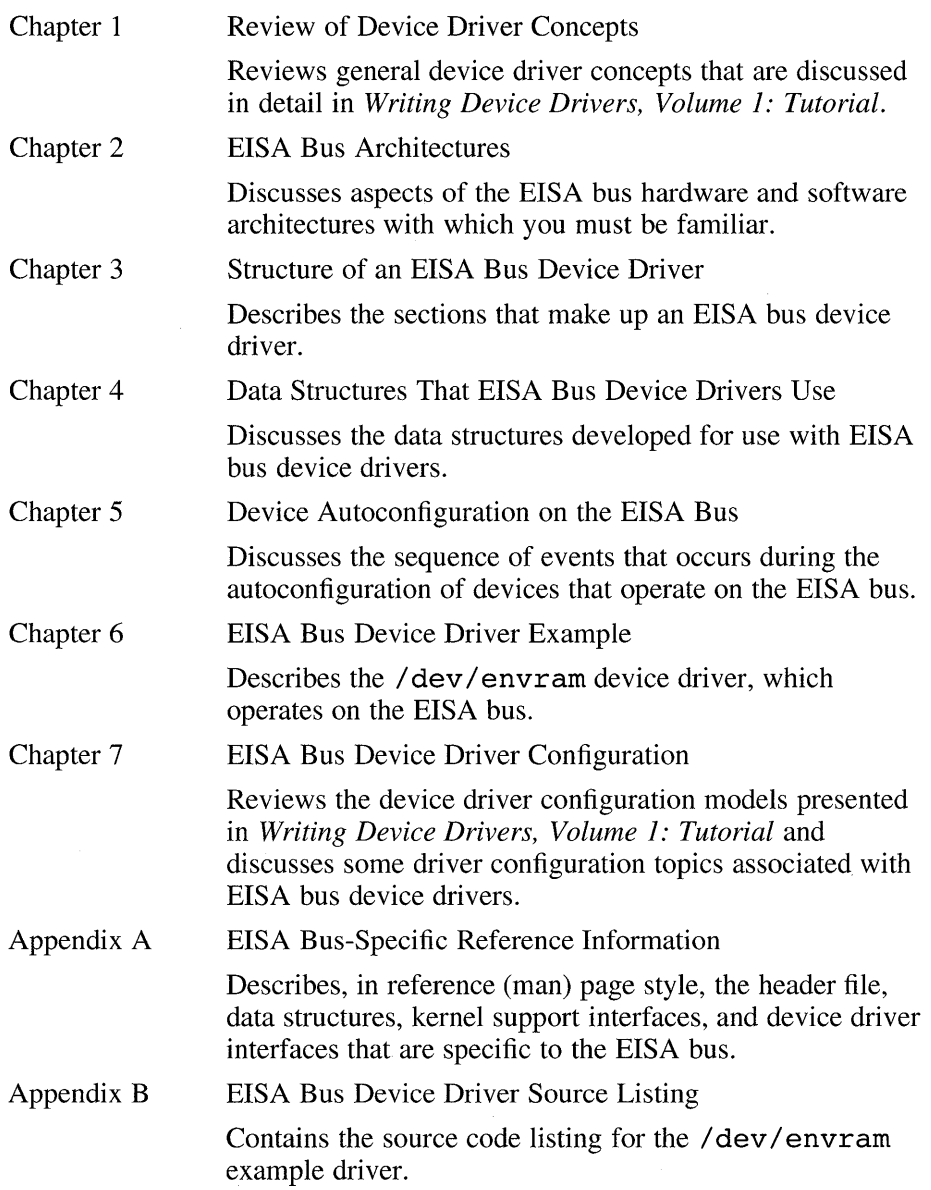

Glossary Glossary

Provides definitions of terms related to the EISA bus.

## **Related Documentation**

The printed version of the DEC *OSFIl* documentation set is color coded to help specific audiences quickly find the books that meet their needs. (You can order the printed documentation from Digital.) This color coding is reinforced with the use of an icon on the spines of books. The following list describes this convention:

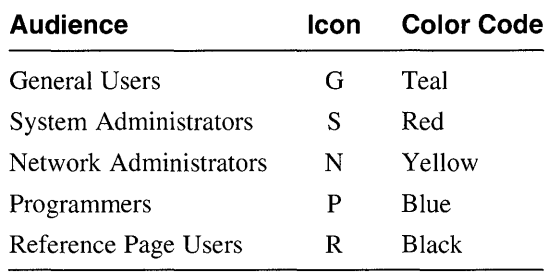

Some books in the documentation set help meet the needs of several audiences. For example, the information in some system books is also used by programmers. Keep this in mind when searching for information on specific topics.

The *Documentation Overview* provides information on all of the books in the DEC OSF/1 documentation set.

Writing device drivers is a complex task; driver writers require knowledge in a variety of areas. One way to acquire this knowledge is to have at least the following categories of documentation available:

- Hardware documentation
- Bus-specific device driver documentation
- Programming tools documentation
- System management documentation
- Porting documentation
- Reference pages

The following sections list the documentation associated with each of these categories. EISA bus device driver writers should also be familiar with the *Extended Industry Standard Architecture Revision 3.10* specification. This specification defines a high-performance, open-architecture bus available to personal computer (PC) manufacturers, expansion board vendors, software

developers, and semiconductor suppliers.

#### **Hardware Documentation**

You should have available the hardware manual associated with the device for which you are writing the device driver. Also, you should have access to the manual that describes the architecture associated with the CPU that the driver operates on, for example, the *Alpha Architecture Reference Manual.* 

#### **Bus-Specific Device Driver Documentation**

*Writing Device Drivers, Volume* 1: *Tutorial* is the core book for developing device drivers on DEC *OSFIl.* It contains information needed for developing drivers on any bus that operates on Digital platforms. *Writing Device Drivers, Volume* 2: *Reference* is a companion volume to the tutorial and describes, in reference (man) page style, the header files, kernel interfaces, data structures, and other interfaces used by device drivers. The following books provide information about writing device drivers for a specific bus that is beyond the scope of the core tutorial and reference:

*• Writing Device Drivers for the SCSI/CAM Architecture Interfaces* 

This manual provides information for systems engineers who write device drivers for the SCSI/CAM Architecture interfaces.

The manual provides an overview of the DEC *OSFIl* SCSI/CAM Architecture and describes User Agent routines, data structures, common and generic routines and macros, error handling and debugging routines. The manual includes information on configuration and installation. Examples show how programmers can define SCSI/CAM device drivers and write to the SCSI/CAM special I/O interface supplied by Digital to process special SCSI I/O commands.

The manual also describes the SCSI/CAM Utility (SCU) used for maintenance and diagnostics of SCSI peripheral devices and the CAM subsystem.

*• Writing TURBOchannel Device Drivers* 

This manual provides information for systems engineers who write device drivers for the TURBOchannel. The manual describes TURBOchannelspecific topics, including TURBOchannel architecture and kernel interfaces used by TURBOchannel drivers.

#### **Programming Tools Documentation**

To create your device drivers, you use a number of programming development tools and should have on hand the manuals that describe how to use these tools. The following manuals provide information related to

programming tools used in the DEC *OSFI* I operating system environment:

*• Kernel Debugging* 

This manual provides information on debugging a kernel and analyzing a crash dump of a DEC OSF/1 operating system. The manual provides an overview of kernel debugging and crash dump analysis and describes the tools used to perform these tasks. The manual includes examples with commentary that show how to analyze a running kernel or crash dump. The manual also describes how to write a kdbx utility extension and how to use the various utilities for exercising disk, tape, memory, and communications devices.

This manual is for system administrators responsible for managing the operating system and for systems programmers writing applications and device drivers for the operating system.

*• Programming Support Tools* 

This manual describes several commands and utilities in the DEC OSFIl system, including facilities for text manipulation, macro and program generation, source file management, and software kit installation and creation.

The commands and utilities described in this manual are intended primarily for programmers, but some of them (such as grep, awk, sed, and the Source Code Control System (SCCS)) are useful for other users. This manual assumes that you are a moderately experienced user of UNIX systems.

• *Programmer's Guide* 

This manual describes the programming environment of the DEC *OSFIl*  operating system, with an emphasis on the C programming language.

This manual is for all programmers who use the DEC OSF/1 operating system to create or maintain programs in any supported language.

#### **System Management Documentation**

Refer to the *System Administration* book for information about building a kernel and for general information on system administration. This manual describes how to configure, use, and maintain the DEC *OSFIl* operating system. It includes information on general day-to-day activities and tasks, changing your system configuration, and locating and eliminating sources of trouble.

This manual is for the system administrators responsible for managing the operating system. It assumes a knowledge of operating system concepts, commands, and configurations.

#### **Porting Documentation**

Refer to the *DEC OSFll Migration Guide* for a discussion of the differences between the DEC OSF/1 and ULTRIX operating systems. This manual compares the DEC OSFIl operating system to the ULTRIX operating system by describing the differences between the two systems.

This manual has three audiences, as follows:

- General users can read this manual to determine what differences exist between using an ULTRIX system and using the DEC OSF/1 system.
- System and network administrators can read this manual to determine what differences exist between ULTRIX and DEC OSF/1 system administration.
- Programmers can read this manual to determine differences in the DEC OSF/1 programming environment and the ULTRIX programming environment.

This manual assumes you are familiar with the ULTRIX operating system.

#### **Reference Pages**

The following provide reference (man) pages that are of interest to device driver writers:

*• Reference Pages Section 2* 

This section defines system calls (entries into the DEC OSF/1 kernel) that programmers use. The introduction to Section 2,  $intro(2)$ , lists error numbers with brief descriptions of their meanings. The introduction also defines many of the terms used in this section. This section is for programmers.

*• Reference Pages Section 3* 

This section describes the routines available in DEC OSF/1 programming libraries, including the C library, Motif library, and X library. This section is for programmers. In printed format, this section is divided into volumes.

- *Reference Pages Sections* 4, 5, *and 7* 
	- Section 4 describes the format of system files and how the files are used. The files described include assembler and link editor output, system accounting, and file system formats. This section is for programmers and system administrators.
	- Section 5 contains miscellaneous information, including ASCII character codes, mail-addressing formats, text-formatting macros, and a description of the root file system. This section is for programmers and system administrators.
- Section 7 describes special files, related device driver functions, databases, and network support. This section is for programmers and system administrators.
- *Reference Pages Section 8*

This section describes commands for system operation and maintenance. It is for system administrators.

## **Reader's Comments**

Digital welcomes your comments on this or any other DEC OSF/1 manual. You can send your comments in the following ways:

- Internet electronic mail: readers comment@ravine.zk3.dec.com
- Fax: 603-881-0120 Attn: USG Documentation, ZK03-3/Y32
- A completed Reader's Comments form (postage paid, if mailed in the United States). Two Reader's Comments forms are located at the back of each printed DEC OSF/1 manual.

If you have suggestions for improving particular sections or find any errors, please indicate the title, order number, and section numbers. Digital also welcomes general comments.

## **Conventions**

This book uses the following conventions:

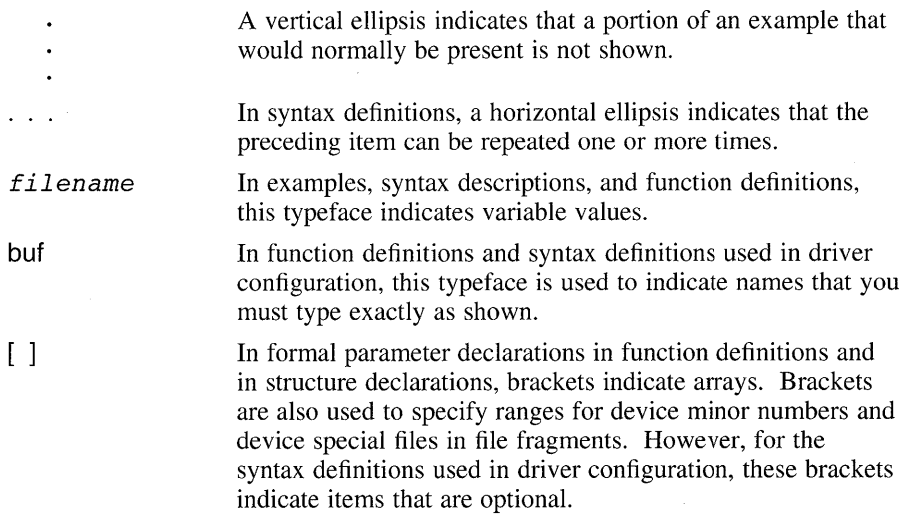

Vertical bars separating items that appear in the syntax definitions used in driver configuration indicate that you choose one item from among those listed.

This book uses the word kernel "interface" instead of kernel "routine" or kernel "macro" because, from the driver writer's point of view, it does not matter whether the interface is a routine or a macro.

 $\overline{1}$ 

Before writing a driver for an Extended Industry Standard Architecture (EISA) device, you must be familiar with general driver concepts as well as specific tasks you need to perform to successfully code the driver. This book presumes you understand the following concepts:

- The purpose of a device driver
- The types of device drivers
- Static versus loadable device drivers
- When a device driver is called
- The place of a device driver in DEC OSF/1

The following sections review the tasks associated with writing device drivers. These tasks are discussed in detail in *Writing Device Drivers, Volume* 1: *Tutorial.* 

## **1.1 Gathering Information**

The first task in writing a device driver is to gather pertinent information about the host system and the device for which you are writing the driver. For example, you need to:

- Specify information about the host system
- Identify the standards used in writing the driver
- Specify the characteristics and describe the usage of the device
- Provide a description of the device registers
- Identify support in writing the driver

## **1.2 Designing a Device Driver**

After you gather information about the host system and the device, you are ready to design and develop the device driver. You need to specify the driver type and whether the driver you write links into the kernel dynamically at run time (loadable) or requires a reboot (static). During the design of the driver, you also identify device driver entry points and describe the driver states.

#### **Note**

Loadable device drivers are not supported on the EISA bus. The /dev/envram example driver discussed in Chapter 6 does not implement the loadable device driver-specific code. If you are interested in learning about loadable device drivers in anticipation of future support, see *Writing Device Drivers, Volume* I: *Tutorial.* 

## **1.3 Allocating Data Structures**

Data structures are the mechanism used to pass information between the kernel and device driver interfaces. The following table summarizes data structures that are described in detail in *Writing Device Drivers, Volume I: Tutorial:* 

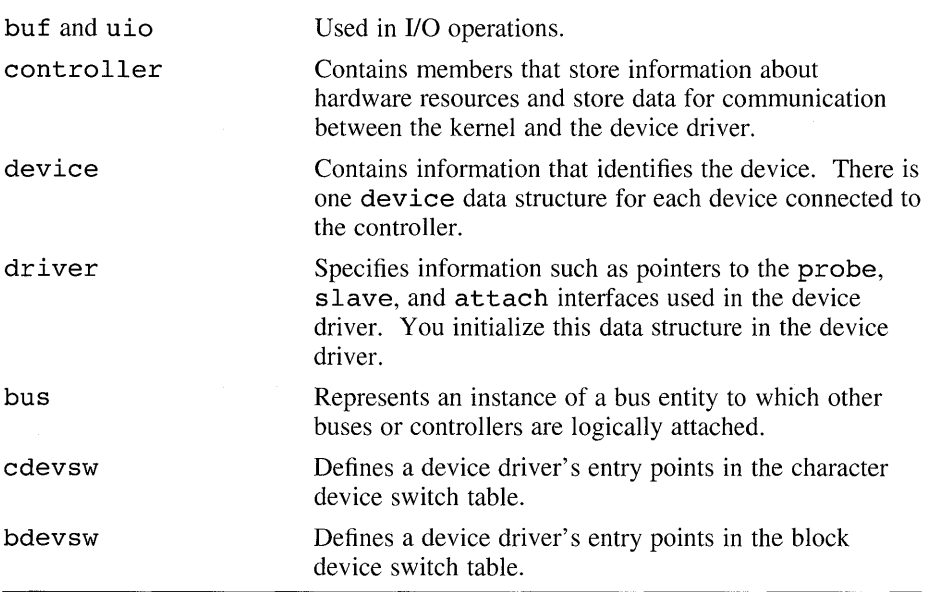

Chapter 4 describes the data structures that EISA bus device drivers use.

When designing your device driver, you must decide on the technique you will use for allocating data structures. Generally, there are two techniques you can use: static allocation and dynamic allocation. Dynamic allocation is the recommended method for all new drivers; some existing drivers allocate data structures statically. If you do not plan to implement loadable drivers now or in the future, the static allocation method will suffice. Otherwise (or if you know that the maximum number of devices is greater than five or that

the driver uses numerous data structures), plan to use the dynamic allocation method.

The / dev / envram example driver uses the dynamic allocation technique discussed in *Writing Device Drivers, Volume I: Tutorial.* 

## **1.4 Writing Portable Device Drivers**

Whenever possible, design your device driver so that it can accommodate peripheral devices that operate on more than one CPU architecture and more than one CPU type within the same architecture. The following list notes some of the issues you need to consider to make your drivers portable:

- Control status register (CSR) access issues
- Input/Output  $(I/O)$  copy operation issues
- Direct memory access (DMA) operation issues
- Memory mapping issues
- 64-bit versus 32-bit issues

## **1.5 Reviewing Device Driver Configuration Models**

When you are ready to write your driver, you may want to study the device driver configuration models and create an appropriate device driver development environment. If you plan to ship a device driver product to customers, you also need to create a device driver kit development environment. *Writing Device Drivers, Volume I: Tutorial* describes the configuration models and provides example development environments. The tutorial discusses how to write device drivers for computer systems running the DEC OSF/1 operating system.

 $\label{eq:2.1} \begin{split} \mathcal{L}_{\text{max}}(\mathbf{r}) & = \frac{1}{2} \sum_{i=1}^{N} \mathcal{L}_{\text{max}}(\mathbf{r}) \mathcal{L}_{\text{max}}(\mathbf{r}) \\ & = \frac{1}{2} \sum_{i=1}^{N} \mathcal{L}_{\text{max}}(\mathbf{r}) \mathcal{L}_{\text{max}}(\mathbf{r}) \mathcal{L}_{\text{max}}(\mathbf{r}) \mathcal{L}_{\text{max}}(\mathbf{r}) \mathcal{L}_{\text{max}}(\mathbf{r}) \mathcal{L}_{\text{max}}(\mathbf{r}) \mathcal{L}_{\text{max}}(\mathbf$ 

The Extended Industry Standard Architecture (EISA) bus is an industrystandard high-performance bus that is a superset of the 8- and 16-bit Industry Standard Architecture (ISA). This chapter presents an overview of the EISA bus hardware and software architectures. Specifically, the chapter discusses the following:

- EISA bus hardware architecture
- EISA bus software architecture

For detailed information on EISA bus architectures, see the *Extended Industry Standard Architecture Revision 3.10.* 

## **2.1 EISA Bus Hardware Architecture**

The EISA bus is a 32-bit address and 32-bit data bus with support for 8-, 16-, 24, and 32-bit bus cycles. (A bus cycle refers to the action that occurs on the bus to transfer the data.) Support for different bus cycle sizes provides backward compatibility with the Industry Standard Architecture (ISA) bus options. The ISA bus is used in computer systems that adhere to the ISA. The ISA bus supplies the signals for performing the following basic functions of the computer system: memory, I/O, and direct memory access (DMA). There are two types of ISA options: one type supports only 8-bit bus cycles (PC and XT) and one type supports 8- and 16-bit bus cycles (AT).

The EISA bus also supports DMA and bus mastering. Although the EISA bus supports a maximum of 15 slots, most computer systems support a maximum of eight. The rest of this section describes the following EISA bus hardware architecture topics relevant to the device driver writer:

- Address spaces
- Data sizes
- Byte ordering

#### **2.1.1 Address Spaces**

The EISA bus defines two address spaces:

I/O address space

The EISA bus supports a 64-kilobyte (KB) I/O address space. This I/O address space contains 16 slots, each of which is 4 KB in size. This 1/0 address space is referred to as slot-specific I/O space. The system board and the ISA-compatible I/O address space share slot zero (0).

• Memory address space

The EISA bus supports a 4-gigabyte (GB) memory address space. This memory address space is available to any device on the bus. Assignment of the memory address space is done with the EISA configuration utility (ECU).

#### **2.1.2 Data Sizes**

The EISA bus supports 8-bit (D16), 16-bit (D16), 24-bit (D24), and 32-bit (D32) data sizes.

#### **2.1.3 Byte Ordering**

While the EISA bus does not specify any particular byte ordering, most devices use the Intel model, which is little endian. The Digital model is also little endian.

## **2.2 EISA Bus Software Architecture**

The EISA bus supports a 4-gigabyte (GB) address space and a 64-kilobyte (KB) 1/0 space.

The sections that make up a DEC OSF/1 device driver differ, depending on whether the driver is a block, character, or network driver. Figure 3-1 shows the sections that a character device driver can contain and the possible sections that a block device driver can contain. Device drivers do not have to use all of the sections shown in the figure, and more complex drivers can use additional sections. Both character and block device drivers can contain:

- An include files section
- A declarations section
- An autoconfiguration support section
- A configure section (only for loadable drivers)
- An open and close device section
- An ioctl section
- An interrupt section

The block device driver can also contain a strategy section, a psize section, and a dump section.

The character device driver contains the following sections not contained in a block device driver:

- A read and write device section
- A reset section
- A stop section
- A select section

*Writing Device Drivers, Volume 1: Tutorial discusses each of the driver* sections. The remainder of this chapter describes the differences in the following driver sections as they relate to EISA bus device drivers: include file and autoconfiguration support (specifically, the xxprobe and xxslave interfaces ).

#### **Figure 3-1: Sections of a Character Device Driver and a Block Device Driver**

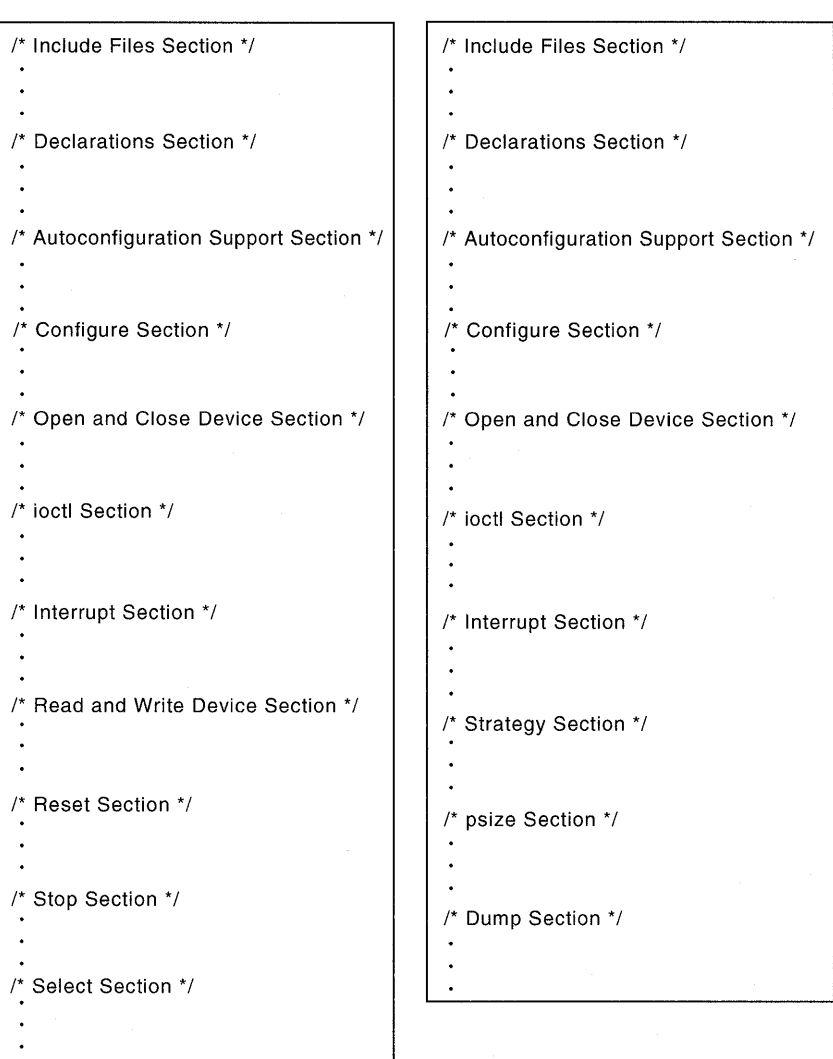

#### **Character Device Driver**  Block Device Driver

ZK-0875U-R

## **3.1 Include Files Section**

Data structures and constant values are defined in header files that you include in the include files section of the driver source code. The number and types of header files you specify in the include files section vary, depending on such things as what structures, constants, and kernel interfaces your device driver references. You need to be familiar with:

- The device driver header file
- The common driver header files
- The loadable driver header files
- The device register header file
- The *name* data. c file

These files are described in *Writing Device Drivers, Volume* 1: *Tutorial.*  EISA bus device drivers use the following file in addition to the previously mentioned files:

#include <io/dec/eisa/eisa.h>

The eisa. h file contains definitions specific to the EISA bus.

Another file of interest to EISA bus device driver writers is /usr/sys/data/eisa option data.c. The eisa option data.  $c$  file contains the array (table) of eisa option structures, which store information about a specific EISA option. Each structure contains such information as the option board's product ID and the name of the controlling device driver. Digital initilizes the array of eisa option structures with its own EISA bus option product information. Third-party device driver writers can directly edit the eisa option array with their EISA bus option product information; or, they can use the mkeisadata utility to automatically add product entries to a copy of the eisa option array. Chapter 7 discusses the mkeisadata utility.

## **3.2 Autoconfiguration Support Section**

When DEC OSF/1 boots, the kernel determines what EISA bus devices are connected to the computer. After finding an EISA bus device, the EISA bus configuration code initializes it based on the data supplied in the device's configuration file. The probe interface determines if a particular EISA bus device is present and the attach interface initializes the device. If the device is a disk controller, the slave interface determines if the device is present. The autoconfiguration support section of an EISA bus device driver contains the code that implements these interfaces and the section applies to both character and block device drivers.

The section can contain:

- A probe interface
- A slave interface
- An attach interface

*Writing Device Drivers, Volume 1: Tutorial discusses each of these* interfaces.

The following sections describe the xxprobe and xxslave interfaces as they apply to EISA bus device drivers. For convenience in referring to the names for the driver interfaces, the chapter uses the prefix *xx.* For example, xxprobe refers to a probe interface for some XX device.

#### **3.2.1 Setting Up the Probe Interface**

An EISA bus device driver's xxprobe interface performs the tasks necessary to determine if the device exists and is functional on a given system. At boot time, the EISA bus configuration code reads the configuration information saved by the EISA configuration utility (ECU) and performs checks to determine if the device is present before calling xxprobe for statically configured drivers. The EISA bus configuration code calls the xxprobe interface for each device that is defined according to specific rules discussed in Chapter 5. The xxprobe interface typically checks some device control status register (CSR) to determine whether the physical device is present. If the device is not present, the device is not initialized and not available for use. For static device drivers, the device interrupt handlers are defined in the system configuration file or the stanza. static file fragment and registered by the config program at system configuration time.

The xxprobe interface returns a nonzero value if the probe operation was successful. It returns the value zero (0) to indicate that the driver did not complete the probe operation.

The arguments you pass to the probe interface differ according to the bus on which the driver operates. The following code fragment shows you how to set up a probe interface for a driver that operates on an EISA bus:

```
xxprobe(bus io handle, ctlr) 
io handle t-bus io handle; \Boxstruct controller \overline{\star}ctlr; 2
{ 
/* Variable and structure declarations */
```
/\* Code to perform necessary checks \*/

III Specifies an 1/0 handle that you can use to reference a device register located in the EISA bus address space. This 1/0 handle is for the base of the device's slot-specific 1/0 address space. The EISA bus configuration code passes this I/O handle to the driver's xxprobe interface during device autoconfiguration. You can perform standard C mathematical operations on the 1/0 handle. For example, you can add an offset to or subtract an offset from the I/O handle.

Device drivers pass the I/O handle to the following categories of interfaces, which are discussed in *Writing Device Drivers, Volume 1: Tutorial.* These interfaces can process the 1/0 handle to access the desired bus address space.

- CSR I/O access interfaces

The CSR I/O access interfaces are read io port and write io port. These are generic interfaces that allow device drivers to read from and write to device registers. Using these interfaces to read data from and write data to a device register makes the device driver more portable across different bus architectures, different CPU architectures, and different CPU types within the same CPU architecture.

- I/O copy interfaces

The I/O copy interfaces are io copyin, io copyio, io copyout, and io zero. These are generic interfaces that allow device drivers to perform I/O copy operations. Using these interfaces to perform the copy operation makes the device driver more portable across different CPU architectures and different CPU types within the same architecture.

Section 6.3 shows how the /dev/envram device driver uses the read io port and write io port interfaces to construct driverspecific interfaces to accomplish the tasks of reading from and writing to the device registers of an EISA bus nonvolatile random access memory (NVRAM) memory expansion board.

The /dev/envram device driver example described in Chapter 6 uses the io copyin, io copyout, and io zero interfaces.

[2] Specifies a pointer to the controller structure associated with this device. The bus configuration code passes this pointer to the driver's xxprobe interface. The device driver can reference hardware resource and other information contained in the controller structure pointer.

Section 6.6.1 shows the probe interface for the /dev/envram device driver.

#### **3.2.2 Setting Up the Slave Interface**

A device driver's xxslave interface is called only for a controller that has slave devices connected to it. This interface is called once for each slave attached to the controller. You (or the system manager) specify the attachments of these slave devices for static device drivers in the system configuration file or stanza. static file fragment. The following code fragment shows you how to set up a slave interface for a driver that operates on an EISA bus:

```
xxslave(device, bus io handle) 
struct device *device; \overline{1}io handle t bus io handle; 2{ 
j* variable and structure declarations *j 
j* Code to check that the device is valid *j
```
- **ill** Specifies a pointer to a device structure for this device. The bus configuration code passes this pointer to the driver's xxslave interface. The device driver can reference such information as the logical unit number of the device, whether the device is functional, and the bus number the device resides on.
- 2 Specifies an I/O handle that you can use to reference a device register located in the EISA bus address space. This I/O handle is for the base of the device's slot-specific I/O address space. The EISA bus configuration code passes this I/O handle to the driver's xxslave interface during device autoconfiguration. You can perform standard C mathematical operations on the I/O handle. For example, you can add an offset to or subtract an offset from the I/O handle.

Device drivers pass the I/O handle to the following categories of interfaces, which are discussed in *Writing Device Drivers, Volume* 1: *Tutorial.* These interfaces can process the I/O handle to access the desired bus address space.

- CSR I/O access interfaces

The CSR I/O access interfaces are read io port and write io port. These are generic interfaces that allow device drivers to read from and write to device registers. Using these

interfaces to read data from and write data to a device register makes the device driver more portable across different bus architectures, different CPU architectures, and different CPU types within the same CPU architecture.

- 1/0 copy interfaces

The *VO* copy interfaces are io copyin, io copyio, io copyout, and io zero. These are generic interfaces that allow device drivers to perform *VO* copy operations. Using these interfaces to perform the copy operation makes the device driver more portable across different CPU architectures and different CPU types within the same architecture.

 $\mathcal{L}^{\text{max}}_{\text{max}}$  , where  $\mathcal{L}^{\text{max}}_{\text{max}}$  $\mathcal{L}^{\text{max}}_{\text{max}}$  and  $\mathcal{L}^{\text{max}}_{\text{max}}$ 

Data structures are the mechanism used to pass information between the DEC OSFIl kernel and device driver interfaces. EISA bus device driver writers must understand the data structures described in *Writing Device Drivers, Volume 1: Tutorial.* To write EISA bus device drivers, driver writers must also understand the following categories of data structures:

- controller structure members as specified on the EISA bus
- EISA bus structures

The following sections describe the structures associated with each category. For reference (man) page-style descriptions of these data structures, see Section A.2.2.

## **4.1 controller Structure Members as Specified on the EISA Bus**

The controller structure represents an instance of a controller entity, one that connects logically to a bus. A controller can control devices that are directly connected or can perform some other controlling operation, such as a network interface or terminal controller operation.

Table 4-1 lists those members of the controller structure that have specific meanings on the EISA bus along with their associated data types. Following the table are descriptions of these members as they apply to the EISA bus.

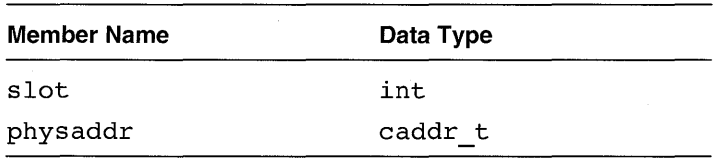

#### **Table 4-1: controller Structure**

#### **4.1.1 slot Member**

The slot member specifies the bus slot or node number. As it applies to the EISA bus, the slot member specifies the slot number that the EISA bus board is plugged into. The slot number ranges from  $1 - n$ , where n represents the maximum number of slots. This value corresponds to the one that you (the device driver writer) specified in the system configuration file or the stanza. static file fragment. In the system configuration file, you precede the slot number for the slot that the EISA bus board is plugged into with the slot keyword, as follows:

slot 1

The autoconfiguration software uses the syntax following the slot keyword in the system configuration file or the stanza. static file fragment to obtain this value. The bus configuration code obtains this value from the autoconfiguration software and uses it to initialize the s lot member of the controller structure associated with this EISA bus device.

The following code fragment shows that the / dev / envram device driver saves the slot number in a softc structure pointer:

```
struct envram softc {
u int slot; /* Slot this board is located in */ 
} ; 
envram probe(bus io handle, ctlr) 
 io handle t bus io-handle; /* I/O handle */
struct controller *ctlr; /* Pointer to controller structure */ 
{ 
register struct envram softc *sc; /* Pointer to softc structure *j 
  \bulletsc->slot = ctlr->slot; /* Save the slot number that this */
                        /* board is located in */
```
**4-2** Data Structures That EISA Bus Device Drivers Use

## **4.1.2 physaddr Member**

The physaddr member specifies the physical address that corresponds to the virtual address set in the addr member. As it applies to the EISA bus, the physaddr member specifies an I/O handle that you can use to reference a device register located in the EISA bus address space. This I/O handle is for the base of the device's slot-specific I/O address space.

The following code fragment shows that the  $\ell$  dev $\ell$  envram device driver saves the base physical address of the device's slot-specific 110 address space in the driver's softc structure pointer. The code fragment also shows that I dev / envram uses this address in the construction of a read and write device register interface.

```
/****************************************************** 
 * The ENVRAM READIO- and ENVRAM WRITE IO-related
* macros are defined in envram data.c. They use
* the read io port and write io port interfaces and * 
* OR the offset with the sc->regbase value. The * 
* sc->regbase value is the peroption physical base * 
* address of the EISA NVRAM I/O registers * 
***************************************************/ 
#define ENVRAM READIO D8(a) read io port(sc->regbase | a, 1, BUS IO)
  \bullet#define ENVRAM WRITEIO D8(a,d) write io port(sc->regbase | a, 1, BUS IO, d)
  \bulletstruct envram softc {
  \bulletvm offset t regbase; /* Base address for device registers */
} ; 
envram probe(bus io handle, ctlr) 
io handle t bus io handle; /* I/O handle */struct controller *ctlr; /* Pointer to controller structure */
register struct envram softc *sc; /* Pointer to softc structure */
```

```
sc->regbase = (u_int)ctlr->physaddr; /* Save the controller's base */
                                       /* address. */ 
  \bullet
```
## **4.2 EISA Bus Structures**

In addition to the structures described in the *Writing Device Drivers, Volume 1: Tutorial,* device driver writers must understand the eisa option data structure. The eisa option structure contains EISA bus option information such as the bus option board's product ID and the name of the controlling device driver. An array of eisa option structures is declared in the file /usr/sys/data/eisa\_option\_data.c. You must be structure. The eisa\_option structure containstructure. The eisa\_option structure containst<br>information such as the bus option board's produ<br>controlling device driver. An array of eisa\_op<br>in the file /usr/sys/data/eisa\_opti

- The members of the eisa\_option structure
- The contents of the eisa option data.c file

#### **4.2.1 Members of the eisa\_option Structure**

Table 4-2 lists the members of the eisa option structure along with their associated data types.

#### **Table 4-2: eisa\_option Structure Members and Associated Data Types**

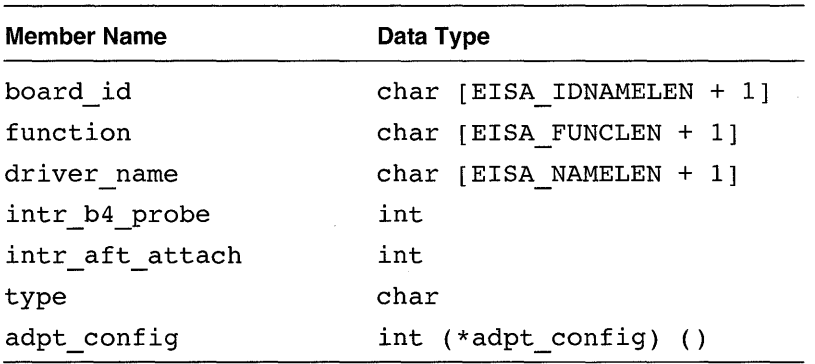

The board id member specifies the EISA bus option expansion board's product ID name. You set board id to the character string that represents the option board's product ID name. The ID name consists of a 3-character manufacturer code, a 3-character product identifier, and a I-character revision number. For example, the string ADP0002 identifies this as a second

revision of an Adaptec ADP1742A SCSI option board.

The function member specifies the text that identifies the product up to a maximum of 79 characters. This text can include part numbers. The default is the null string (''''). You set function to the character string that represents the product. For example, the string AHAl 740 identifies this as the product name for a Digital ADP1742A SCSI option board.

The driver name member specifies the name of the controlling device driver. You set driver name to the character string that represents the name of the controlling device driver up to a maximum of 8 characters. This same character string also specifies the name of the controlling device driver in the system configuration file. For example, the string aha identifies this as the controlling device driver for the device connected to an ADP1742A SCSI option board.

The intr b4 probe member specifies whether the device needs interrupts enabled before the bus configuration code calls the driver's xxprobe interface. You can set  $intr b4$  probe to the value zero (0) or the value 1. A zero  $(0)$  value indicates that the device does not need interrupts enabled; this is the default value. A value of 1 indicates that the device needs interrupts enabled.

The intr aft attach member specifies whether the device needs interrupts enabled after the driver's xxprobe and xxcattach or xxdattach interfaces complete execution. You can set intr aft attach to the value zero  $(0)$  or the value 1. A zero  $(0)$  value indicates that the device does not need interrupts enabled; this is the default value. A value of 1 indicates that the device needs interrupts enabled.

The type member specifies the type of device. You can set type to the string C (the device is a controller) or A (the device is a bus or an adapter). The default value is C.

The adpt config member specifies the name of the bus (or adapter) configuration interface to call. You set adpt config to the string that identifies the bus configuration interface, if type was set to A (the device is a bus or an adapter). Otherwise, do not set adpt config to any value.

#### **4.2.2 Contents of the eisa\_option\_data.c File**

Digital initilizes the array of eisa option structures with its own EISA bus option product information. Third-party device driver writers can directly edit the eisa option array with their EISA bus option product information; or, they can use the mkeisadata utility to automatically add product entries to a copy of the eisa option array. Chapter 7 discusses the mkeisadata utility.
struct eisa option eisa option  $| ] =$ {<br>/\* board function driver intr\_b4 itr\_aft *j\** id name name probe attach type config *\*j*  /\* id<br>/\* ------{ "CPQ3011", "", { "DEC4220", "NET,ETH", { "ADP0002", "AHA1740", *j\**  "ADP0002", "MSD,FPYCTL", "fdi", 0, 1, 'C', 0}, /\* ADP1742A \*/ "DEC3001", "DEC3002", "DEC2500", "ISA1010", "COM,l", "ISA1010", "COM,2", "ISA1010", "PAR", "vga", 0, **nIn", 0,**  "aha", 0, "fta",  $0,$ "fta",  $0,$ "envram", 0, "ace", 0, "ace", 0, "ace", 0, 1, 1, 1, 1, 1, 0, 1, 1, 1,  $^{\prime}$  C  $^{\prime}$  ,  $'C'$  ,  $'C'$  ,  $'C'$  ,  $'C'$  ,  $'C'$  ,  $^{\prime}$  C  $^{\prime}$  ,  $'C'$  ,  $'$  C $'$  , adpt *\*j*  **------** *\*j*  O}, *j\** QVISION *\*j*  O}, *j\** DEC LANCE *\*j*  O}, *j\** ADP1742A *\*j j\** SCSI *\*j j\** FLPY *\*j*  O}, *j\** DEC FDDI *\*j*  O}, *j\** DEC FDDI *\*j*  O}, *j\** EISA NVRAM *\*j*  O}, *j\** COMM POR TS *\*j*  O}, *j\** COMM POR TS *\*j*  O}, *j\** COMM PORTS *\*j*  \* Do not delete any table entries above this line or your system \* will not configure properly. \* Add any new controllers or devices here. \* Remember, the module name must be blank padded to 7 bytes. *\*j j\**  %%%Used by mkeisadata as placemarker for automatic installation *\*j j\**  \* Do not delete this null entry, which terminates the table or your \* system will not configure properly. *\*j*  { *j\** Null terminator in the table *\*j*  } ;

**The following** shows **the Digital-provided eisa\_option \_data. c file:** 

# **Device Autoconfiguration on the EISA Bus**

Autoconfiguration is a process that determines what hardware actually exists during the current instance of the running kernel. *Writing Device Drivers, Volume* 1: *Tutorial* discusses the events that occur during device autoconfiguration, using the TURBOchannel bus as an example. This chapter describes device configuration on the EISA bus, which consists of the following topics:

- Audiences involved in delivering an EISA bus product
- Autoconfiguration for devices connected to the EISA bus

## **5.1 Audiences Involved in Delivering an EISA Bus Product**

Figure 5-1 shows the audiences involved in delivering an EISA bus product. The figure shows at least three different audiences:

• An EISA bus expansion board manufacturer

The manufacturer of the EISA bus expansion board supplies the board and its configuration requirements in a configuration file. An EISA bus expansion board does not provide for onboard configuration space. An expansion board configuration file provides information on the resources and register values required to program the EISA bus expansion board. Some of the resources supplied in this file are the board ID, manufacturer of the board, the interrupt line, DMA channel, and board memory. Do not confuse the expansion board configuration file with the DEC OSFIl system configuration file, which is an ASCII text file that defines the hardware and software components of the system. Expansion board configuration files, unlike system configuration files, have CFG extensions. The figure shows that the manufacturer distributes the expansion board configuration file on a diskette.

#### **Figure 5-1: Audiences Associated with an EISA Bus Product**

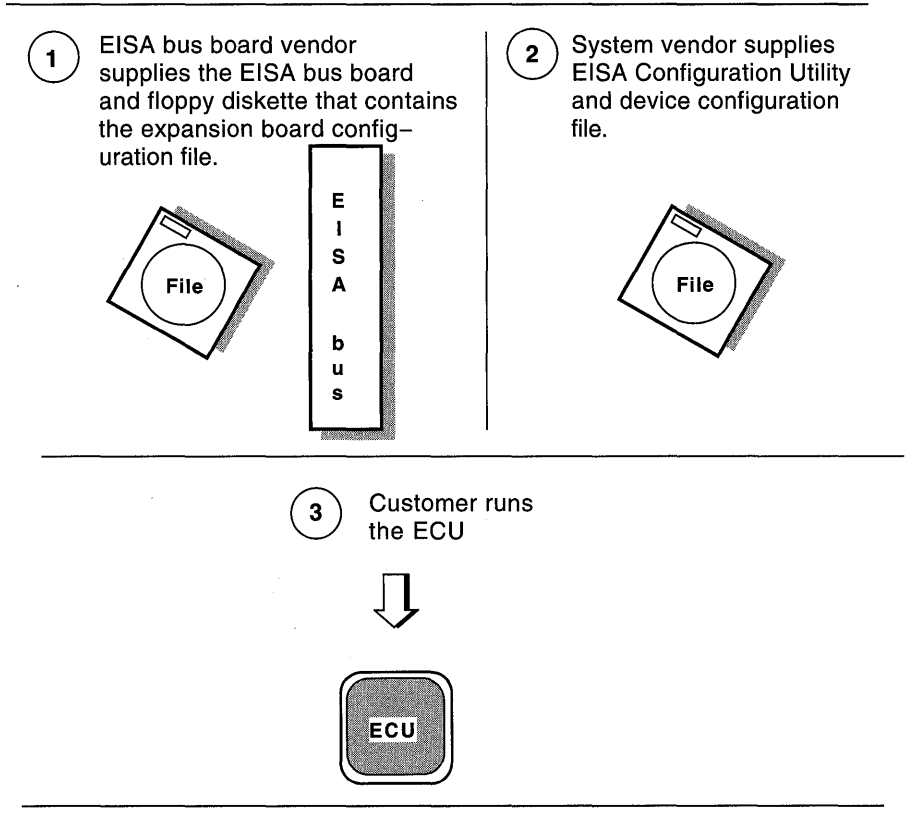

ZK-0904U-R

#### A system vendor

A system vendor builds the CPU on which the EISA bus connects. For example, as a system vendor Digital builds the Alpha AXP CPUs and implements the software that allows an EISA bus device to connect to the CPU. The system vendor supplies the EISA configuration utility and device configuration file for its system. The EISA configuration utility (ECU) is a program that reads the expansion board and device configuration files and, for each option in the system, generates a conflict-free configuration. The ECU runs on top of the firmware, not the operating system. A device configuration file provides information on the resources required to program the EISA bus device. Some of the resources supplied in this file are dma channel, interrupt channel, and memory space information. Do not confuse the device configuration file with the DEC OSF/1 system configuration file, which is an ASCII text

file that defines the hardware and software components of the system. Device configuration files, unlike system configuration files, have CFG extensions.

After generating a conflict-free configuration, the ECU writes it to nonvolatile random-access memory (NVRAM) for future use by the firmware and the DEC OSF/1 operating system.

• A customer

A customer purchases the EISA expansion board from the board manufacturer, the CPU from a system vendor like Digital, and the associated peripheral devices from a system vendor like Digital. The system vendor might also provide the device driver for the peripheral device. The customer loads the diskette that contains the expansion board configuration file, the device configuration file, and the ECU. The customer runs the ECU.

The ECU powers up the CPU and the firmware compares the options present on the system with the configuration information stored in NVRAM. If the information matches, the powerup continues. If the information does not match, the powerup is discontinued and the user is instructed to run the ECU. As powerup continues, the firmware uses the configuration information in NVRAM to configure and initialize each option on the system. After initializing an option, the firmware enables the option through the EISA bus control register.

A customer must run the ECU any time a new EISA expansion board is added to the system.

# **5.2 Configuration for Devices Connected to the EISA Bus**

This section summarizes device autoconfiguration for EISA bus devices, focusing on the interaction of the expansion board configuration file, the device configuration file, the EISA configuration utility (ECU), and the DEC OSFIl operating system. The following list summarizes the tasks associated with device autoconfiguration for EISA bus devices:

- Creating an expansion board configuration file
- Creating a device configuration file
- Running the EISA configuration utility (ECU)
- Reading the information generated by the ECU
- Guidelines for specifying entries in the device configuration file

The following sections describe these tasks.

### **5.2.1 Creating an Expansion Board Configuration File**

As stated in Section 5.1, the EISA expansion board manufacturer creates an expansion board configuration file that contains such resources as the board ID, manufacturer identification, the interrupt line, DMA channel, and board memory. The *Extended Industry Standard Architecture Revision 3.10*  specification describes the syntax for specifying the resources in the expansion board configuration file. The board manufacturer copies the expansion board configuration file to a diskette.

### **5.2.2 Creating a Device Configuration File**

As stated in Section 5.1, the system vendor creates a device configuration file that contains such device resources as the DMA channel, interrupt channel, and memory space. The *Extended Industry Standard Architecture Revision 3.10* specification describes the syntax for specifying the device resources and indicating a selection of choices for each resource in the device configuration file. For example, a device configuration file might specify that a device requires an interrupt channel and that the device can use channels 9, 11, 14, or 15. The system vendor copies the device configuration file to a diskette (either the diskette that contains the expansion board configuration file or a separate diskette).

The system vendor also supplies the ECU. The *Extended Industry Standard Architecture Revision 3.10* specification provides guidelines on how to write the ECU.

### **5.2.3 Running the EISA Configuration Utility**

The customer runs the ECU whenever the configuration changes. The ECU reads the board configuration file and device configuration file for each device in the system and assigns resources based on the information in the device configuration file. The ECU resolves any confiicts. The ECU saves the configuration information in nonvolatile random access memory (NVRAM).

### **5.2.4 Reading the Information Generated by the ECU**

When the customer boots the CPU, the EISA bus configuration code reads the configuration information from NVRAM and does the following for each device in the configuration:

Looks for a device entry in the eisa option table. If there is no entry in the table, goes to the next device (and does not probe the device whose entry is missing from the table). After finding a valid entry in the table, continues.

- Looks for the device in the controller table. If found, continues. If not found, stops and goes to the next device (and does not probe the device whose entry is missing from the controller table).
- Configures the device based on the information saved by the ECU in NVRAM. Typically, this activity consists of writing a set of device registers to tell the device the resources assigned to it.
- Calls the device driver's xxprobe interface.
- If the probe operation succeeds, calls the driver's xxcattach or xxdattach interface

In summary, for the EISA bus configuration code to call the driver's xxprobe interface the following must occur:

- 1. The system vendor creates a configuration file for the device and copies it to the system configuration diskette or a separate diskette that the ECU can read. The system configuration diskette, supplied by the board manufacturer, contains a configuration file for the expansion board. The diskette is in FAT format.
- 2. The device driver writer creates an entry for the device in the eisa option table located in the eisa option data. c file.
- 3. The device driver writer creates an entry (or entries if there are multiple instances of the device) in the system configuration file.
- 4. The customer runs the ECU.

 $\mathcal{L}^{\text{max}}_{\text{max}}$  and  $\mathcal{L}^{\text{max}}_{\text{max}}$  $\label{eq:2.1} \begin{split} \mathcal{L}_{\text{max}}(\mathbf{r}) & = \mathcal{L}_{\text{max}}(\mathbf{r}) \mathcal{L}_{\text{max}}(\mathbf{r}) \mathcal{L}_{\text{max}}(\mathbf{r}) \\ & = \mathcal{L}_{\text{max}}(\mathbf{r}) \mathcal{L}_{\text{max}}(\mathbf{r}) \mathcal{L}_{\text{max}}(\mathbf{r}) \mathcal{L}_{\text{max}}(\mathbf{r}) \mathcal{L}_{\text{max}}(\mathbf{r}) \mathcal{L}_{\text{max}}(\mathbf{r}) \mathcal{L}_{\text{max}}(\mathbf{r}) \mathcal{L}_{\text{max}}(\mathbf$ 

This chapter provides you with an opportunity to study an EISA bus device driver called / dev / envram. You can use the / dev / envram device driver as the basis for writing your own working EISA bus device drivers. The /dev/envram device driver operates on an EISA bus and implements many of the device driver interfaces shown in Chapter 3. It also implements other sections needed by the EISA bus NVRAM memory expansion board. The chapter begins with a section that gives you an overview of the tasks performed by the / dev / envram device driver. Following this overview are sections that describe each piece of the / dev / envram device driver. Table 6-1 lists the parts of the /dev/envram device driver and the sections of the chapter where each is described.

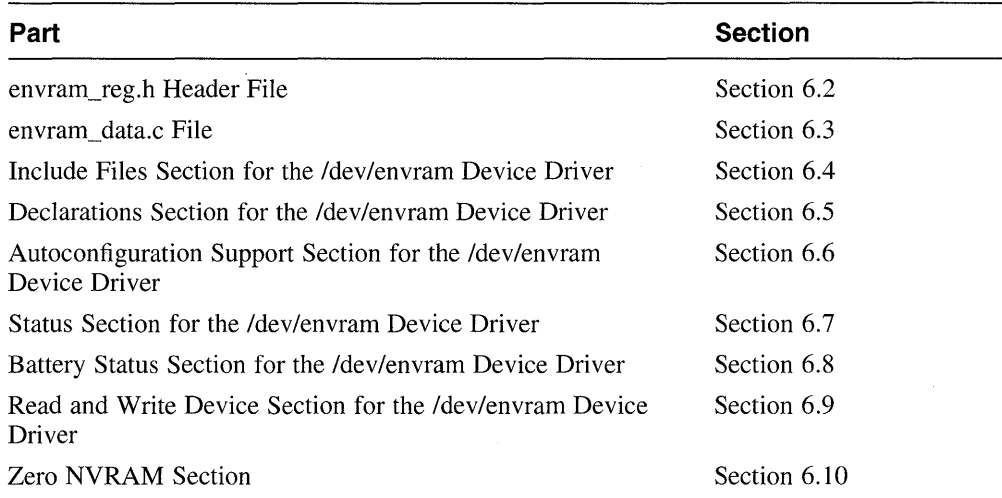

#### **Table 6-1: Parts of the Idev/envram Device Driver**

The source code uses the following convention:

 $#define$  ENVRAM MAPPED 1  $\Pi$ 

 $\vert \mathbf{1} \vert$  Numbers appear after some line or lines of code in the /dev/envram device driver example. Following the example, a corresponding number appears that contains an explanation for the associated line or lines. The source code does not contain any inline comments. If you prefer to read the / dev / envram driver source code in its entirety with the inline comments, see Appendix B.

### **6.1 Overview of the Idev/envram Device Driver**

The / dev / envram device driver is a character device driver that provides read and write services to the / dev /presto device driver. The / dev /presto device driver is a disk driver that uses nonvolatile memory as a cache. It works as a layer between other drivers and the rest of the DEC OSF/1 kernel

The /dev/presto device driver's interfaces appear as the entry points in the cdevsw and bdevsw switch tables, instead of the interfaces of the other drivers (including the / dev / envram driver) it works with. Whenever / dev /presto needs to perform actual 110 operations (for example, when the cache needs filling or draining), it calls the layered driver's entry points (strategy, close, read, and write).

Figure 6-1 shows the relationship between the / dev / envram and / dev /presto device drivers. The figure shows the flow of data between the different layers.

- 1. The file system makes a read or write request.
- 2. The /dev/presto device driver interprets the request as an actual I/O operation. It calls the / dev / envram device driver.
- 3. The / dev / envram device driver performs the actual work of reading from and writing data to the EISA bus NVRAM memory expansion board. In addition to providing services to the / dev /presto driver, the / dev / envram device driver also:
	- Manages the EISA bus NVRAM memory expansion board
	- Hides hardware idiosyncrasies from the /dev/presto driver
	- Allows the EISA bus NVRAM memory expansion board to communicate with some SCSI device

**Figure 6-1: Relationship of the /dev/envram and /dev/presto Device Drivers** 

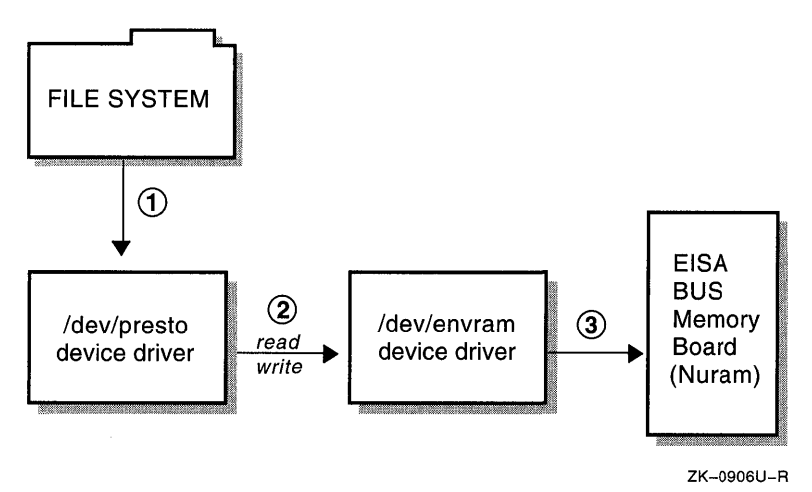

### **6.2 envram\_reg.h Header File**

The following envram reg. h file is the device register header file for the / dev / envram device driver. It contains public declarations and the definitions that map to the device registers for the EISA bus NVRAM memory expansion board.

#define ENVRAM CSR Oxcoo [jJ #define ENVRAM-BAT Oxc04 #define ENVRAM-HIBASE Oxc08 #define ENVRAM-CONFIG OxcOc #define ENVRAM-ID Oxc80 #define ENVRAM-CTRL Oxc84 #define ENVRAM-DMAO Oxc88 #define ENVRAM-DMA1 Oxc8c #define ENVRAM DIAG REGISTER Ox3f8 <sup>~</sup> #define BOARD FAILED Ox00000008 #define ENVRAM DIAG RESVED Ox400 #define ENVRAM CACHE OFFSET 0x400 #define SET LED Ox0100 I3l #define BAT~FAIL Ox0800 #define WRMEM Ox2000 #define SET DREQ Ox4000 #define DMA-CHAN 7 OX80 #define DMA\_CHAN\_5 0x40 #define BAT DISCON BIT 0x0080 4 #define EISA ENABLE BOARD 0x1 5 #define ENVRAM\_ID\_MASK 0x0025a310 6 #define ENVRAM MAPPED 1 7 #define ENVRAM-NOTMAPPED 0 #define ENVRAM CACHED 1 #define ENVRAM-NOTCAHCED 0 #define ENVRAM XFER SIZE 1024 8 #define ENVRAM ALLIGN 8192 9

[j] This #define, and the seven that follow, map to the device registers of the EISA bus NVRAM memory expansion board. The following list describes each device register definition:

ENVRAM CSR

This is the control status register (CSR) for the EISA bus NVRAM memory expansion board. Section 6.6.1, Section 6.8.2, and Section 6.8.3 show that the envram probe,

eisa nvram battery enable, and

eisa nvram battery disable interfaces pass ENVRAM CSR as an argument to ENVRAM WRITEIO D16. This interface writes data to the CSR. Section 65 shows that the / dev / envram driver

uses write io port to construct ENVRAM\_WRITEIO\_D16.

Section 6.9.2 shows that the envram write interface passes ENVRAM CSR as an argument to ENVRAM READIO D16 and ENVRAM-WRITEIO D16. The ENVRAM READIO D16 interface reads data from the  $\overline{CSR}$ . Section 6.5 shows that the /dev/envram driver uses read io port to construct ENVRAM\_READIO\_D16.

- ENVRAM BAT

This is the battery disconnect device register for the EISA bus NVRAM memory expansion board. Section 6.8.2 and Section 6.8.3 show that the eisa nvram battery enable and eisa nvram battery disable interfaces pass ENVRAM BAT as an argument to ENVRAM WRITEIO D8. This interface writes data to the battery disconnect device register. Section  $6.5$  shows that the /dev/envram driver uses write io port to construct ENVRAM WRITEIO DS.

This is the extended memory configuration device register for the EISA bus NVRAM memory expansion board. The ECU sets up this device register.

- ENVRAM CONFIG

This is the configuration device register for the EISA bus NVRAM memory expansion board. The ECU sets up this device register.

- ENVRAM ID

This is the ID device register for the EISA bus NVRAM memory expansion board. Section 6.6.1 shows that the envram probe interface passes ENVRAM ID as an argument to -  $ENVRAM$  READIO D32. The ENVRAM READIO D32 interfaces checks  $\overline{EW}$  ENVRAM ID to ensure that the module is correct for this driver. Section  $\overline{6.5}$  shows that the /dev/envram driver uses read\_io\_port to construct ENVRAM\_READIO\_D32.

ENVRAM CTRL

This is the controller device register for the EISA bus NVRAM memory expansion board. Section 6.6.1 shows that the envram probe interface passes ENVRAM CTRL as an argument to ENVRAM WRITEIO D8. This interface writes data to the controller device register. Section 6.5 shows that the /dev/envram driver uses write io port to construct ENVRAM WRITEIO D8.

- ENVRAM DMAO

This is the DMA address device register 0 for the EISA bus NVRAM memory expansion board. Section 6.9.2 shows that the

<sup>-</sup> ENVRAM HIBASE

envram write interface passes ENVRAM DMAO as an argument to ENVRAM-WRITEIO D16. This interface writes data to DMA address device register O. Section *6.S* shows that the / dev / envram driver uses write io port to construct ENVRAM WRITEIO D16.

ENVRAM DMA1

This is the DMA address device register 1 for the EISA bus NVRAM memory expansion board. Section 6.9.2 shows that the envram write interface passes ENVRAM DMA1 as an argument to ENVRAM-WRITEIO D16. This interface writes data to DMA address device register 1. Section *6.S* shows that the / dev / envram driver uses write io port to construct ENVRAM WRITEIO D16.

- <sup>121</sup>This #define, and the three that follow, map to the EISA NVRAM software diagnostic registers. The following list describes each EISA NVRAM software diagnostic register definition:
	- ENVRAM DIAG REGISTER

This is the software diagnostic register for the EISA bus NVRAM memory expansion board. The envram probe interface uses the console diagnostics to set this device register.

- BOARD FAILED

This software diagnostic register is set if the EISA bus NVRAM memory expansion board failed software diagnostic tests. Section 6.6.1 shows that the envram probe interface uses BOARD\_FAILED to set the sOftware diagnostic status in the softc structure.

- ENVRAM DIAG RESVED

This software diagnostic register specifies the amount of space the software diagnostics require.

#### - ENVRAM CACHE OFFSET

This software diagnostic register on the EISA bus NVRAM memory expansion board is the offset from the starting address of the NVRAM. This address identifies where the / dev /presto driver can use the NVRAM. Section 6.6.1 shows how the envram probe interface uses ENVRAM CACHE OFFSET.

- [3] This #define, and the five that follow, are bit masks for the EISA bus NVRAM memory expansion board's CSR (the ENVRAM CSR device register offset). The following list describes each bit mask:
	- SET LED

This CSR bit mask turns on the Light Emitting Diode (LED) for the

EISA bus NVRAM memory expansion board. Section 6.8.2 shows that the eisa nvram battery enable interface uses this CSR bit mask to turn on the  $LED$ .

- ENBL BAT INT

This CSR bit mask enables the battery fail interrupt for the EISA bus NVRAM memory expansion board. The /dev/envram driver does not currently use this CSR bit mask.

ENBL PFAIL INT

This CSR bit mask enables the power failure interrupt for the EISA bus NVRAM memory expansion board. The /dev/envram driver does not currently use this CSR bit mask.

BAT FAIL

Section 6.8.1 shows that the eisa nvram battery status interface uses BAT FAIL to check for a battery failure on the EISA bus NVRAM memory expansion board.

BAT DISCON

This CSR bit mask indicates the status of the disconnect circuit for the EISA bus NVRAM memory expansion board. Section 6.8.2 and Section 6.8.3 show that the eisa nvram battery enable and eisa nvram battery disable interfaces use this CSR bit mask to provide the *Idev/presto* driver with the ability to enable and disable the battery.

- WRMEM

Section 6.6.1 shows that the envram probe interface uses WRMEM to enable writes to the EISA bus NVRAM memory expansion board. Section 6.8.2, Section 6.8.3, and Section 6.9.2 show that the eisa nvram battery enable,

eisa\_nvram\_battery\_disable, and envram write interfaces pass the WRMEM bit mask to the ENVRAM WRITEIO D16 interface.

SET DREQ

This CSR bit mask sets the device requirements for DMA operations on the EISA bus NVRAM memory expansion board. Section 6.9.2 shows how the envram write interface uses this bit mask.

DMA CHAN 7

This CSR bit mask identifies channel 7 for DMA operations on the EISA bus NVRAM memory expansion board. The map load code from the ECU sets this device register.

DMA CHAN 5

This CSR bit mask identifies channel 5 for DMA operations on the EISA bus NVRAM memory expansion board. The map load code from the ECU sets this device register.

- ~ Defines a bit mask called BAT DISCON BIT for the EISA bus NVRAM memory expansion board's battery disconnect device register (the ENVRAM BAT device register offset). Section 6.8.2 and Section 6.8.3 show how the eisa nvram battery enable and eisa nvram battery disable interfaces use the BAT DISCON BIT bit mask.
- **5** Defines a bit mask called EISA ENABLE BOARD for the EISA bus NVRAM memory expansion board's controller device register (the ENVRAM CTRL device register offset). This bit mask makes memory on the EISA-bus NVRAM memory expansion board available. Section 6.6.1 shows how the envram probe interface uses this bit mask.
- [§] Defines a bit mask called ENVRAM ID MASK for the EISA bus NVRAM memory expansion board's ID device register (the ENVRAM ID device register offset). Section 6.6.1 shows that the envram probe interface uses the ENVRAM ID MASK bit mask to check the hardware ID in the EISA bus NVRAM memory expansion board's ID device register.
- $\overline{z}$  This #define, and the three that follow, are used to communicate with the / dev /presto device driver. The following list describes each definition:
	- ENVRAM MAPPED

This constant indicates that the buffer was mapped. This constant is not currently used by the / dev / envram driver.

- ENVRAM NOTMAPPED

Section 6.6.2 shows that the envram attach interface uses this constant to indicate to the / dev /presto device driver that the buffer was not mapped.

- ENVRAM CACHED

Section 6.6.2 shows that the envram attach interface uses this constant to indicate to the / dev /presto device driver the use of kernel segment (kseg) space.

#### - ENVRAM NOTCAHCED

This constant indicates the use of a cached space. This constant is not currently used by the / dev / envram driver.

[8] Defines a constant called ENVRAM XFER SIZE to indicate the maximum DMA transfer size to the NVRAM module. Section 6.6.2 and Section 6.9.2 show how the envram attach and envram write

interfaces use ENVRAM XFER SIZE.

19.1 Defines a constant called ENVRAM ALLIGN to indicate the DMA alignment requirement. Section 6.9.2 shows how the envram write interface uses ENVRAM ALLIGN.

# **6.3 envram\_data.c File**

The /usr/sys/data/envram data.c file is the *name* data.c file for the  $/$  dev $/$ envram device driver. It contains the softc structure, which is used to share data between the different / dev / envram device driver interfaces.

```
struct envram softc {
 io handle t regbase; 
 io-handle-t cache phys start; 
 io handle t cache base;
 vmoffset<sup>t</sup> cache<sup>kseq</sup> start;
 u long saved mem sysmap:
 u int cache size;
 u int cache offset;
 io handle t diag status;
 dma handle t sqlp;
 struct controller *ctlr;
{}; \bar{1}struct envram softc *envram softc; 2
struct controller *envram_info[NENVRAM]; \overline{3}
```
[] Defines the softc data structure for the / dev / envram device driver and calls it envram softc. Most of the sections of the / dev / envram device driver declare a pointer to the envram softc structure.

The following list describes the members contained in this structure:

regbase

Stores the physical base address of the I/O device registers for the EISA bus NVRAM memory expansion board. Section 6.5 shows that the / dev / envram driver uses this member to construct the EISA NVRAM I/O device register interfaces (macros). Section 6.6.1 shows that the envram probe interface sets this member to the controller's base address.

The regbase member and other members of the envram softc structure are I/O handles. An I/O handle is a data entity that is of type io handle t. Device drivers use the I/O handle to reference bus address space (either I/O space or memory space). The bus configuration code passes the I/O handle to the device driver's xxprobe interface during device autoconfiguration. One purpose of the I/O handle is to hide CPU-specific architecture idiosyncracies that describe how to access a device's control status registers (CSRs) and how to perform I/O copy operations.

Specifically, this member is the I/O handle base of the EISA NVRAM I/O registers associated with a specific EISA option.

cache\_phys\_start

Stores the starting physical address of the NVRAM cache. Section

6.6.1 shows that the envram \_probe interface sets this address.

cache base

Stores the base address of the NVRAM in EISA bus address space. Section 6.6.1 shows that the envram probe interface sets this base address. Section 6.9.2 shows that the envram write interface uses this member to set up the destination address passed from the / dev /presto driver.

```
cache kseg start
```
Stores the starting kseg address of the cache used by the / dev /presto driver. Section 6.6.1 shows that the envram probe interface sets this address. Section 6.6.2 shows that the envram attach interface passes this address to the /dev/presto driver's presto init interface.

saved mem sysmap

Stores the sysmap portion of the I/O handle. Section 6.6.1 shows that the envram probe interface initializes this member. Section 6.9.1 and Section  $\overline{6.9.2}$  show that the envram read and envram write interfaces pass this member to the  *copy* interfaces io copyin and io copyout. Section 6.10 shows that the envram  $\bar{z}$  ero interface passes this member to the I/O copy interface io zero.

cache size

Stores the size of the NVRAM cache. Section 6.6.1 shows that the envram probe interface initializes this member. Section 6.6.2 shows that the envram attach interface passes this size to the /dev/presto driver's presto init interface.

cache offset

Stores the offset to the first NVRAM location from the start of the EISA slot address. Section 6.6.1 shows that the envram probe interface initializes this member.

- diag\_ status

Stores the bit masks that indicate whether the EISA bus NVRAM memory expansion board passed the software diagnostic tests. Section 6.6.1 shows that the envram probe interface initializes this member. Section 6.7 shows that this member is an implicit input to the eisa nvram status interface.

sglp

Specifies a handle to DMA resources associated with the mapping of an in-memory I/O buffer onto a controller's I/O bus. This handle provides the information to access bus address/byte count pairs. A

bus address/byte count pair is represented by the ba and bc members of an sg entry structure pointer. Device drivers can view this handle as the tag to the allocated system resources needed to perform a direct memory access (DMA) operation.

Section 6.6.2 and Section 6.9.2 show that the envram attach and envram write interfaces pass this DMA handle to the  $dma$   $mab$  load and dma  $mab$  alloc interfaces.

 $ct1r$ 

Declares a pointer to the controller structure associated with this EISA bus NVRAM memory expansion board. Section 6.6.1 and Section 6.6.2 show that several members of the controller structure pointer are implicit inputs to the envram probe and envram attach interfaces.

21 Declares a pointer to the envram softc data structure.

**3** Declares a pointer to an array of controller structures. The compile time variable is used as an index into the array. If the compile time variable NENVRAM is greater than zero (0), declares pointers to arrays of controller structures. Thus, there is one controller structure for each EISA bus NVRAM memory expansion board. The /dev/envram driver does not currently support this.

# **6.4 Include Files Section for the Idev/envram Device Driver**

The following code shows the include files section for the / dev / envram device driver:

```
#include "envram.h" ~
#include <vm/vm kern.h>
#include <sys/presto.h> 2
#include <io/common/devdriver.h> 
#include <io/dec/eisa/eisa.h> 3
#include <data/envram data.c> \overline{4}#include <machine/rpb~h> 
#include <io/dec/eisa/envram_reg.h> \overline{5}
```
[j] The envram. h file is generated by the config program and it contains #define statements for the number of EISA bus devices on the system. This file is also included in /usr/sys/io/common/conf .c, which is where you define the entry points for the driver. However, the entry points for the / dev / envram driver are not defined in /usr / sys / io/ common/ conf . c because its entry points are called by the / dev /presto device driver. It is the / dev /presto device driver's entry points that are defined in /usr/sys/io/common/conf.c.

Section 6.6.2 shows how the /dev/envram driver initializes a data structure with the names of its entry points so that the / dev /presto driver can call them.

- [2J This header file contains the definitions and structure definitions for the /dev/presto device driver. Section 6.6.2 shows how the / dev / envram driver initializes the presto interfaceO data structure with its entry points.
- **3** The /usr/sys/include/io/dec/eisa/eisa.h file contains data structures referenced by EISA bus device drivers and by the bus configuration code. For a summary description of this header file, see Section A.2.1.

*Writing Device Drivers, Volume* 2: *Reference* provides reference (man) page-style descriptions of the header files most commonly used by DEC OSF/1 device drivers.

- **4** This is the *name* data.c file for the /dev/envram device driver. The envram data. c file contains the softc structure used by the / dev / envram device driver. Section 6.3 describes the members of the softc structure.
- $|5|$  This is the device register header file for the /dev/envram driver. It contains public declarations and #def ine statments used by the

/ dev / envram device driver. The following lists some of the categories of information contained in this file:

- EISA bus NVRAM register definitions
- NVRAM device register offset definitions
- CSR register bit mask definitions
- Battery disconnect register bit mask definitions
- EISA bus control register bit masks

Section 6.2 describes the contents of the envram reg. h device register header file.

# **6.5 Declarations Section for the Idev/envram Device Driver**

The following code shows the declarations section for the / dev / envram device driver:

```
#define ENVRAM READIO D8(a) \
 read io port((io handle t)sc->regbase | a, 1, 0) ) []#define ENVRAM READIO D16(a) \
 read io port((io handle t)sc->regbase | a, 2, 0) )
#define ENVRAM READIO D32(a) \
 read io port((io handle t)sc->regbase \{a, 4, 0))
#define ENVRAM WRITEIO D8(a,d) \ 
write io port\overline{((i \text{ o handle t})sc \text{-} \text{regbase} | a, 1, 0, d)} 2
#define ENVRAM WRITEIO D16(a,d) \
write io port\overline{(\text{io handle t})}sc->regbase | a, 2, 0, d))
#define ENVRAM WRITEIO D32(a,d) \
write io port((io handle t)sc->regbase | a, 4, 0, d))
int envram probe(), envram attach(), eisa nvram status(); 
int eisa nvram battery enable(), eisa nvram battery disable(); 
void envram read(), envram write(), envram zero(); \overline{3}struct driver envramdriver = { 
        envram_probe, 
        0,envram_attach, 
        0,0,0,0, 
        0,"envram" , 
        envram info, 
         0,0, 
         0,0, 
         0, 
         0,}; \frac{1}{4} \frac{0}{5}
```
I1J The / dev / envram device driver constructs the ENVRAM READIO D8, ENVRAM READIO D16, and ENVRAM READIO D32 interfaces from the read io port interface. These are convenience interfaces that call read io port, which is a generic interface that maps to a busand machine-specific interface that actually performs the task of reading the byte, word, longword, or quadword from a device register. Use of these interfaces to read data from a device register makes the device driver more portable across different buses, different CPU architectures, and different CPU types within the same architecture.

The read io port interface takes three arguments:

The first argument specifies an I/O handle that you can use to reference a device register located in bus address space (either I/O space or memory space). This I/O handle references a device register in the bus address space where the read operation originates. You can perform standard C mathematical operations on the I/O handle. For example, you can add an offset to or subtract an offset from the I/O handle.

For this first argument, the /dev/envram driver performs a bitwise inclusive OR operation on the value stored in the regbase member of the pointer to the envram softc structure and an address representing one of the device register offsets. For example: ENVRAM CSR.

- The second argument specifies the width (in bytes) of the data to be read. Valid values are 1, 2, 3, 4, and 8. Not all CPU platforms support all of these values. For this second argument, the / dev / envram driver specifies 1, 2, and 4.
- The third argument specifies flags to indicate special processing requests. Currently, no flags are used.

For this third argument, the / dev / envram driver specifies the value zero (0).

**2** The /dev/envram device driver constructs the

ENVRAM WRITEIO D8,ENVRAM WRITEIO D16,and ENVRAM-WRITEIO-D32 interfaces from the write io port  $interface.$  These are convenience interfaces that call  $\overline{\text{write}}$  io port, which is a generic interface that maps to a bus- and machine-specific interface that actually performs the task of writing the byte, word, longword, or quadword to a device register. Use of these interfaces to write data to a device register makes the device driver more portable across different bus architectures, different CPU architectures, and different CPU types within the same CPU architecture.

The write io port interface takes four arguments:

The first argument specifies an I/O handle that you can use to reference a device register located in bus address space (either I/O space or memory space). This I/O handle references a device register in the bus address space where the write operation occurs. You can perform standard C mathematical operations on the I/O handle. For example, you can add an offset to or subtract an offset from the I/O handle.

For this first argument, the / dev / envram driver performs a bitwise inclusive OR operation on the value stored in the regbase member of the pointer to the envram softc structure and an address

representing one of the device register offsets. For example: ENVRAM CSR.

- The second argument specifies the width (in bytes) of the data to be written. Valid values are 1, 2, 3, 4, and 8. Not all CPU platforms support aI1 of these values. For this second argument, the / dev / envram driver specifies 1, 2, and 4.
- The third argument specifies flags to indicate special processing requests. Currently, no flags are used.

For this third argument, the / dev / envram driver specifies the value zero (0).

The fourth argument specifies the data to be written to the specified device register in bus address space.

For this fourth argument, the / dev / envram driver specifies a variable to be passed by the different device driver interfaces.

- **3** These are the forward declarations of the entry points for the / dev / envram device driver.
- $\overline{4}$  The driver structure for the /dev/envram driver is called envramdriver. The value zero (0) indicates that the /dev/envram driver does not make use of a specific member of the driver structure. The following list describes those members initialized to a nonzero value:
	- The driver's probe interface, envram probe.
	- The driver's attach interface, envram attach.
	- The value envram, which is the name of the controller.
	- The value envram info, which references the array of pointers to the controller structures declared in the /usr/sys/data/envram data.c file. You index this array with the controller number as specified in the ctlr num member of the controller structure.

# **6.6 Autoconfiguration Support Section for the Idev/envram Device Driver**

Table 6-2 lists the three interfaces implemented as part of the Autoconfiguration Support Section for the /dev/envram Device Driver along with the sections in the book where each is described.

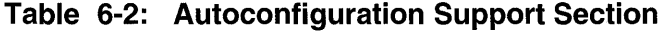

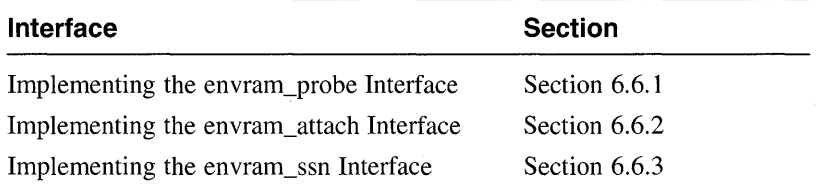

#### **6.6.1 Implementing the envram\_probe Interface**

The envram probe interface is called by the EISA bus configuration code at system boot time and performs the following tasks:

- Determines if the controller for the EISA bus NVRAM memory expansion board exists
- Allocates and fills in the envram softe data structure associated with this controller
- If the controller exists on the system, enables the EISA bus NVRAM memory expansion board to handle reads and writes for the / dev /presto device driver

The envram probe interface has the following implicit input:

```
\bullet\bulletctlr->physaddr
```
This member stores the controller's base register physical address.

The following shows the code that implements envram probe:

```
envram probe(bus io handle, ctlr) 
 io handle t bus io handle; il
struct controller *ctlr; 2\left\{ \right.register struct envram softc *sc; \overline{3}u int hw id = 0; \boxed{4}struct bus mem mem; 5
  struct dma dma p; \overline{6}u long eisa addr mask = 0xffffffff; \overline{Z}if (ctlr->ctlr num > 0) 
         return(0); 8
  sc = (struct envram softc *)kalloc(sizeof(struct envram softc)); \overline{9}if (1sc) \overline{10}return(0);bzero((char *)sc, sizeof(struct envram_softc)); [1]envram softc = \text{sc}; \overline{12}sc->ctlr = ctlr; 13sc->regbase = bus_io_handle; 14hw id = ENVRAM READIO D32(ENVRAM ID); 15if (hw_id != ENVRAM_ID_MASK) \overline{16}{
```

```
printf("envram probe: Failed to read ID reqister\n");
     kfree(sc, sizeof(struct envram softc));
     return(O); 
   P,
 else 
    printf("envram_probe: EISA NVRAM_present\n");
sc->cache offset = ENVRAM CACHE OFFSET; 17if (get config(ctlr, RES MEM, "", \varepsilonmem, 0)) {\overline{18}printf("envram probe error\n");
    return(O); 
} 
sc->cache size = mem.size; 19sc->cache<sup>-b</sup>ase = (u long)mem.start_addr;
sc->cache phys start = (u_long) (sc->cache base + sc->cache offset);
sc->cache kseg start = (vm offset t)
                       (PHYS TO KSEG(Sc->cache phys starting addr mask));sc->saved mem sysmap = sc->cache_phys_start &--eisa_addr_mask;
sc->cache size = sc->cache size - EISA DIAG RESVED; 20
if (get config(ctlr, EISA DMA, "", \deltadma p, 0)) { [21]printf("envram probe error dma channel\n"); 
    return(O); 
\lambdaif (dma p.channel != 7 && dma p.channel != 5) { \sqrt{22}printf("envram: invalid dma channel %d\n",dma p.channel);
    return(O); 
\mathcal{V}ENVRAM WRITEIO D8(ENVRAM CTRL, EISA ENABLE BOARD); 23
mb(); 24
ENVRAM WRITEIO D16(ENVRAM CSR, WRMEM); 25
mb(); 26
envram read(sc->cache phys start-8, 
            &sc->diag status, 4); 27
if (sc->diag status & BOARD FAILED) \{28\}printf("EnVram diag reg-Ox%x\n",sc->diag status); 
    sc->diag status = 0;
else { 
   e {<br>sc->diag_status = 1;
} 
return (1); ~29
```
ill Specifies an 1/0 handle that you can use to reference a device register located in the EISA bus address space. This I/O handle is for the base of the device's slot-specific 110 address space. The EISA bus configuration code passes this 1/0 handle to the driver's xxprobe interface during device autoconfiguration. You can perform standard C mathematical operations on the 110 handle. For example, you can add an offset to or

 $\mathcal{Y}$ 

subtract an offset from the I/O handle.

- **2** This is a pointer to the controller structure associated with the controller for this EISA bus NVRAM memory expansion board. The EISA bus configuration code makes the values stored in several members of the ctlr pointer available to the / dev / envram device driver. These members include addr, physaddr, and conn priv.
- **3** The envram probe interface declares a pointer to an envram softc data structure and calls it sc. The envram softc data structure allows the / dev / en vr am device driver's associated interfaces to share data. This data structure is defined in the /usr/sys/data/envram data.c file. Section 6.3 describes the contents of this file, including the members of envram softc.
- $\overline{4}$  The envram probe interface initializes hw id to the value zero (0) and later stores it in the EISA bus NVRAM memory expansion board's ID device register. This ID device register is defined in Section 6.2 as ENVRAM ID.
- [5] The envram probe interface declares a bus mem data structure and calls it mem. The bus mem structure describes memory characteristics for an EISA bus expansion board. The bus configuration code initializes the members of the bus mem structure during device autoconfiguration. Device drivers call the get config interface to obtain information stored in the members of the bus mem data structure.
- [§! The envram probe interface declares a dma data structure and calls it *dma* p. The DMA channel information is encapsulated in the dma structure. Each member of this structure describes information related to the DMA channel. The envram probe interface passes the address of this structure to the get config interface. Section A.2.2 describes the members of the dma structure.
- **IZ** The envram probe interface declares and initializes a variable to store the EISA bus address mask. It performs bit operations by using this address mask bit to determine the values stored in the cache kseg start and saved mem sysmap members.
- 8 The envram probe interface determines if the controller number for the controller associated with this EISA bus NVRAM memory expansion board is greater than zero (0). If so, envram probe returns the value zero  $(0)$  to the bus configuration code. This indicates that envram probe could not complete the probe operation because there is support for only one EISA bus NVRAM memory expansion board. Changes must be made to the / dev /presto device driver interface before multiple units (memory boards) can be supported.
- **9** The envram probe interface allocates memory for the envram softc data structure by calling the kalloc interface.

If kalloc successfully allocates the memory for the envram softc structure, it returns the address of the allocated memory. The sc pointer now points to this memory. Otherwise, kalloc returns the value zero (0).

- [0] If the memory test fails, the kernel did not allocate the memory and the probe operation exits.
- lI1J The envram probe interface calls the bzero interface to zero the number of bytes associated with the previously allocated envram softc structure.

The bzero interface takes two arguments. The first argument specifies a pointer to a string of at least the number of bytes to be zeroed. For this first argument, envram probe passes the sc pointer that now points to the previously allocated memory for the envram softc structure. This is the address at which bzero starts to zero the bytes.

The second argument specifies the number of bytes to zero. For this second argument, envram probe passes the previously allocated envram softc structure.

- [2] The envram probe interface sets the envram so ftc structure for this EISA bus NVRAM memory expansion board to the pointer to the allocated memory.
- [3] The envram probe interface sets the ctlr member of the sc pointer to the ctlr pointer associated with this EISA bus NVRAM memory expansion board. This assignment allows the / dev / envram driver to access the members of this controller structure through the softc structure associated with this EISA bus NVRAM memory expansion board.
- **14** The envram probe interface stores the I/O handle passed in by the bus configuration code in the regbase member of the sc pointer. Section 6.3 shows how the / dev / envram driver uses regbase to construct the read and write interfaces used to read from and write data to the device registers.
- [15] The envram probe interface calls the ENVRAM READIO D32 interface to read the ID device register for the EISA bus NVRAM memory expansion board. In this call, envram probe passes ENVRAM ID, which represents the offset to the ID device register. The ENVRAM READIO D32 interface returns the requested data, which in this call is a 32-bit value that identifies a valid ID device register.

Section 6.3 shows how the /dev/envram driver uses read io port to construct ENVRAM READIO D32.

16 The envram probe interface checks the value returned by ENVRAM READIO D32 to determine if there is a valid ID device register for this EISA bus NVRAM memory expansion board. If the ID device register is not valid, envram probe calls printf to display an appropriate error message on the console terminal. It deallocates the EISA bus NVRAM memory expansion board's envram softc structure by calling kfree.

The envram probe interface returns the value zero (0) to the bus configuration code to indicate an error and that the probe operation failed.

If the ID device register is valid, envram probe calls printf to display a message on the console terminal.

- 17 The envram probe interface initializes the cache offset member of the envram softc structure associated with this EISA bus NVRAM memory expansion board. Section 6.2 shows that the ENVRAM CACHE OFFSET device register is defined in the  $envram$  reg. h file.
- [j]] The envram probe interface calls get config to obtain memoryrelated configuration data associated with the EISA bus NVRAM memory expansion board. If get config cannot obtain the requested memoryrelated information, it prints an appropriate error message on the console terminal and returns the value zero (0) to the bus configuration code that indicates the driver's probe failed. Otherwise, it initializes the cache size, cache base, cache phys start, cache kseg start, and saved mem sysmap members of the envram softc structure associated with this EISA bus NVRAM memory expansion board.

The get config interface takes five arguments:

- The first argument specifies a pointer to the controller structure associated with the controller that connects to this device. The get config interface obtains the device whose assigned configuration data you want through its controller's associated controller structure pointer. In this call, envram probe passes the controller structure pointer passed to it by the bus configuration code.
- The second argument specifies the configuration data item you want to obtain for the specified device. In this call, envram probe requests bus memory-related information by passing the constant RES MEM.
- The third argument specifies a bus-specific argument. Not all buses need to pass a value to this argument. For the EISA bus, this argument specifies the function type string that appears in the device's eisa option structure. In this call, envram probe passes the null string.
- The fourth argument specifies a pointer to a structure appropriate for storing the requested data. In this call, envram probe passes the address of the bus mem data structure called mem.
- The fifth argument specifies a handle returned by get config if there is more configuration data of the type requested  $\overline{in}$  the  $config$  item (the second) argument. You must pass the value zero  $(0)$  on the first call to get config. On subsequent calls to get config for this configuration data type, pass the value returned in the previous call to get config.

In this call, envram probe passes the value zero  $(0)$ .

- [19] The envram probe interface initializes the bus memory-related members of the sc pointer to the values returned by get config to the bus mem structure. It also initializes several other members. The following list describes the initialized members:
	- cache size

This member stores the size of the cache that the /dev/presto driver can use.

cache base

This member now stores an I/O handle that indicates where the bus configuration code maps the memory block. The EISA bus configuration code sets the I/O handle during device autoconfiguration.

```
cache phys start
```
This member now stores the starting physical address of the NVRAM cache. The envram probe interface uses the physical starting address stored in *cache base* and the offset to cache to calculate the starting physical address of the NVRAM cache.

```
cache kseg start
```
This member now stores the starting kseg address of the cache used by the / dev /presto driver. The envram probe interface obtains the starting kseg address by calling PHYS TO KSEG. The PHYS TO KSEG interface takes one argument: the physical address to convert to a buffer virtual address. In this call, the physical address to convert is stored in the cache phys start member.

saved mem sysmap  $\frac{1}{2}$ 

This member now stores the sysmap portion of the I/O handle.

l2QI This member now stores the amount of space the software diagnostics require and assures 2K-bytes of alignment for DMA operations.

- **21** The envram probe interface calls get config to obtain DMA channel-related configuration data associated with the EISA bus NVRAM memory expansion board. If get config cannot obtain the requested DMA channel-related information, it prints an appropriate error message on the console terminal and returns the value zero (0) to the bus configuration code that indicates the driver's probe failed. Otherwise, it performs checks on the channel member of the dma structure. The envram probe interface passes the same values to the first, third, and fifth arguments as it passed in the previous call to get config. To request DMA channel-related information, envram probe passes the constant RES DMA to the second argument. The envram probe interface passes the address of the dma data structure called dma  $\overline{p}$  to the fourth argument so that get config can store in it the DMA channel-related information. -
- **[22]** Specifies the DMA channel number or numbers that this EISA bus device can use. The EISA bus configuration code sets the channel number to a number in the range of  $0-7$ . In this case, if channel is any value except for 5 and 7, then envram probe displays an appropriate error message on the console terminal and returns the value zero  $(0)$  to the bus configuration code to indicate the probe failed.
- **[23]** The envram probe interface enables the EISA bus NVRAM memory expansion board by calling ENVRAM WRITEIO D8. The ENVRAM WRITEIO D8 interface writes a byte  $(8 \text{ bits})$  to a device register located in the bus adddress space. Section 6.5 shows how the *Idev/envram* driver constructs ENVRAM WRITEIO D8 by using the write io port interface.

The ENVRAM WRITEIO D8 interface takes two arguments:

The first argument specifies an I/O handle that you can use to reference a device register located in bus address space (either I/O space or memory space). This I/O handle references a device register in the bus address space where the write operation occurs. You can perform standard C mathematical operations on the 110 handle. For example, you can add an offset to or subtract an offset from the I/O handle.

In this call, ENVRAM WRITE IO D8 performs a bitwise inclusive OR operation on the value stored in the regbase member of the  $\mathbf{s}$ c pointer and the controller device register, ENVRAM CTRL.

- The second argument specifies the data to be written to the specified device register in bus address space. In this call, ENVRAM WRITEIO D8 passes the EISA ENABLE BOARD bit as pointer and the controller device register, ENVRAM\_CT<br>The second argument specifies the data to be written to<br>device register in bus address space. In this call,<br>ENVRAM\_WRITEIO\_D8 passes the EISA\_ENABLE\_<br>the data to be wri
- **24** The envram probe interface calls mb after the write to perform a memory barrier.

25 The envram probe interface enables the EISA bus NVRAM memory expansion board for writing by calling ENVRAM WRITEIO D16. The ENVRAM WRITEIO D16 interface writes a word  $(16 \text{ bits})$  to a device register located in the bus adddress space. Section 6.5 shows how the Idev/envram driver constructs ENVRAM WRITEIO D16 by using the write io port interface.

The ENVRAM WRITEIO D16 interface takes two arguments:

The first argument specifies an I/O handle that you can use to reference a device register located in bus address space (either I/O space or memory space). This I/O handle references a device register in the bus address space where the write operation occurs. You can perform standard C mathematical operations on the I/O handle. For example, you can add an offset to or subtract an offset from the 1/0 handle.

In this call ENVRAM WRITEIO D16 performs a bitwise inclusive OR operation on the value stored in the regbase member of the sc pointer and the control status register, ENVRAM CSR.

- The second argument specifies the data to be written to the specified device register in bus address space. In this call, ENVRAM\_WRITEIO\_D16 passes the WRMEM bit as the data to be written.
- **26** The envram probe interface calls mb after the write to perform a memory barrier.
- **27** To check the console diagnostic results, envram probe calls the envram read interface. Section 6.9.1 describes envram read.<br>**28** If the BOARD FAILED bit is set, then the software diagnostic tests failed
- and envram probe prints an appropriate error message on the console terminal. It also sets the diag status member of the sc pointer to the value zero (0) to indicate that the EISA bus NVRAM memory expansion board did not pass the software diagnostic tests. Otherwise, envram probe sets the diag status member to the value 1 to indicate that the EISA bus NVRAM memory expansion board passed the software diagnostic tests.
- **29** The envram probe interface returns the value 1 to the bus configuration code to indicate that the driver's probe operation is successful.

#### **6.6.2 Implementing the envram\_attach Interface**

The envram attach interface is called by the EISA bus configuration code at system boot time and performs the following tasks:

- Allocates resources for DMA data transfers.
- Initializes the presto interfaceO data structure with the entry points for the / dev / envram driver. These entry points allow the / dev /presto driver to access the NVRAM data cache and the EISA bus NVRAM memory expansion board.
- Adjusts the sizes of the data block for DMA data transfers to be accepted by the / dev /presto driver.
- Calls presto init to initialize the /dev/presto device driver.
- Calls envram ssn to perform several operations on the system serial number in the hwrbp.

The envram attach interface has the following implicit input:

```
ctlr->physaddr
```
This member stores the controller's base register physical address.

The following shows the code that implements envram probe:

```
envram_attach(ctlr) 
  struct controller *ctlr; [1]
₹
   register struct envram softc *sc = envram softc; 2if (dma_map_alloc(ENVRAM_XFER_SIZE, 
                      sc->ctIr, sc->sglp, 0) == 0) 3
     panic("envram: dma map alloc error\n");
  presto interface0.nvram status = eisa nvram status; \overline{4}presto interface0.nvram battery status= eisa nvram battery status;
  presto_interface0.nvram_battery_disable= eisa_nvram_battery_disable;
 presto<sup>-</sup>interface0.nvram_battery<sup>-enable=</sup> eisa_nvram_battery<sup>-enable;</sup>
 presto_{interface0.nvram_{ioreg read} = envram_{read}; 5
  presco_{interface0.nvram\_ioreg_write} = envram_write;presto interface0.nvram block read = envram read;
 presto interface0.nvram block write = envram write;
 presto interface0.nvram ioreg zero = envram zero;
 presto interface0.\text{nvram block} zero = envram zero;
 presto_interface0.nvram_min_ioreg = sizeof(int); \overline{6}
```

```
presto interface0.nvram ioreq align = sizeof(int);
presto-interface0.nvram-min block = PRFSIZE;
propto\overline{e} interface0.nvram\overline{b}lock align = PRFSIZE;
  presto_init(sc->cache_kseg_start, sc->cache_size,
               ENVRAM NOTMAPPED, ENVRAM CACHED, 
               envramssn(); \bar{7}
```
 $\mathbf{A}$ 

[j] This is a pointer to the controller structure associated with the controller for this EISA bus NVRAM memory expansion board. The EISA bus configuration code makes the values stored in several members of the ctlr pointer available to the / dev / envram device driver. These members include addr, physaddr, and conn\_priv.

2 The envram attach interface declares a pointer to an envram softc data structure and calls it sc. The envram softc  $data$  structure allows the /dev/envram device driver's associated interfaces to share data. This data structure is defined in the /usr/sys/data/envram data.c file. Section 6.3 describes the contents of this file, including the members of envram  $\sigma$  softc.

13] The envram attach interface attempts to allocate resources for DMA data transfers by calling dma map alloc. The dma map alloc interface is a generic interface that maps to a bus- and machine-specific interface that actually performs the allocation of system resources associated with DMA data transfers. Using this interface in DMA read and write operations makes the device driver more portable across different bus and CPU architectures. If dma map alloc cannot allocate the resources, envram attach calls panic to cause a system crash.

The dma map alloc interface takes four arguments:

The first argument specifies the maximum size (in bytes) of the data to be transferred during the DMA transfer operation. The kernel uses this size to determine the resources (mapping registers, 110 channels, and other software resources) to allocate.

In this call, envram attach passes the constant ENVRAM XFER SIZE, which represents the maximum size of the data to be transferred. Section 6.2 shows that this constant is defined in the envram reg. h file.

The second argument specifies a pointer to the controller structure associated with this controller. The interface uses this pointer to obtain the bus-specific interfaces and data structures that it needs to allocate the necessary mapping resources.

In this call, envram attach passes the ctlr pointer accessed through the sc pointer. Section 6.6.1 shows that envram \_probe sets this ctlr pointer.

The third argument specifies a pointer to a handle to DMA resources associated with the mapping of an in-memory I/O buffer onto a controller's I/O bus. This handle provides the information to access bus address/byte count pairs. A bus address/byte count pair is represented by the ba and bc members of an sq entry structure pointer. Device drivers can view this handle as the tag to the allocated system resources needed to perform a direct memory access (DMA) operation.

Typically, the device driver passes an argument of type dma handle  $t *$ . The dma map alloc interface returns to this variable the address of the  $DMA$  handle. The device driver uses this address in a call to dma map load.

In this call, envram attach simply passes the address of sglp, the DMA handle accessed through the sc pointer. Section 6.3 shows that this pointer is defined as part of the envram softc structure.

- The fourth argument specifies special conditions that the device driver wants the system to perform. In this call, envram attach passes the value zero  $(0)$  to indicate no flag settings.
- 4 The envram attach interface initializes the members of the presto interface0 structure to the device driver interfaces that allow the /dev/presto device access to the NVRAM data cache. As the code shows, these interfaces are eisa nvram status, eisa nvram battery status,

eisa nvram battery disable, and

eisa nvram battery enable. These interfaces are discussed in Section 6.7, Section 6.8.1, Section 6.8.2, and Section 6.8.3.

The /usr/sys/include/sys/presto.h file defines a data structure called presto interface. It also declares an instance of this structure called presto interfaceO. This file provides additional information on the members of the presto interface structure.

- 5 The envram attach interface initializes the members of the presto interfaceO structure to the device driver interfaces that allow the  $\overline{\phantom{a}}$  / dev / presto device access to the EISA bus NVRAM memory expansion board. As the code shows, these interfaces are envram read, envram write, and envram zero. These interfaces are discussed in Section 6.9.1, Section  $\overline{6.9.2}$ , and Section 6.10. See the /usr/sys/include/sys/presto.h file for additional information on these members of the presto\_interface structure.
- [§] In the next four lines, envram attach sets the minimum size of a small and large I/O device register data block. It also sets the byte

EISA Bus Device Driver Example **6-29**
alignment restriction for an I/O device register block. The PRFSIZE constant is defined in /usr/sys/include/sys/presto.h as the largest buffer size (in bytes) handled by the / dev /presto driver. See the /usr/sys/include/sys/presto.h file for additional information on these members of the presto interface structure.

 $\overline{7}$  The envram attach interface calls presto init to perform initialization tasks for the  $/$  dev/presto driver.

The presto init interface takes five arguments:

- The first argument specifies the NVRAM address. In this call, envram attach passes the starting kseg address of the cache used by the / dev /presto driver. Section 6.6.1 shows how envram probe stores this kseg address in the cache  $\bar{k}$  seq start member of the sc pointer. This is the  $envram$  softc structure associated with this EISA bus NVRAM memory expansion board.
- The second argument specifies the size of the NVRAM cache. In this call, envram attach passes the size stored in the cache size member. Section 6.6.1 shows how envram probe stores this size in the cache size member of the sc pointer. This is the envram softc structure associated with this EISA bus NVRAM memory expansion board.
- The third argument specifies whether the NVRAM is mapped. This argument takes one of the following values: 0 (the NVRAM is not mapped) or 1 (the NVRAM is mapped).

In this call, envram attach passes the constant ENVRAM NOTMAPPED to indicate that the NVRAM is not mapped. Section  $\overline{6.2}$  shows that this constant (and the ENVRAM MAPPED constant) are defined in the envram  $\text{req. h}$  file.

- The fourth argument specifies which kernel segment space the / dev /presto driver uses. This argument has no meaning on Alpha AXP CPUs.
- The fifth argument specifies a unique machine (CPU) ID. In this call, envram attach passes the name of an interface called  $envram$  ssn. The envram ssn interface returns a unique machine  $\overline{ID}$  to presto init. Section 6.6.3 describes the envram ssn interface.

### **6.6.3 Implementing the envram\_ssn Interface**

The envram attach interface passes envram ssn as an argument to presto init. The presto init interface calls envram ssn to obtain the machine  $(CPU)$  ID.

The envram ssn interface performs the following tasks:

- Determines an unsigned 32-bit unique number from the system serial number in the hwrpb
- Converts the serial number from ASCII to a hexadecimal number
- Converts to 0xf modulo any letter over  $F$  (or f)

The envram ssn returns the machine (CPU) ID located in the hwrpb. The following shows the code that implements envram  $ssn$ :

```
envram_ssn() 
{ 
  extern struct rpb *rpb; \overline{1}u int ssn = 0; 2
  int i; 
 char *cp; 
 cp = rpb->rpb ssn + 9; 3
 if (*cp == ' \0') { 4
      cp = "NO System Serial Number" + 8;printf ("envram_ssn: %s\n",cp-8);
  } 
for (i = 0 ; i < 8 ; i++, cp--){ ~
          if (*cp < '9')ssn += (*cp - '0' ) << (i*4);else if (*cp < 'G')ssn += (*cp - 'A' + 0xa) \leq (i * 4);else if (*cp < 'a')ssn == (\star cp \& 0xf ) \lt < (i * 4);else if (*cp < 'g')\sin^{-1} = (*cp - 'a' + 0xa) \ll (i * 4);else 
                  ssn += (*cp % 0xf ) < (i*4);} 
      return(ssn); 6
```
- $\mathcal{E}$
- [1] The envram ssn interface declares a pointer to an rpb (restart parameter block) data structure. This data structure is defined in /usr/sys/include/arch/alpha/rpb.h Therpb ssn member stores the system serial number (ssn) for this CPU. The ssn consists of 10 ASCII characters.
- I2l The envram ssn interface declares a variable to store the system serial number and initializes it to the value zero  $(0)$ .
- 3 The envram ssn interface stores the system serial number in the cp variable.
- $\overline{4}$  The envram ssn interface prints an appropriate message on the console terminal if the system serial number stored in  $r$ pb  $\sin$  is the null character.
- [5] The envram ssn interface uses a for loop to parse the ASCII serial number and convert it to hexadecimal.
- **6** The envram ssn interface returns the system serial number to the presto init interface. The presto init interface was called by envram attach.

# **6.7 Status Section for the Idev/envram Device Driver**

The eisa nvram status interface provides the /dev/presto device driver with the status of diagnostics run on the NVRAM. Section 6.6.1 shows that the envram probe interface sets the diag status member to indicate whether the EiSA bus NVRAM memory expansion board passed software diagnostic tests. Section 6.6.2 shows that the envram attach interface sets the nyram status member of the presto interface0 structure to eisa nvram status. This is the mechanism the  $\sqrt{\frac{1}{2}}$  dev / presto device driver uses to call the interface that returns the diagnostic status of the NVRAM.

The following code shows the implementation of the eisa nvram status interface.

```
int eisa_nvram_status() 
{ 
  register struct envram softc *sc = envram softc; \overline{1}if (sc->diag status) 2
        return(NVRAM RDONLY); 
    else
        return(NVRAM_BAD); 
\lambda
```
- [j] The eisa nvram status interface declares a pointer to an envram softc data structure and calls it sc. The envram softc  $data$  structure allows the  $/dev/env$  ram device driver's associated interfaces to share data. This data structure is defined in the *lusr I* sys *I datal* envram data. c file. Section 6.3 describes the contents of this file, including the members of envram softc.
- $|2|$  The eisa nvram status interface checks the diag status member of the sc pointer to determine whether this  $EIS\overline{A}$  bus NVRAM memory expansion board passed the software diagnostic tests. If the board passed these tests, eisa nvram status returns the constant NVRAM RDONLY to the  $/dev$  presto device driver. If the board failed these tests, eisa nvram status returns the constant NVRAM\_BAD to the *Idev/presto* device driver.

 $\mathbf{I}$ 

# **6.8 Battery Status Section for the /dev/envram Device Driver**

Table 6-3 lists the three interfaces implemented as part of the Battery Status Section for the /dev/envram Device Driver along with the sections in the book where each is described.

#### **Table 6-3: Interfaces Implemented as Part of the Battery Status Section for the Idev/envram Device Driver**

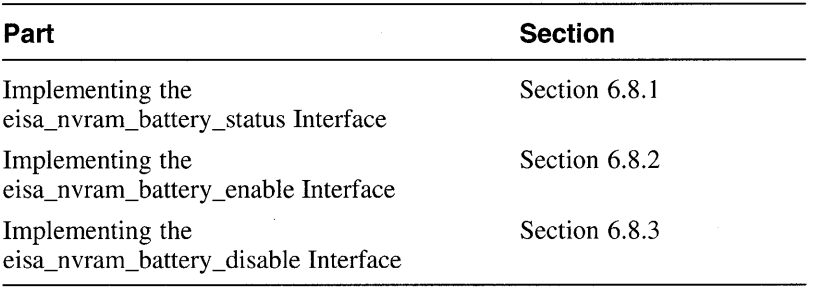

## **6.8.1 Implementing the eisa\_nvram\_battery\_status Interface**

The eisa nvram battery status interface provides the / $dev/pre$ sto device driver with the status of the battery on the NVRAM. Specifically, eisa\_nvram\_battery\_status performs the following tasks:

- Fills in the battery-related members of the nvram batteries 0 structure.
- Reads the control status register (CSR) for the EISA bus NVRAM memory expansion board to determine if the BAT FAIL bit is set
- Reports the battery status to the / dev /presto device driver

Section 6.6.2 shows that the envram attach interface sets the nvram battery status member of the presto interface0 data structure to eisa nvram battery status. This is the mechanism the / dev /presto device driver uses to call the interface that returns the status of the battery for the NVRAM.

The following shows the code that implements eisa\_nvram\_battery\_status:

```
int eisa nvram battery status()
{ 
  register struct envram softc *sc = envram softc; \overline{1}nvram batteries0.nv nbatteries = 1; \overline{2}nvram-batteries0.nv-minimum ok = 1;
  nvram batteries0.nv primary mandatory = 1;
  nvram batteries0.nv test retries = 1;
  if ((ENVRAM READIO D16(ENVRAM CSR) & BAT FAIL)) \overline{3}{ 
           nvram batteries0.nv status[0] = BATT OK;
           return(0);else 
      ₹
           return(1); ~4\mathcal{E}
```
 $\mathcal{E}$ 

[1] The eisa nvram battery status interface declares a pointer to an envram softe data structure and calls it sc. The envram softc data structure allows the / dev / envram device driver's associated interfaces to share data. This data structure is defined in the /usr/sys/data/envram data. $c$  file. Section 6.3 describes the contents of this file, including the members of envram softc.

2 The /usr/sys/include/sys/presto.h file defines a data structure called nvram battery info. It also declares an instance of this structure called nvram batteriesO. The

eisa nvram battery status interface fills in the members of the  $\overline{\text{nyram}}$  batteries 0 data structure on this and the following three lines. The following list briefly describes these members:

nv nbatteries

Stores the number of batteries supported by the hardware. The eisa nvram battery status interface sets this member to the value  $\overline{1}$ , indicating that the EISA bus NVRAM memory expansion board supports one battery.

nv minimum ok

Stores the minimum number of batteries that are enabled and that have enough power for use by the /dev/presto driver. The eisa nvram battery status interface sets this member to the value  $\overline{1}$  because the EISA bus NVRAM memory expansion board supports only one battery.

- nv primary mandatory

Stores the value indicating whether the primary battery is operational. The eisa nvram battery status interface sets this member to the value 1, indicating that the primary (and only) battery must be operational.

- nv test retries

Stores the number of successive calls to eisa nvram battery status for each battery check made by the /dev/presto device driver. The eisa nvram battery status sets this member to the value 1, indicating one retry.

3 The eisa nvram battery status interface determines if the EISA bus  $\overline{N}VRAM$  memory expansion board's battery is operational. If the battery is operational, eisa nvram battery status sets the nv status member to BATT  $\overline{O}K$ . The nv status member is defined in  $/usr/sys/include/sys/presto.h$  as an array of size BATTCNT.

Note the use of the ENVRAM READIO D16 interface to read the CSR. In this call, eisa nvram battery status passes ENVRAM CSR, which represents the CSR. The ENVRAM READIO D16 interface returns the requested data. Section 6.5 shows how the / dev / envram driver uses read io port to construct ENVRAM\_READIO\_D16.

 $|4|$  The eisa nvram battery status returns the value 1 to the / dev/presto device driver if the battery is not operational.

## **6.8.2 Implementing the eisa\_nvram\_battery \_enable Interface**

The eisa nvram battery enable interface is called by the /dev/presto device driver and performs the following tasks:

- Enables writes to NVRAM memory and turns on the light emitting diode (LED)
- Disconnects the battery disconnect circuit
- Returns success or failure to the /dev/presto driver

Section 6.6.2 shows that the envram attach interface sets the nvram battery enable member of the presto interface0 data structure to eisa nvram battery enable. This is the mechanism the I dev I presto device driver uses to call the interface that enables the battery on the EISA bus NVRAM memory expansion board.

The following shows the code that implements eisa\_nvram\_battery\_enable:

```
int eisa_nvram_battery_enable() 
{ 
  register struct envram softc *sc = envram softc; \overline{1}ENVRAM WRITEIO D16(ENVRAM CSR, WRMEM SET LED); \boxed{2}ENVRAM-WRITEIODB(ENVRAM BAT, !BAT DISCON BIT); 3
  mb(); \overline{4}return(0); 5
\mathcal{E}
```
- 
- [j] The eisa nvram battery enable interface declares a pointer to an envram  $\overline{s}$  of  $\overline{t}$  data structure and calls it sc. The envram softc data structure allows the /dev/envram device driver's associated interfaces to share data. This data structure is defined in the /usr/sys/data/envram data.c file. Section 6.3 describes the contents of this file, including the members of envram softc.
- 2 The eisa nvram battery enable interface enables writes to NVRAM memory and turns on the light emitting diode (LED) by calling ENVRAM WRITEIO D16. The ENVRAM WRITEIO D16 interface writes a word (the WRMEM and SET LED CSR bit masks) to the CSR device register (represented by the ENVRAM CSR offset) located in the bus address space. Section 6.5 shows how the  $/$  dev/envram driver constructs ENVRAM WRITEIO D16 by using the write io port interface.

The ENVRAM WRITEIO D16 interface takes two arguments:

The first argument specifies an I/O handle that you can use to reference a device register located in bus address space (either I/O space or memory space). This I/O handle references a device register in the bus address space where the write operation occurs. You can perform standard C mathematical operations on the I/O handle. For example, you can add an offset to or subtract an offset from the I/O handle.

In this call, ENVRAM WRITEIO D16 performs a bitwise inclusive OR operation on the value stored in the regbase member of the  $\mathbf{sc}$ pointer and the CSR device register offset called ENVRAM CSR.

The second argument specifies the data to be written to the specified device register in bus address space. In this call, ENVRAM WRITEIO D16 performs a bitwise inclusive OR operation on the CSR device register bit masks that enables writes to NVRAM memory and turns on the LED. This ORed value becomes the data to be written to the CSR device register offset.

3 The eisa nvram battery enable interface disables the battery disconnect control bit by calling ENVRAM WRITEIO D8. The ENVRAM WRITEIO DS interface writes abyte (the BAT DISCON BIT  $b$ attery disconnect bit mask) to the battery disconnect device register (represented by the ENVRAM BAT offset) located in the bus address space. Section 6.5 shows how the  $/$  dev/envram driver constructs ENVRAM WRITEIO D8 by using the write io port interface.

The ENVRAM WRITEIO D8 interface takes two arguments:

The first argument specifies an I/O handle that you can use to reference a device register located in bus address space (either I/O space or memory space). This I/O handle references a device register in the bus address space where the write operation occurs. You can perform standard C mathematical operations on the I/O handle. For example, you can add an offset to or subtract an offset from the I/O handle.

In this call, ENVRAM WRITEIO DS performs a bitwise inclusive OR operation on the value stored in the regbase member of the sc pointer and the battery disconnect device register called ENVRAM BAT.

- The second argument specifies the data to be written to the specified device register in bus address space. In this call, ENVRAM WRITEIO DS takes the battery disconnect device register bit mask that indicates the status of the battery disconnect circuit.
- 4 The eisa nvram battery enable interface calls mb after the writes to perform a memory barrier.
- [5] The eisa nvram battery enable interface returns to the / dev/ presto driver the value zero  $(0)$  to indicate that it successfully enabled the battery for the EISA bus NVRAM memory expansion board.

### **6.8.3 Implementing the eisa\_nvram\_battery \_disable Interface**

The eisa nvram battery disable interface performs the following tasks:

- Enables writes to NVRAM memory
- Performs a sequence of write operations to send sequence **11001** to the battery disconnect device register
- Returns success or failure to the /dev/presto driver

The eisa nvram battery disable interface is called by the / dev /presto deVIce driver when it needs to disable the battery on the EISA bus NVRAM memory expansion board. Section 6.6.2 shows that the envram attach interface sets the nvram battery disable member of the presto interface0 data structure to eisa nvram battery disable. This is the mechanism the / $dev$ / $p$ resto device driver uses to call the interface that enables the battery on the EISA bus NVRAM memory expansion board.

The following shows the code that implements eisa\_nvram\_battery\_disable:

```
int eisa nvram battery disable()
{ 
  register struct envram softc *sc = envram softc; il
  ENVRAM WRITEIO D16(ENVRAM CSR, WRMEM); 2ENVRAM_{\text{NRTTEIO}}^{\text{D8}}(ENVRAM BAT, BAT_DISCON_BIT); \Box mb();
  ENVRAM_WRITEIO_D8(ENVRAM_BAT, BAT_DISCON_BIT);
  mb() ; 
  ENVRAM_WRITEIO_D8(ENVRAM_BAT,!BAT_DISCON_BIT);<br>mb():
  ENVRAM_WRITEIO_D8(ENVRAM_BAT,!BAT_DISCON_BIT);<br>mb():
  ENVRAM_WRITEIO_D8(ENVRAM_BAT,BAT_DISCON_BIT);<br>mb():
  return (0); 4
```

```
\mathbf{r}
```
- [I The eisa nvram battery disable interface declares a pointer to an envram softe data structure and calls it sc. The envram softc data structure allows the / dev / envram device driver's associated interfaces to share data. This data structure is defined in the /usr/sys/data/envram data.c file. Section 6.3 describes the contents of this file, including the members of envram softc.
- 2 The eisa nvram battery disable interface enables writes to NVRAM memory bY calling ENVRAM WRITEIO D16. The ENVRAM\_WRITEIO\_D16 interface writes a word (the WRMEM CSR bit

mask) to the CSR device register (represented by the ENVRAM CSR offset) located in the bus address space. Section 6.5 shows how the Idev/envram driver constructs ENVRAM WRITEIO D16 by using the write io port interface.

The ENVRAM WRITEIO D16 interface takes two arguments:

The first argument specifies an I/O handle that you can use to reference a device register located in bus address space (either I/O space or memory space). This I/O handle references a device register in the bus address space where the write operation occurs. You can perform standard C mathematical operations on the 110 handle. For example, you can add an offset to or subtract an offset from the I/O handle.

In this call ENVRAM WRITEIO D16 performs a bitwise inclusive OR operation on the value stored in the regbase member of the sc pointer and the CSR device register offset called ENVRAM CSR.

- The second argument specifies the data to be written to the specified device register in bus address space. In this call, ENVRAM WRITEIO D16 takes the CSR device register bit mask that enables Writes to NVRAM memory. This value becomes the data to be written to the CSR device register offset.
- **3** The eisa nvram battery disable interface sends a sequence of 11001 to the battery disconnect device register by making five calls to ENVRAM WRITEIO D8. Note that eisa nvram battery disable also performs a memory barrier after each write by calling  $\overline{mb}$ .

The ENVRAM WRITEIO D8 interface writes a byte (the BAT DISCON BIT battery disconnect bit mask) to the battery disconnect device register (represented by the ENVRAM BAT offset) located in the bus I/O space. Section 6.5 shows how the  $/dev/envram$ driver constructs ENVRAM WRITEIO D8 by using the write io port interface.

The ENVRAM WRITEIO D8 interface takes two arguments:

The first argument specifies an I/O handle that you can use to reference a device register located in bus address space (either I/O space or memory space). This I/O handle references a device register in the bus address space where the write operation occurs. You can perform standard C mathematical operations on the 110 handle. For example, you can add an offset to or subtract an offset from the I/O handle.

In this call ENVRAM WRITEIO D8 performs a bitwise inclusive OR operation on the value stored in the regbase member of the sc pointer and the battery disconnect device register offset called

ENVRAM BAT.

- The second argument specifies the data to be written to the specified device register in bus address space. In this call, ENVRAM WRITEIO D8 takes the battery disconnect device register bit mask that indicates the status of the battery disconnect circuit. This value becomes the data to be written to the battery disconnect device register offset. Note that to send the zeroes in the 11001 sequence, eisa\_nvram\_battery\_disable logically negates the<br>bit bit.  $-$
- 4 The eisa nvram battery disable interface returns to the / dev/presto driver the value zero (0) to indicate that it successfully disabled the battery for the EISA bus NVRAM memory expansion board.

# **6.9 Read and Write Device Section for the Idev/envram Device Driver**

Table 6-4 lists the two interfaces implemented as part of the Read and Write Device Section for the /dev/envram Device Driver along with the sections in the book where each is described.

#### **Table 6-4: Interfaces Implemented as Part of the Read and Write Device Section for the /dev/envram Device Driver**

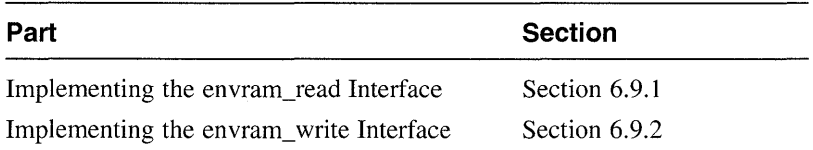

### **6.9.1 Implementing the envram\_read Interface**

The envram read interface is called by envram probe and the / $dev$ /presto device driver and performs the following tasks:

- Converts the source address passed in by envram probe and the /dev/presto driver from the NVRAM address into a physical address
- Copies data from the NVRAM bus address space to system memory

Section 6.6.2 shows that the envram attach interface sets the nvram ioreg read (read small pieces of NVRAM) and nvram block read (read large pieces of NVRAM) members of the presto interfaceO data structure to envram read. These members both point to the same interface, which means envram read handles both small and large reads from the EISA bus NVRAM memory expansion board.

#### **Note**

An xxread interface implemented on DEC OSF/1 typically has three arguments:  $dev$ ,  $uio$ , and  $flag$ . The reason that envram read has different arguments is that it is not called directly from the I/O system as the result of a read system call. The read request from the I/O system is made to the / dev /presto driver's read entry point, which then calls envram read to perform the actual read operation.

The following shows the code that implements envram read:

```
void envram_read(source, dest, len)<br>caddr t source: \[\ \mathsf{\overline{I}}\]caddr t source; \frac{1}{2}\begin{array}{ccc} \n\text{caddr} \overline{\text{t}} & \text{dest;} & \overline{\text{2}} \\ \n\text{u int} & \text{len:} & \overline{\text{3}} \n\end{array}u int len;
€
    register struct envram softc *sc = envram softc; \frac{1}{4}io copyin((io handle t) 
                    KSEG<sup>TO_PHYS</sup>((u_long)source sc->saved mem sysmap),
                                             (vm offset t)dest, len); \overline{5}\mathcal{F}
```
**ill** Specifies the source address of the data to be written. Because this source address is passed in to envram read by envram probe and the / dev /presto device driver, the address format is a kernel segment

(kseg) logical physical address.

12] Specifies the destination address of where to write the data. Because this destination address is passed in by envram probe and the / dev /presto device driver, the format is a kernel segment (kseg) logical physical address.

- **3** Specifies the length of the block of data to be written. This length is passed in by envram probe and the /dev/presto device driver.
- 4 The envram read interface declares a pointer to an envram softc data structure and calls it sc. The envram softc data structure allows the  $/$ dev $/$ envram device driver's associated interfaces to share data. This data structure is defined in the /usr/sys/data/envram data.c file. Section 6.3 describes the contents of this file, including the members of envram softc.
- $\overline{5}$  The envram read interface calls io copy in to copy data from bus address space to system memory. The io copyin interface is a generic interface that maps to a machine-specific interface that actually performs the copy from bus address space to system memory. Using io copyin to perform the copy operation makes the device driver more portable across different CPU architectures and different CPU types within the same architecture.

The io copyin interface takes three arguments:

The first argument specifies an I/O handle that you can use to reference a device register located in bus address space (either I/O space or memory space). For io copyin, the I/O handle identifies the location in bus address space where the copy originates.

In this call, the I/O handle is actually the physical address returned by KSEG TO PHYS. The KSEG TO PHYS interface takes one argument that specifies the buffer virtual address to convert to a physical address. In this call, the buffer virtual address is the result of ORing the source address and the value stored in the sysmap portion of the 110 handle. The envram probe interface and the /dev/presto driver pass this source address to envram read.

- The second argument specifies the kernel virtual address where io copyin copies the data to in system memory. In this call, the *dest dest* argument contains this address in system memory, which is passed in by envram\_probe and the / dev /presto driver.
- The third argument specifies the number of bytes in the data block to be copied. The interface assumes that the buffer associated with the data block is physically contiguous. In this call, the len argument contains this address in system memory, which is passed in by envram probe and the / dev/presto driver.

### **6.9.2 Implementing the envram\_write Interface**

The envram write interface is called by the / dev /presto device driver and performs the following tasks:

- Sets up the pointer to the eisa\_info structure
- Converts the destination address passed in by the / dev /presto driver from a main memory virtual address into a physical address
- Performs byte alignment operations
- Allocates the resources needed for DMA operations
- Writes the data

Section 6.6.2 shows that the envram attach interface sets the nvram ioreg write (write small pieces of NVRAM) and nvram block write (write large pieces of NVRAM) members of the presto interface0 data structure to envram write. These members both point to the same interface. This means envram write handles both small and large reads from the EISA bus NVRAM memory expansion board.

#### **Note**

An xxwrite interface implemented on DEC OSF/1 typically has three arguments: dev, uio, and flag. The reason that envram write has different arguments is that it is not called directly from the  $I/O$  system as the result of a write system call. The read request from the I/O system is made to the / dev /presto driver's write entry point, which then calls envram write to perform the actual write operation.

The envram write interface is called by the /dev/presto device driver.

The following shows the code that implements envram write:

```
void envram write(source, dest, len) 
  caddr t source; \frac{1}{2}\begin{array}{ccc} \text{caddr} \text{t dest;} & \text{2} \\ \text{u int} & \text{len;} & \text{3} \end{array}u int len;
t
  register struct envram softc *sc = envram softc; \overline{4}vm offset t destptr; 5register int xfer; \overline{6}int retry; \overline{Z}char *ddest = dest; \overline{8}if (len > 32) { 9destptr = KSEG_TO_PHYS(dest) - sc->cache_base; 10
```

```
ddest = (char *)destptr; \boxed{11}if (!(xfer = ENVRAM XFER SIZE - ((int)ddest & (ENVRAM XFER SIZE-1)))) \overline{12}xfer = ENVRAM XFER SIZE;if (xfer > len) 
       xfer = len;if ((u \text{ int})\text{source}/\text{ENVRAM ALLIGN} !=\overline{u} (\overline{u} int)source+xfer)/ENVRAM ALLIGN) \overline{13}x \overline{f}er = xfer - (((u_int)source+xfer) & (ENVRAM_ALLIGN-1));
   while (1) {
       if (!(dma map load(xfer, source, (struct proc *) 0, 14sc - 2ctlr, sc - 2sqlp, 0, DMA OUT)))
            panic("envram: dma map load failure\n");
       ENVRAM WRITEIO D16(ENVRAM DMA0, (u int) (ddest-4) << 6)); \overline{15}ENVRAM-WRITEIODB(ENVRAM-DMA1, ((u-int)ddest >> 5));ENVRAM WRITEIO D16(ENVRAM CSR, SET DREQ WRMEM SET LED); 16
       mb(); 17
       len - xfer; 18source += xfer; 
       ddest += xfer; 
       if (!(xfer = ENVRAM XFER SIZE - (((int)ddest 19
              \& (ENVRAM XFER SIZE-1)))))
              xfer = ENVRAM XFER SIZE;if (xfer > len) 
            xfer = len; 
       if ((u int) source/ENVRAM ALLIGN := 20((u int) source+xfer)/ENVRAM ALLIGN)xfer = xfer - (((u int)source + xfer) & (EWRRM_LLLIGN-1));retry = 10; 21while (--retry) 
            if (!(ENVRAM_READIO D16(ENVRAM CSR) & SET_DREQ)) 
                break; 
       if (!length)
            break; 
       if (!retry) 22
            panic("envram: DMA retry expired\n"); 
   3
   return; 
io copyout((vm offset t)source, (io handle t)
           (KSEG_TO_PHYS((u_long)dest) | sc->saved_mem_sysmap),
                         len; 23
```
[1] Specifies the source address of the data to be written. Because this source address is passed in to envram write by the /dev/presto device driver, the address format is a kernel segment (kseg) logical

}

 $\mathcal{F}$ 

physical address.

- 2. Specifies the destination address of where to write the data. Because this destination address is passed in by the /dev/presto device driver, the format is a kernel segment (kseg) logical physical address.
- I3l Specifies the length of the block of data to be written. This length is passed in by the /dev/presto device driver.
- 4 The envram write interface declares a pointer to an envram softc data structure and calls it se. The envram softe data structure allows the /dev/envram device driver's associated interfaces to share data. This data structure is defined in the /usr/sys/data/envram data.c file. Section 6.3 describes the contents of this file, including the members of envram softe.
- **5** This variable stores the physical address returned by KSEG TO PHYS.
- **6** This variable stores the size of each partial data transfer.
- **I7** This variable stores the retry counter.
- **8** This variable stores the destination pointer.
- [9] The envram write interface performs a DMA operation if the length of the data passed in by the /dev/presto device driver is greater than 32 bytes.
- [Q] The envram write interface calls KSEG TO PHYS to convert a kernel unmapped virtual address to a physical address. The KSEG TO PHYS interface takes one argument that specifies the buffer virtual address to convert to a physical address. In this call, the buffer virtual address is the result of subtracting the physical starting address where the memory block was mapped to from the location of the write. The /dev/presto driver passes this location to envram write.
- I1Il The envram write interface stores the destination address in an internal variable.
- **12** This sequence of code aligns the destination to 1K.
- [13] This sequence of code aligns the source to 8K.
- 1141 The envram write interface loads and sets the allocated system resources for  $\overline{D}MA$  data transfers by calling dma map load. If dma map load cannot load and set the allocated system resources, envram write calls panie to cause a system crash. Section 6.6.2 shows that these resources were previously allocated by calling dma map alloc.

The dma map load interface takes seven arguments:

The first argument specifies the maximum size (in bytes) of the data to be transferred during the DMA transfer operation. The kernel uses this size to determine the resources (mapping registers, I/O channels, and other software resources) to allocate, load, and set.

In this call, envram write passes the size stored in the  $x$  fer variable.

The second argument specifies the virtual address where the DMA transfer occurs. The interface uses this address with the pointer to the proc structure to obtain the physical addresses of the system memory pages to load into DMA mapping resources.

In this call, envram write passes the address contained in source. The / dev/presto driver passed in this address.

The third argument specifies a pointer to the proc structure associated with the valid context for the virtual address specified in *virt addr.* The interface uses this pointer to retrieve the pmap that is needed to translate this virtual address to a physical address. If proc  $\bar{p}$  is equal to zero (0), the address is a kernel address.

In this call, envram write passes the value zero  $(0)$  to indicate that the address is a kernel address.

The fourth argument specifies a pointer to the controller structure associated with this controller. The dma map load interface uses the pointer to get the bus-specific interfaces and data structures that it needs to load and set the necessary mapping resources.

In this call, envram write passes the controller structure pointer associated with this EISA bus NVRAM memory expansion board. Section 6.6.1 shows that envram probe set this controller structure pointer in the softc structure.

The fifth argument specifies a pointer to a handle to DMA resources associated with the mapping of an in-memory I/O buffer onto a controller's I/O bus. This handle provides the information to access bus address/byte count pairs. A bus address/byte count pair is represented by the ba and bc members of an sg entry structure pointer. Device drivers can view this handle as the tag to the allocated system resources needed to perform a direct memory access (DMA) operation.

In this call, envram write passes the address of the DMA handle defined in the softc structure. Section 6.3 shows the declaration of the sqlp member in the softc structure.

- The sixth argument specifies the maximum-size byte-count value that should be stored in the bc members of the sg entry structures. In this call, envram\_write passes the value zero (0).
- The seventh argument specifies special conditions that the device driver wants the system to perform. In this call, envram write

passes the constant DMA OUT. This constant indicates that dma map load should perform a DMA read operation from main core memory. passes the constant DMA\_OUT. This constant indicates t<br>dma\_map\_load should perform a DMA read operation<br>core memory.<br>The envram\_write interface calls ENVRAM\_WRITEIO\_ithe NVRAM address.<br>The envram write interface calls ENVR

- [15] The envram\_write interface calls ENVRAM\_WRITEIO\_D16 to set up
- 16 The envram write interface calls ENVRAM WRITEIO D16 to start the transfer of data to the NVRAM.
- [17] The envram write interface calls mb after the write to perform a memory barrier.
- **18** The envram write interface performs several mathematical operations on the transfer size and the length, source, and destination pointer.
- **19** The envram write interface sets up for the next DMA operation by aligning the destination to  $1K$ . The NVRAM handles DMA operations only inside of a 1K aligned address range.
- **20** The envram write interface aligns the source to 8K. The source is the system memory, thus there are 8K for DEC OSF/1 pages.
- 21 The envram write interface sets up a while loop that causes the driver to spin on the SET DREQ bit. If the hardware works, this bit should never be set.
- **22** If the retry expires, the hardware is broken and envram write calls panic to cause a system crash. -
- 23 The envram write interface calls io copyout to copy data from system memory to bus address space. The io copyout interface is a generic interface that maps to a bus- and machine-specific interface that actually performs the copy to bus address space. Using io copyout to perform the copy operation makes the device driver more portable across different CPU architectures and different CPU types within the same architecture.

The io copyout interface takes three arguments:

The first argument specifies the kernel virtual address where the copy originates from in system memory.

In this call, envram write passes the address contained in source. The /dev/presto driver passed in this address.

The second argument specifies an I/O handle that you can use to reference a device register located in bus address space (either I/O space or memory space). For io copyout, the I/O handle identifies the location in bus address space where the copy occurs. You can perform standard C mathematical operations on the I/O handle. For example, you can add an offset to or subtract an offset from the I/O handle.

In this call, the I/O handle is actually the physical address returned by KSEG TO PHYS. The KSEG TO PHYS interface takes one argument that specifies the buffer virtual address to convert to a physical address. In this call, the buffer virtual address is the result of ORing the destination address and the value stored in the sysmap portion of the I/O handle. The /dev/presto driver passes this destination address to envram write.

- The third argument specifies the number of bytes in the data block to be copied. The interface assumes that the buffer associated with the data block is physically contiguous. In this call, the *1* en argument contains this address in system memory, which is passed in by the / dey /presto driver.

# **6.10 Zero NVRAM Section**

The envram zero interface is called by the / dev /presto device driver to zero (clear) a specified length of NVRAM starting at a specified address. Section 6.6.2 shows that the envram attach interface sets the nvram ioreg zero (zero small pieces of NVRAM) and nvram block zero (zero large pieces of NVRAM) members of the  $presto$  interface0 data structure to envram zero. These members both point to the same interface. This means envram zero zeros (clears) both small and large lengths from the EISA bus NVRAM memory expansion board.

The following code shows the implementation of the envram zero interface:

```
void envram zero(addr, len) 
  caddr t addr; \Boxu int len; 2register struct envram softc *sc = envram softc; \overline{3}io zero((io handle t) 
          KSEGTO PHYS((u long)addr | sc->saved mem sysmap), len); \overline{4}\mathbf{)}
```
- III Specifies the starting address of the NVRAM for this EISA bus NVRAM memory expansion board to zero. Because this address is passed in by the / dev /presto, the format is a kernel segment (kseg) logical physical address.
- **2** Specifies the length of the block of data to be zeroed. This length is passed in by the /dev/presto device driver.

**3** The envram zero interface declares a pointer to an envram softc data structure and calls it sc. The envram softc data structure allows the /dev/envram device driver's associated interfaces to share data. This data structure is defined in the /usr/sys/data/envram data.c file. Section 6.3 describes the contents of this file, including the members of envram softc.

```
[4] The envram zero interface calls io zero to zero a block of memory 
   in bus address space. The io zero interface is a generic interface that
   maps to a machine-specific interface that actually writes zeros to some 
   location in bus address space. Using io zero to perform the zero 
   operation makes the device driver more portable across different CPU 
   architectures and different CPU types within the same architecture.
```
The io zero interface takes two arguments:

The first argument specifies an *VO* handle that you can use to reference a device register located in bus address space (either I/O space or memory space). For io zero, this I/O handle identifies the location in bus address space where the zero operation occurs.

In this call, the I/O handle is actually the physical address returned by KSEG TO PHYS. The KSEG TO PHYS interface takes one argument that specifies the buffer virtual address to convert to a physical address. In this call, the buffer virtual address is the result of ORing the source address and the value stored in the sysmap portion of the I/O handle. The envram probe interface and the *Idev/presto* driver pass this source address to envram\_zero.

The second argument specifies the number of bytes in the data block to be zeroed. The interface assumes that the buffer associated with the data block is physically contiguous. In this call, the 1en argument contains the number of bytes, which is passed in by the /dev/presto driver.

*Writing Device Drivers, Volume 1: Tutorial describes the device driver* configuration models provided by the DEC OSF/1 operating system. Thirdparty device driver writers who want to ship loadable and static drivers to customers whose systems run DEC OSF/1 should use the third-party device driver configuration model. In the third-party configuration model, you supply information in the form of file fragments that are included in the device driver product kit. These file fragments are input to automated configuration tools, which combine the information supplied by a file fragment with information supplied by other files of the same type. The traditional device driver configuration model, in which you directly edit system files to add driver information, is suitable for driver writers during the initial stages of driver development.

This chapter assumes that you are familiar with the device driver configuration models and the syntaxes used to populate configuration-related files. Discussion in this chapter is limited to the following topic related to configuring device drivers on the EISA bus: using an eisa data file with the mkeisadata utility.

# **7.1 Using an eisa\_data File with the mkeisadata Utility**

When drivers are statically configured, driver information must exist not only in the system configuration file or associated config. file file fragment, but also in the eisa option data table. This table is defined in the eisa option data. c file. When using the third-party configuration model, you do not directly edit the eisa option  $data.c$  file to add the information for your device. You provide such information in an eisa data file that resides in the driver product kit area. During autoconfiguration, the mkeisadata utility copies the eisa option data.c file from the /usr/sys/data directory and adds entries for ail registered third-party drivers that include eisa data files in their driver kit areas. The format of the eisa data file is as follows:

 $[$  #Entry=  $]$ BOARD *ID=board id [ FUNCTION=function ]*  DRV *NAME=driver name* 

```
[INTR B4=intr b4 probe] 
\lceil INTR\overline{A}FT=int\overline{r} aft attach \overline{r}[ TYPE=type ][ADPT CNFG=adpt config] 
[COMMENT=command]
```
#### #Entry

Specifies the start of an entry in the eisa data file.

*board id* 

Specifies the EISA bus option expansion board's product ID name. You set board id to the character string that represents the option board's product ID name. The ID name consists of a 3-character manufacturer code, a 3-character product identifier, and a I-character revision number. For example, the string ADP0002 identifies this as a second revision of an Adaptec ADPI742A SCSI option board.

*function* 

Specifies the text that identifies the product up to a maximum of 79 characters. This text can include part numbers. The default is the null string (""). You set function to the character string that represents the product. For example, the string AHAI 740 identifies this as the product name for a Digital ADPI742A SCSI option board.

*driver name* 

Specifies the name of the controlling device driver. You set driver name to the character string that represents the name of the controlling device driver up to a maximum of 8 characters. This same character string also specifies the name of the controlling device driver in the system configuration file. For example, the string aha identifies this as the controlling device driver for the device connected to an ADPI742A SCSI option board.

#### *intr\_b4yrobe*

Specifies whether the device needs interrupts enabled before the bus configuration code calls the driver's xxprobe interface. You can set intr b4 probe to the value zero  $(0)$  or the value 1. A zero  $(0)$  value indicates that the device does not need interrupts enabled; this is the default value. A value of 1 indicates that the device needs interrupts enabled.

#### *intr aft attach*

Specifies whether the device needs interrupts enabled after the driver's xxprobe and xxcattach or xxdattach interfaces complete execution. You can set intr aft attach to the value zero (0) or the value 1. A zero (0) value indicates that the device does not need interrupts enabled; this is the default value. A value of 1 indicates that the device needs interrupts enabled.

type

Specifies the type of device. You can set type to the string C (the device is a controller) or A (the device is a bus or an adapter). The default value is C.

adpt config

Specifies the name of the bus (or adapter) configuration interface to call. You set adpt config to the string that identifies the bus configuration interface, if type was set to A (the device is a bus or an adapter). Otherwise, do not set adpt config to any value.

comment

Specifies a C comment to appear at the end of an entry in the eisa option data table. Your comment can be a maximum of 24 characters, including the C comment delimiters. The following example shows such a comment that you can pass to comment:  $/* ADP1740A$  $SCSI$  \*/.

You can specify lines in the eisa data file entry in any order; however, do not include space characters within the line. Make sure each entry in the file begins with the line #Entry and is separated from other entries with a blank line.

The following example shows a section of the eisa data file with an entry for the /dev/envram driver:

```
#Entry 
BOARD ID=DEC2500 
DRV NAME=envram 
INTR B4=0INTR AFT=O 
TYPE=C 
COMMENT=/* EISA ENVRAM */
```
Each element in the entry initializes the corresponding member of the eisa option data structure. The config program automatically invokes the mkeisadata utility through a callout keyword contained in the system configuration file. The mkeisadata utility adds the information contained in the driver's eisa data file to a copy of the eisa option table. The config program resumes when the mkeisadata subprocess completes.

Refer to *Writing Device Drivers, Volume 1: Tutorial* for more detailed discussion of the callout keywords.

 $\label{eq:2.1} \frac{1}{\sqrt{2}}\int_{\mathbb{R}^3}\frac{1}{\sqrt{2}}\left(\frac{1}{\sqrt{2}}\right)^2\left(\frac{1}{\sqrt{2}}\right)^2\left(\frac{1}{\sqrt{2}}\right)^2\left(\frac{1}{\sqrt{2}}\right)^2.$  $\label{eq:2.1} \frac{1}{\sqrt{2\pi}}\int_{\mathbb{R}^3}\frac{1}{\sqrt{2\pi}}\left(\frac{1}{\sqrt{2\pi}}\right)^2\frac{1}{\sqrt{2\pi}}\int_{\mathbb{R}^3}\frac{1}{\sqrt{2\pi}}\frac{1}{\sqrt{2\pi}}\frac{1}{\sqrt{2\pi}}\frac{1}{\sqrt{2\pi}}\frac{1}{\sqrt{2\pi}}\frac{1}{\sqrt{2\pi}}\frac{1}{\sqrt{2\pi}}\frac{1}{\sqrt{2\pi}}\frac{1}{\sqrt{2\pi}}\frac{1}{\sqrt{2\pi}}\frac{1}{\sqrt{2\pi}}\frac{$ 

This appendix describes:

- Conventions for device driver-related reference (man) pages
- Reference pages for the EISA bus

# **A.1 Conventions for Device Driver-Related Reference (Man) Pages**

The following are the categories of device driver-related reference pages included in this appendix:

- Header files
- Data structures
- Device driver interfaces

The following sections describe the conventions for each category.

## **A.1.1 Conventions for Header Files**

The header file reference (man) pages can include the following sections:

### **Name**

This section lists the name of the header file along with a summary description of its contents.

## **Location**

This section presents the pathname for the header file. The pathname makes it easier for you to locate specific header files.

## **Description**

This section briefly describes the contents of the header file.

### **When to Include**

This section explains when to include a header file for block and character drivers.

### **Of** Special Interest

This section lists specific structures, macros, constant values, and so forth that are of interest to device driver writers.

### **Related Information**

This section lists related kernel interfaces, structures, system calls, and so forth.

### **A.1.2 Conventions for Data Structures**

The data structure reference (man) pages can include the following sections:

#### **Name**

This section lists the name of the structure along with a summary description of its purpose.

### **Include File**

This section lists the header file, including the path, where the structure is defined.

### **Synopsis**

This section considers the following when describing structures:

• The C structure declaration is shown

This occurs when you need to understand or need to initialize all of the members of a structure.

The structure members are shown in a table

This occurs when you need to understand or need to reference some of the members of a particular structure.

• No structure declaration or structure table is shown

This occurs when the structure is opaque. This means the members of the structure are manipulated by the DEC *OSFIl* operating system. You do not manipulate or reference any of the members.

### **Members**

This section provides a short description of each member of the structure.

### **Description**

This section gives more details about the purpose of the structure.

### **Related Information**

This section lists related kernel interfaces, structures, system calls, and so forth.

### **A.1.3 Conventions for Device Driver Interfaces**

The device driver interface reference (man) pages can include the following sections:

#### **Name**

This section lists the name of the driver interface along with a summary description of its purpose. In general, there is one interface described for each reference page. However, in some cases it makes sense to describe more than one interface on the same page if the interfaces are related. When this occurs, this section lists the names of all the interfaces it describes.

### **Entry Point**

This section lists the structure or file where you specify the entry for the device driver interface.

### **Synopsis**

This section shows the device driver interface function definition. The style used is that of the function definition, not the function call. This book assumes that you understand how to interpret the function definition and write an appropriate call for a specific interface. The presentation shown in the example is of the function definition:

#### **int** *xxprobe(ctlr)*  **struct controller** *\*ctlr;*

The previous interface function definition gives you this information:

Return type

Gives the data type of the return value, if the interface returns data. If the

interface does not return a value, the function definition shows a void data type.

• Interface name

Gives the driver interface name. In the example, xxprobe is the name of the driver interface. The prefix xx indicates that this part of the name is variable. Replace it with the character prefix that represents the name of the device for which the driver is being written.

• Argument names

Gives the name of each driver interface argument. In the example, the argument name is *ctlr.* 

• Argument types

Gives the types for each of the arguments. If you must define the type of the argument, a void  $*$  is used. In the example, this type is struct controller \*. The term *driver interface* is used instead of *dri ver routine* to establish consistent terminology with that used for the kernel interfaces.

### **Arguments**

This section provides descriptions for the arguments associated with a given driver interface. In most cases, argument descriptions begin with the word *specifies* to indicate that the driver writer passes the argument (with some specified value) to the driver interface.

#### **Description**

This section contains explanations of the tasks performed by the driver interface.

#### **Notes**

This section contains information about the driver interface pertinent to the device driver writer.

#### **Return Values**

This section describes the values that a given driver interface can return.

#### **Related Information**

This section lists related kernel interfaces, structures, system calls, and so forth.

# **A.2 Reference (Man) Pages for the EISA Bus**

The following are the EISA bus-specific reference (man) pages that appear in this appendix:

- Header file specific to EISA bus device drivers
- Data structures specific to EISA bus device drivers
- Device driver interfaces specific to EISA device drivers

### **A.2.1 Header File Specific to EISA Bus Device Drivers**

Table A-I lists the header file related to EISA bus device drivers, along with a short description of its contents. Device drivers should include header files that use the relative pathname instead of the explicit pathname. For example, although buf . h resides in /usr / sys/ include/ sys/buf . h, device drivers should include it as:

<sys/buf.h>

### **Table A-1: Summary Description of Header File Specific to EISA Bus Device Drivers**

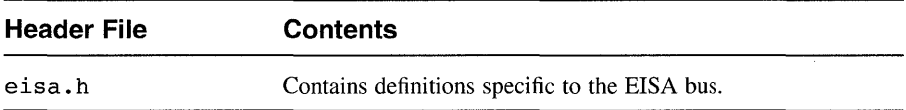

## **Name**

eisa. h - Contains definitions specific to the EISA bus

## **Location**

/usr/sys/include/io/dec/eisa/eisa.h

### **Description**

The eisa. h file contains definitions specific to the EISA bus.

## **When to Include**

You include this file in block and character device drivers that connect to the EISA bus.

### **Of Special Interest**

This file defines data structures referenced by EISA bus device drivers and by the bus configuration code.

## **Related Information**

Section A.2.2, Data Structures Specific to EISA Bus Device Drivers: bus mem, dma, eisa option, e port, irq

## **A.2.2 Data Structures Specific to EISA Bus Device Drivers**

Table A-2 lists the data structures specific to EISA bus device drivers, along with short descriptions of their contents.

### **Table A-2: Summary Description of Data Structures Specific to EISA Bus Device Drivers**

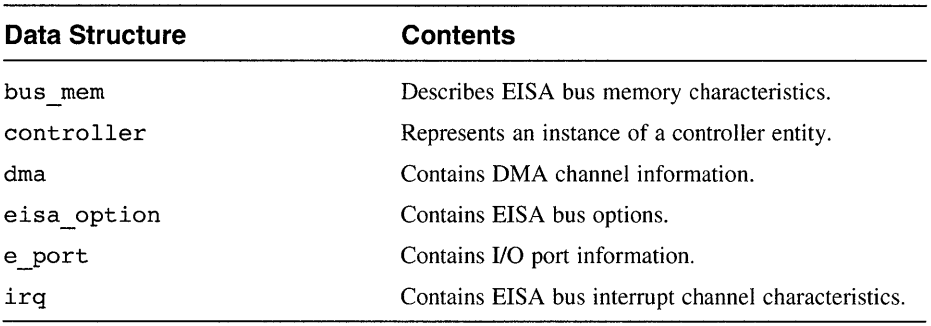

## **Name**

bus mem - Describes EISA bus memory characteristics

## **Include File**

/usr/sys/include/io/dec/eisa/eisa.h

## **Synopsis**

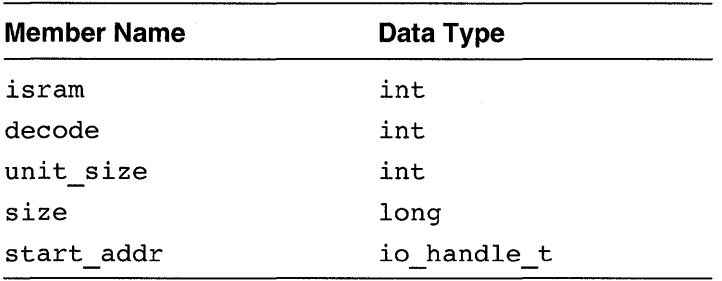

## **Members**

#### isram

Specifies whether the memory associated with the EISA bus expansion board is read-only memory (ROM) or random-access memory (RAM). This member is initialized by the bus configuration code during device autoconfiguration. The EISA bus configuration code sets this member to one of the following values during device autoconfiguration:

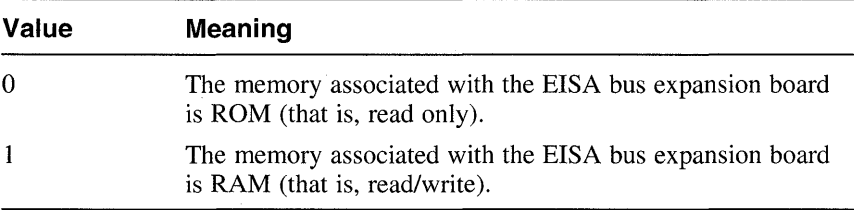

#### decode

Specifies the number of address lines decoded by an EISA bus expansion board. The EISA bus configuration code sets this member to one of the following values during device autoconfiguration:

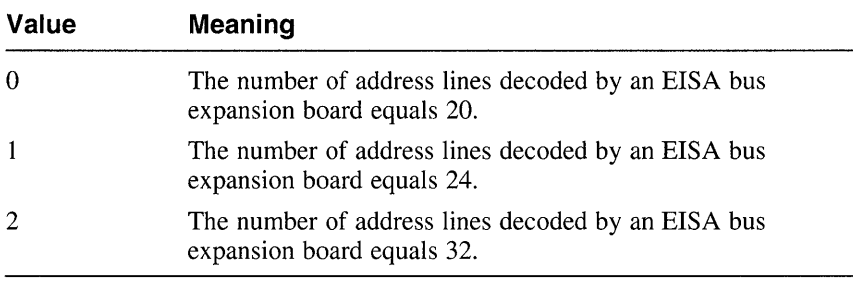

#### unit size

Specifies the number of bits in the I/O port associated with this EISA bus expansion board. The EISA bus configuration code sets this member to one of the following values during device autoconfiguration:

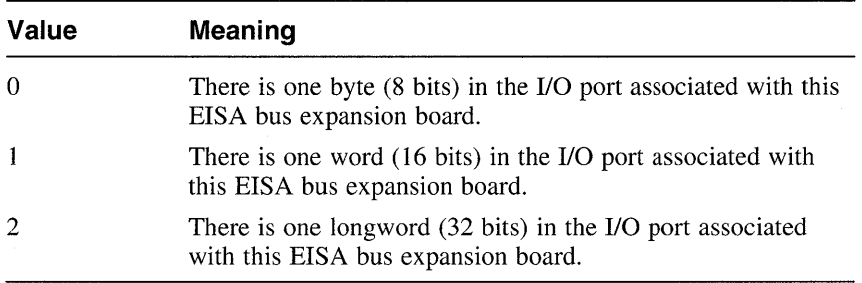

#### size

Specifies the size of the memory block for this EISA bus expansion board. The EISA bus configuration code sets the size of the memory block up to a maximum of 64 megabytes during device autoconfiguration.

#### start addr

Specifies an I/O handle that indicates where the bus configuration code maps the memory block. The EISA bus configuration code sets the I/O handle during device autoconfiguration.
The bus mem structure describes memory characteristics for an EISA bus  $\overline{e}$  expansion board. The bus configuration code initializes the members of the bus mem structure during device autoconfiguration. Device drivers call the get config interface to obtain information stored in the members of the bus mem data structure.

# **Related Information**

Section A.2.1, Header File Specific to EISA Bus Device Drivers: eisa.h

controller - Represents an instance of a controller entity

### **Include File**

*lusrlsys/include/io/common/devdriver.h* 

## **Synopsis**

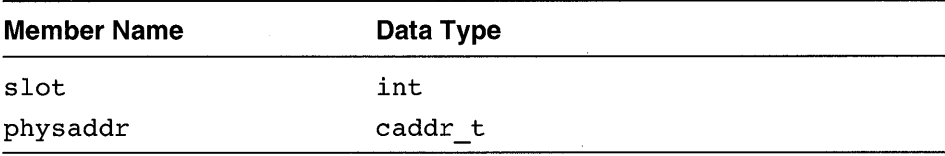

## **Members**

#### slot

Specifies the slot number that the EISA bus board is plugged into. The slot number ranges from  $1 - n$ , where *n* represents the maximum number of slots. This value corresponds to the one that you (the device driver writer) specified in the system configuration file or the stanza. static file fragment. In the system configuration file, you precede the slot number for the slot that the EISA bus board is plugged into with the slot keyword, as follows:

#### slot 1

The autoconfiguration software uses the syntax following the slot keyword in the system configuration file or the stanza. static file fragment to obtain this value. The bus configuration code obtains this value from the autoconfiguration software and uses it to initialize the slot member of the controller structure associated with this EISA bus device.

#### physaddr

Specifies the base physical address of the controller's 110 space.

The controller structure represents an instance of a controller entity, one that connects logically to a bus. A controller can control devices that are directly connected or can perform some other controlling operation, such as a network interface or terminal controller operation.

dma - Contains DMA channel information

# **Include File**

/usr/sys/include/io/dec/eisa/eisa.h

## **Synopsis**

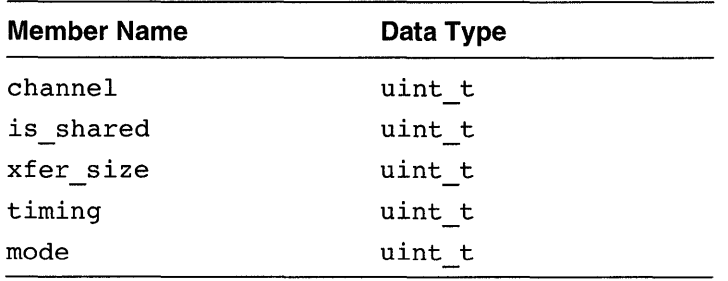

## **Members**

#### channel

Specifies the DMA channel number or numbers that this EISA bus device can use. The EISA bus configuration code sets the channel number to a number in the range of  $0-7$ .

is shared

Specifies whether two devices can share the same DMA channel number. The EISA bus configuration code sets this member to one of the following values during device autoconfiguration:

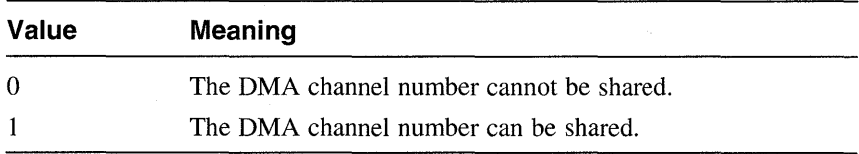

#### xfer size

Specifies the DMA device data transfer width. The EISA bus configuration code sets this member to one of the following values during device autoconfiguration:

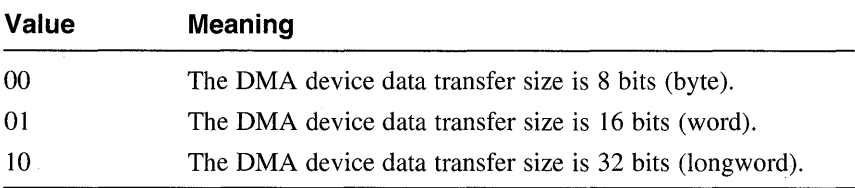

#### timing

Specifies the bus cycle type executed by the DMA controller during the data transfer. The EISA bus configuration code sets this member to one of the following values during device autoconfiguration:

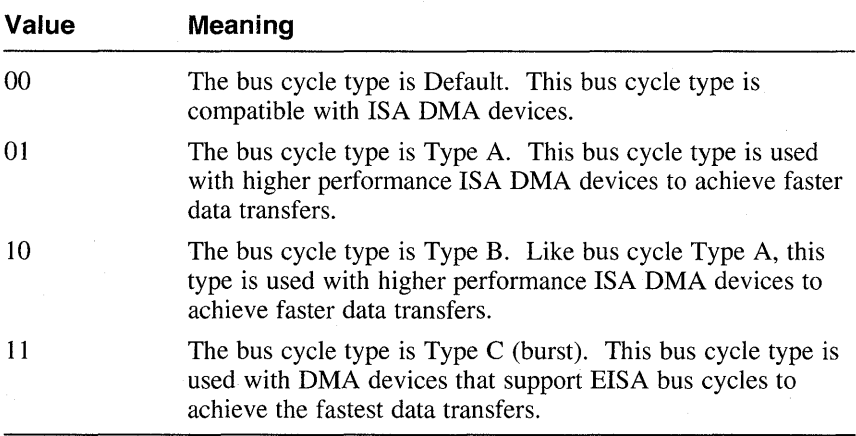

#### mode

Specifies the transfer mode.

The dma structure describes information related to the DMA channel. The bus configuration code initializes the members of the dma structure during device autoconfiguration. Device drivers call the get config interface to obtain information stored in the members of the dma data structure.

# **Related Information**

Section A.2.1, Header File Specific to EISA Bus Device Drivers: eisa.h

eisa\_option - Contains EISA bus options

### **Include File**

/usr/sys/include/io/dec/eisa/eisa.h

# **Synopsis**

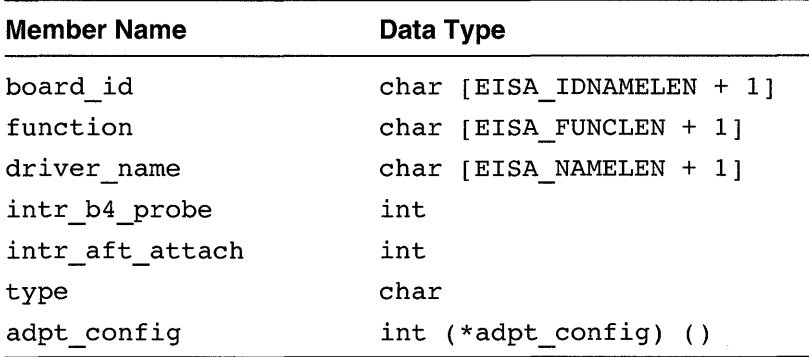

### **Members**

#### board id

Specifies the EISA bus option expansion board's product ID name. You set board id to the character string that represents the option board's product ID name. The ID name consists of a 3-character manufacturer code, a 3-character product identifier, and a I-character revision number. For example, the string ADP0002 identifies this as a second revision of an Adaptec ADPI742A SCSI option board.

#### function

Specifies the text that identifies the product up to a maximum of 79 characters. This text can include part numbers. The default is the null string (""). You set function to the character string that represents the product. For example, the string AHAI 740 identifies this as the product name for a Digital ADPI742A SCSI option board.

#### driver name

Specifies the name of the controlling device driver. You set driver name to the character string that represents the name of the controlling device driver up to a maximum of 8 characters. This same

character string also specifies the name of the controlling device driver in the system configuration file. For example, the string aha identifies this as the controlling device driver for the device connected to an ADP1742A SCSI option board.

#### intr b4 probe

Specifies whether the device needs interrupts enabled before the bus configuration code calls the driver's xxprobe interface. You can set intr b4 probe to the value zero  $(0)$  or the value 1. A zero  $(0)$  value indicates that the device does not need interrupts enabled; this is the default value. A value of 1 indicates that the device needs interrupts enabled.

#### intr aft attach

Specifies whether the device needs interrupts enabled after the driver's xxprobe and xxcattach or xxdattach interfaces complete execution. You can set intr aft attach to the value zero (0) or the value 1. A zero (0) value indicates that the device does not need interrupts enabled; this is the default value. A value of 1 indicates that the device needs interrupts enabled.

type

Specifies the type of device. You can set type to the string C (the device is a controller) or A (the device is a bus or an adapter). The default value is C.

#### adpt config

Specifies the name of the bus (or adapter) configuration interface to call. You set adpt config to the string that identifies the bus configuration interface, if type was set to A (the device is a bus or an adapter). Otherwise, do not set adpt config to any value.

## **Description**

The eisa option structure contains EISA bus option information such as the bus option board's product ID and the name of the controlling device driver. An array of eisa option structures is declared in the file /usr/sys/data/eisa~option\_data.c.

## **Related Information**

Section A.2.1, Header File Specific to EISA Bus Device Drivers: eisa.h

 $e$  port - Contains I/O port information

## **Include File**

/usr/sys/include/io/dec/eisa/eisa.h

# **Synopsis**

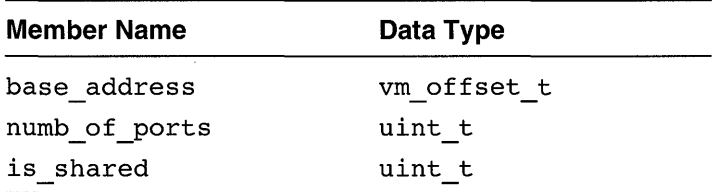

# **Members**

#### base address

Specifies the base address of the I/O ports.

numb of ports

Specifies the number of ports in the range identified by the I/O handle.

is shared

Specifies whether the device can share this device's I/O port. The EISA bus configuration code sets this member to one of the following values during device autoconfiguration:

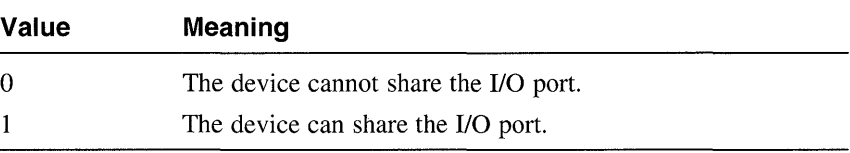

The e port structure describes bus I/O port information. The bus configuration code initializes the members of the e port structure during device autoconfiguration. Device drivers call the get config interface to obtain information stored in the members of the e port data structure.

## **Related Information**

Section A.2.1, Header File Specific to EISA Bus Device Drivers: eisa.h

irq - Contains EISA bus interrupt channel characteristics

## **Include File**

/usr/sys/include/io/dec/eisa/eisa.h

# **Synopsis**

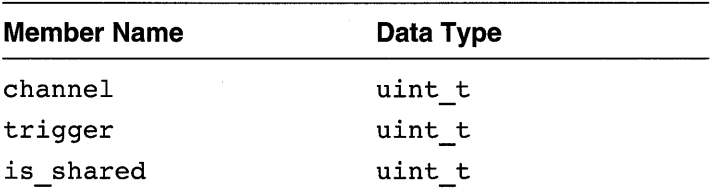

### **Members**

#### channel

Specifies the interrupt channel number. The bus configuration code sets the interrupt channel number to a number in the range zero (0) to F.

#### trigger

Specifies whether the read-only memory (ROM) of the EISA bus expansion board initializes the interrupt controller to edge or level triggered. The EISA bus configuration code sets this member to one of the following values during device autoconfiguration:

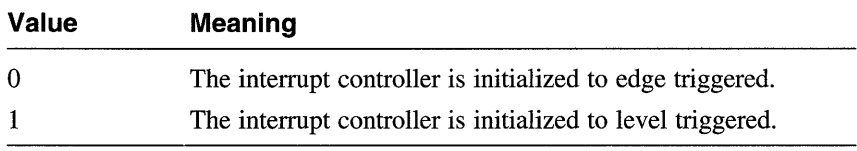

#### is shared

Specifies whether the EISA bus expansion board can share this interrupt with other EISA bus expansion boards. The EISA bus configuration code sets this member to one of the following values during device autoconfiguration:

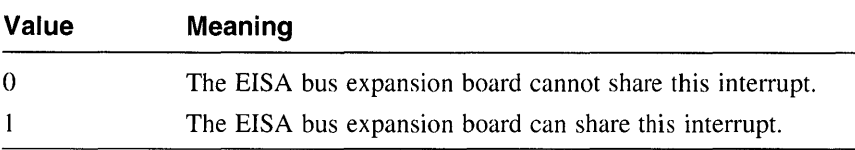

The irq data structure specifies EISA bus interrupt channel characteristics assigned to a device. The bus configuration code initializes the members of the irq structure during device autoconfiguration. Device drivers call the get config interface to obtain information stored in the members of the irq data structure.

# **Related Information**

Section A.2.1, Header File Specific to EISA Bus Device Drivers: eisa. h

### **A.2.3 Device Driver Interfaces That EISA Device Drivers Use**

Table A-3 lists the device driver interfaces specific to EISA bus device drivers, along with short descriptions of their contents.

#### **Table A-3: Summary Description of Driver Interfaces that EISA Device Drivers Use**

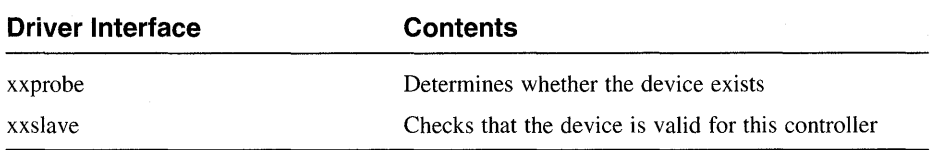

**A-22** EISA Bus-Specific Reference Information

xxprobe - Determines whether the device exists

### **Entry Point**

The driver structure

### **Synopsis**

**int** *xxprobe(bus io handle, ctlr)*  io handle **t** *bus io* handle; **struct controller** *\*ctlr;* 

### **Arguments**

#### *bus io handle*

Specifies an I/O handle that you can use to reference a device register located in the EISA bus address space. This I/O handle is for the base of the device's slot-specific 110 address space. The EISA bus configuration code passes this I/O handle to the driver's xxprobe interface during device autoconfiguration. You can perform standard C mathematical operations on the I/O handle. For example, you can add an offset to or subtract an offset from the I/O handle.

*ctlr* 

Specifies a pointer to the controller structure associated with this device. The bus configuration code passes this pointer to the driver's xxprobe interface. The device driver can reference hardware resource and other information contained in the controller structure pointer.

### **Description**

An EISA bus device driver's xxprobe interface performs the tasks necessary to determine if the device exists and is functional on a given system. At boot time, the EISA bus configuration code reads the configuration information saved by the EISA configuration utility (ECU) and performs checks to determine if the device is present before calling xxprobe for statically configured drivers. The EISA bus configuration code calls the xxprobe interface for each device that is defined according to specific rules discussed in Chapter 5. The xxprobe interface typically checks some device control status register (CSR) to determine whether the physical device is present. If the device is not present, the device is not

initialized and not available for use. For static device drivers, the device interrupt handlers are defined in the system configuration file or the stanza. static file fragment and registered by the config program at system configuration time. The Synopsis section shows the arguments associated with a probe interface for device drivers that operate on the EISA bus.

#### **Notes**

Device drivers pass the I/O handle to the following categories of interfaces, which are discussed in *Writing Device Drivers, Volume* 1: *Tutorial.* These interfaces can process the lIO handle to access the desired bus address space.

• CSR I/O access interfaces

The CSR I/O access interfaces are read io port and write io port. These are generic interfaces that allow device drivers to read from and write to device registers. Using these interfaces to read data from and write data to a device register makes the device driver more portable across different bus architectures, different CPU architectures, and different CPU types within the same CPU architecture.

• I/O copy interfaces

The I/O copy interfaces are io copyin, io copyio, io copyout, and io zero. These are generic interfaces that allow device drivers to perform I/O copy operations. Using these interfaces to perform the copy operation makes the device driver more portable across different CPU architectures and different CPU types within the same architecture.

## **Return Values**

The xxprobe interface returns a nonzero value if the probe operation was successful. It returns the value zero (0) to indicate that the driver did not complete the probe operation.

### **Related Information**

Section A.2.3, Device Driver Interfaces That EISA Device Drivers Use: xxslave

 $x \times s$  ave  $-$  Checks that the device is valid for this controller

## **Entry Point**

The driver structure

## **Synopsis**

**int** *xxslave(device, bus io \_handle)*  **struct device** *\*device;*  **io handle t** *bus\_io\_handle;* 

## **Arguments**

*device* 

Specifies a pointer to a device structure for this device. The bus configuration code passes this pointer to the driver's xxslave interface. The device driver can reference such information as the logical unit number of the device, whether the device is functional, and the bus number the device resides on.

#### *bus io handle*

Specifies an I/O handle that you can use to reference a device register located in the EISA bus address space. This I/O handle is for the base of the device's slot-specific 1/0 address space. The EISA bus configuration code passes this I/O handle to the driver's xxslave interface during device autoconfiguration. You can perform standard C mathematical operations on the I/O handle. For example, you can add an offset to or subtract an offset from the I/O handle.

### **Description**

A device driver's xxslave interface is called only for a controller that has slave devices connected to it. This interface is called once for each slave attached to the controller. You (or the system manager) specify the attachments of these slave devices for static device drivers in the system configuration file or stanza. static file fragment.

The arguments you pass to the slave interface differ according to the bus on which the driver operates. The Synopsis section shows the arguments associated with a slave interface for an EISA bus.

## **Notes**

Device drivers pass the I/O handle to the following categories of interfaces, which are discussed in *Writing Device Drivers, Volume* 1: *Tutorial.* These interfaces can process the 110 handle to access the desired bus address space.

CSR I/O access interfaces

The CSR I/O access interfaces are read io port and write io port. These are generic interfaces that allow device drivers to read from and write to device registers. Using these interfaces to read data from and write data to a device register makes the device driver more portable across different bus architectures, different CPU architectures, and different CPU types within the same CPU architecture.

I/O copy interfaces

The I/O copy interfaces are io copyin, io copyio, io copyout, and io zero. These are generic interfaces that allow device drivers to perform-IIO copy operations. Using these interfaces to perform the copy operation makes the device driver more portable across different CPU architectures and different CPU types within the same architecture.

### **Return Values**

The xxslave interface returns a nonzero value if the device is present.

## **Related Information**

Section A.2.3, Device Driver Interfaces That EISA Device Drivers Use: xxprobe

This appendix contains the source listing for the /dev/envram device driver.

К

```
Copyright (c) 1993 by
 ÷
    Digital Equipment Corporation, Maynard, MA
           All rights reserved.
 * This software is furnished under the terms and
 * conditions of the TURBOchannel Technology
 * license and may be used and copied only in
 * accordance with the terms of such license and
                                          \star* with the inclusion of the above copyright
 * notice. No title to and ownership of the
 * software is hereby transferred.
 * The information in this software is subject to
 * change without notice and should not be
 * construed as a commitment by Digital Equipment
 * Corporation.
 * Digital assumes no responsibility for the use
                                          ÷
 * or reliability of its software on equipment
                                          \star* which is not supplied by Digital.
 * envram reg.h Device Register Header File for *
 * envram.c 13-April-1993
 * EISA NVRAM register definitions
                                          \star* Define offsets to nyram device registers
#define ENVRAM HIBASE 0xc08 /* Ext. Mem Config */
#define ENVRAM CONFIG 0xc0c /* EISA config reg */
*define ENVRAM_ID 0xc80 /* EISA ID reg */<br>
*define ENVRAM_ID 0xc80 /* EISA ID reg */<br>
*define ENVRAM_DMA0 0xc88 /* DMA addr reg 0 */<br>
*define ENVRAM_DMA1 0xc8c /* DMA addr reg 1 */
#define ENVRAM DMA1
* psgfix: wired up and ignored for power on.
                                         \star* Diagnostic soft register tells us if
```

```
* diagnostics passed and the size of the board.
#define ENVRAM DIAG REGISTER 0x3f8 /* 1k - 1 */
#define BOARD_FAILED 0x00000008 /* Bit is set if board
                     passed diags */
                      7* The amount of space
#define ENVRAM DIAG RESVED 0x400
                      diagnostics require
                      and assure 2K alignment
                      for DMA */* Where firmware puts offset to cache last 32 *
* bits in nvram 4mb space
#define ENVRAM CACHE OFFSET 0x400 /* PSGFIX - this is my cookie */
                    /* location */* CSR register bit mask definitions
* Battery disconnect register bit mask defs
#define BAT DISCON BIT 0x0080 /* Bit to hit with connect sequence */
* EISA Control Register bit masks
#define EISA ENABLE BOARD 0x1 /* EISA confiq enable - makes
                    memory visible */
* EISA ID register bit mask
#define ENVRAM ID MASK 0x0025a310 /* EISA ID register bit mask */
* Define constants used for communication with
                            \star* the /dev/presto driver.
#define ENVRAM_MAPPED 1 /* Buffer is mapped */
#define ENVRAM NOTMAPPED 0 /* Buffer is not mapped */
#define ENVRAM_CACHED 1 /* Use kseg space */<br>#define ENVRAM_NOTCAHCED 0 /* Use a cached space */
```
\* Define allignment boundaries #define ENVRAM XFER SIZE 1024 /\* Maximum DMA transfer size to NVRAM module \*/ #define ENVRAM ALLIGN 8192 /\* DMA allignment required \*/ Copyright (c) 1993 by  $\ddot{\phantom{0}}$ Digital Equipment Corporation, Maynard, MA All rights reserved. \* This software is furnished under the terms and \* conditions of the TURBOchannel Technology \* license and may be used and copied only in \* accordance with the terms of such license and \* with the inclusion of the above copyright \* notice. No title to and ownership of the \* software is hereby transferred. \* The information in this software is subject to \* change without notice and should not be \* construed as a commitment by Digital Equipment \* Corporation. \* Digital assumes no responsibility for the use Ŀ. \* or reliability of its software on equipment  $\ddot{\phantom{0}}$ \* which is not supplied by Digital. \* envram data.c data.c file for envram.c 13-April-1994 \*  $\overline{a}$ \* Digital EISA non-voltile RAM driver (DEC2500) \* \* Define the softc structure for the EISA NVRAM  $\star$ \* driver envram softc {  $strnet$ io handle t regbase; /\* base address for registers \*/ io\_handle\_t cache\_phys\_start; /\* Physical start address of NVRAM cache of NVRAM cache \*/ io handle t cache base; /\* base address of NVRAM in  $*/$ EISA address space \*/ vm offset t cache kseg start; /\* KSEG start addr of the presto cache \*/ /\* sysmap portion of mem io handle t \*/ u long saved mem sysmap; /\* Size of NVRAM cache \*/ u int cache size; u int cache offset; /\* Offset to the first nvram location from start of EISA slot address \*/ /\* If the board passed diags or not \*/<br>/\* Pointer to byte address/byte count pair \*/ io handle t diag status;  $dma$  handle t sglp; struct controller \*ctlr; /\* Pointer to nyram controller \*/

struct envram softc \*envram softc; struct controller \*envram info[NENVRAM];

 $\mathcal{E}$ 

\* envram.c Driver for presto device 13-Apr-1994 \* \* The /dev/envram device driver is an example \* driver that performs read/write services for \* the /dev/presto device driver. \* The /dev/envram device driver written by \* Randy Arnott, Paul Grist, and Randall Brown.  $\star$ Include Files Section #include "envram.h" /\* Driver header file created by config \*/ #include <vm/vm kern.h> #include <sys/presto.h> /\* Definitions for the /dev/presto device driver \*/ #include <io/common/devdriver.h> #include <io/dec/eisa/eisa.h> /\* Header file specific to the EISA bus  $*/$ #include <data/envram data.c> /\* data.c file specific to the /dev/envram driver \*/ #include <machine/rpb.h> #include <io/dec/eisa/envram reg.h> /\* Device register header file \*/ \* EISA NVRAM I/O register Read/Write Macros \* These macros are built using the standard I/O \* bus interfaces read io port and write io port. \* \* The base address is referenced from \* sc->regbase. Simply || the register offset. #define ENVRAM READIO D8(a) \  $read\_io\_port((io\_handle_t)sc->regbase | a, 1, 0))$ #define ENVRAM READIO D16(a) \ read io port((io handle t)sc->regbase | a, 2, 0)) #define ENVRAM READIO D32(a) \ read io port((io handle t)sc->regbase | a, 4, 0)) #define ENVRAM WRITEIO D8(a,d) \ write\_io\_port((io\_handle\_t)sc->regbase | a, 1, 0, d)) #define ENVRAM WRITEIO D16(a,d) \ write io port $((io \text{ handle } t)$ sc->regbase | a, 2, 0, d)) #define ENVRAM WRITEIO D32(a,d) \ write io port((io handle t)sc->regbase | a, 4, 0, d)) 

**B-4 EISA Bus Device Driver Source Listing** 

```
* Declarations Section
***************************
* Do forward declaration of driver entry points
                                      \star* and define information structures for driver
                                      \star* structure definition and initialization below.
                                      \starint envram probe(), envram attach(), eisa nvram status();
int eisa nvram battery enable(), eisa nvram battery disable();
void envram read(), envram write(), envram zero();
struct driver envramdriver = {
      envram probe,
                 /* probe *//* slave */
      0,envram_attach, /* cattach */
                  /* dattach */
      0<sub>1</sub>/* qo */
      0,/* addr list */
      0.0,/* dev name */0,/* dev_{list} */
                 /* ctlr_name */
      "envram",
                 \frac{1}{x} ctlr list */
      envram info,
                  /* xclu */
      0<sub>r</sub>0,/* addrl size */
      \mathfrak o ,
                  /* addrl atype */\mathfrak o ,
                  /* addr2 size *//* addr2 atype */0,/* ctlr unattach */
      0,0
                  /* dev unattach */
\} ;
* External references
* Autoconfiguration Support Section
* The autoconfiguration support section for the /dev/envram device *
* device driver contains these interfaces:
                                                    \star\staro envram probe
                                                   \star\star\staro envram attach
\star* INTERFACE NAME: envram probe
                                                   \star\star* FUNCTIONAL DESCRIPTION:
                                                    \star* The envram_probe interface:
\staro Determines if the controller for the EISA bus NVRAM memory
                                                   \starboard exists
\star\staro Allocates and fills in the driver's softc data structure
                                                   \staro Enables the EISA bus NVRAM memory board to handle reads and *
     writes, if the controller exists on the system
```

```
* CALLED BY: Bus configuration code at boot time
* FORMAL PARAMETERS:
\ddot{\phantom{a}}o addr -- Base physical address of the EISA bus NVRAM memory
\starboard registers
    o ctlr -- Pointer to the controller structure for this device
\star\ddot{\phantom{0}}\starIMPLICIT INPUTS:
\star\staro ctlr->slot -- EISA slot number of this controller
\staro ctlr->conn priv[0] -- Pointer to eisainfo structure
\staro eisainfo->irq.intr.intr num -- EISA interrupt level for this *
\starcontroller
    o eisainfo->irq.intr.trigger -- EISA interrupt high/low flag,
\star0 = edge (high),
                                1 = level (low)\star\star\staro ctlr->addr -- KSEG address of controller's base register
\ddot{\phantom{a}}o ctlr->physaddr -- Controller's base register physical
                                                            \staraddress
                                                            ÷
                                                            \starIMPLICIT OUTPUTS: None
* RETURN VALUE:
                    Size of the softc structure.
      Success:
      Failure:
                    NULL.
envram probe(bus io handle, ctlr)
io handle t bus io handle; /* Base physical address of the EISA
                      bus NVRAM registers*/
struct controller *ctlr; /* Pointer to controller structure */
/* Pointer to softc structure */
 register struct envram softc *sc;
 u_int hw_id = 0; /* Stores EISA bus ID register */
 struct bus_mem mem; /* bus_mem structure describes EISA */
                      bus memory characteristics */
 struct dma dma p; /* dma structure */
 u_long eisa_addr mask = 0xfffffff; /* EISA address mask */
* Determine if this is unit 0. Currently, there is support for
* only one EISA bus NVRAM memory expansion board.
                                              \star* Changes must be made to the /dev/presto device driver
                                                       \star* interface before multiple units (memory boards) can be supported. *
if (ctlr->ctlr num > 0)
       return(0);* Allocate memory for softc structure.
sc = (struct\; environment\; »)kalloc(sizeof(struct envram softc));
 if (!sc)
     return(0);
```

```
bzero((char *)sc, sizeof(struct envram softc));
 envram softc = sc;
* Save the ctrl struct pointer in the driver's softc structure.
sc->ctlr = ctlr:
* The /dev/envram device driver uses a logical addressing scheme
* for I/O register access. This logical addressing scheme:
   o Uses the envram softc data structure to store the io handle t
    for the physical base address
÷
   o Passes the offset of the target register to the ENVRAM READIO-
a.
    and ENVRAM WRITE IO-related macros, which perform the \overline{I}/0ä.
    access.
* The ENVRAM READIO- and ENVRAM WRITE IO-related macros are defined
* in envram data.c. They use the read io port and write io port
* interfaces and OR the offset with the sc->regbase value. The
                                              \mathbf{r}* sc->regbase value is the per-option physical base address of the
                                              ÷
* EISA NVRAM I/O registers.
* This next sequence of code gets the controller's base address and *
* saves the slot number. For EISA bus controllers, the physical
* address of the adapter base register can be calculated by shifting *
* the EISA slot number by 12 bits. It is also passed in the
* controller structure.
sc->regbase = bus io handle;
* Read the controller's ID register to ensure that it is actually *
* a DEC 2500.
hw id = ENVRAM READIO D32(ENVRAM ID);
 if (hw id != ENVRAM ID MASK)
   \left\{ \right.printf("envram probe: Failed to read ID reqister\n");
    /* deallocate sc resources */kfree(sc, sizeof(struct envram softc));
    return(0);\mathcal{Y}else
   printf("envram probe: EISA NVRAM present\n");
* Set up the members of the softc structure for the location and
* offset of NVRAM cache for the /dev/presto device driver. The
```

```
* starting io handle t of the NVRAM bus memory is available from
* the bus support information.
sc->cache offset = ENVRAM CACHE OFFSET; /* 1MB and 0x400 offset */
* Get nvram size and io handle t of starting address by calling
                                        \star* the get config interface.
if (get config(ctlr, RES MEM, "", &mem, 0)) {
   printf("envram probe "error\n");
   return(0);
 \ddot{\phantom{1}}sc->cache size = mem.size;
 sc->cache base = (u_l)ng) mem.start_addr;
 sc->cache phys start = (u long)(sc->cache base + sc->cache offset);
 sc->cache kseq start = (vm offset t)
              (PHYS TO KSEG(sc->cache phys start&eisa addr mask));
 sc->saved mem sysmap = sc->cache phys start \& ~eisa addr mask;
* Account for the diagnostic space.
sc->cache size = sc->cache size - EISA DIAG RESVED;
* Get nvram dma channel information
if (get config(ctlr, EISA DMA, "", &dma p, 0)) {
   printf("envram probe error dma channel\n");
   return(0):
 \mathcal{E}* Fail the probe if invalid dma channel.
if (dma p.channel != 7 && dma p.channel != 5) {
   printf("envram: invalid dma channel %d\n", dma p.channel);
   return(0);\mathcal{Y}* Enable the module by calling the ENVRAM WRITEIO D8 interface.
* Call the mb interface after the write completes.
ENVRAM WRITEIO D8(ENVRAM CTRL, EISA ENABLE BOARD);
 mb();
* Initialize the CSR and enable the NVRAM memory for writes
ENVRAM WRITEIO D16(ENVRAM CSR, WRMEM);
 mb();
* Check the console diagnostic results
```

```
envram read(sc->cache phys start-8,
            &sc->diag status, 4);
 if (sc->diag status & BOARD FAILED) {
     print(f''\overline{Envram} diag reg<sup>0x%x\n</sup>", sc->diag status):
     sc->diag status = 0;
 \rightarrowelse {
    sc->diag status = 1;
 \mathbf{v}return(1);\lambda* INTERFACE NAME: envram attach
 * FUNCTIONAL DESCRIPTION:
                                                             \star* The envram attach interface defines the /dev/envram driver
 * interfaces to the /dev/presto device driver. It also calls
 * presto init to initialize the /dev/presto device driver.
                                                             \star\star* CALLED BY: Bus configuration code at boot time
                                                             ÷.
 * FORMAL PARAMETERS:
   o ctlr -- Pointer to the controller structure for this device
                                                             \staro dev -- Pointer to the device structure for this device
                                                             \star* IMPLICIT INPUTS:
    o ctlr->slot -- EISA slot number of this controller
 \staro ctlr->conn priv[0] -- Pointer to eisainfo structure
                                                             \star\staro eisainfo->irq.intr.intr num -- EISA interrupt level for this *
                                  controller
 \staro eisainfo->irq.intr.trigger -- EISA interrupt high/low flag,
                                 0 = edge (high),
                                 1 = level (low)\staro ctlr->addr -- KSEG address of controller's base register
 \staro ctlr->physaddr -- Controller's base reqister physical
                      address
 \staro softc structure is available with all EISA NVRAM values
* IMPLICIT OUTPUTS: None
                                                             \star\star* RETURN VALUE: None
envram attach(ctlr)
 struct controller *ctlr; /* Pointer to controller structure */
€
  /* Pointer to softc structure */
  register struct envram softc *sc = envram softc;
* Allocate resources for DMA data transfers by calling the
 * dma map alloc interface.
```

```
if (dma map alloc(ENVRAM XFER SIZE,
             sc->ctlr, \&sc->sglp, 0) == 0)
   panic("envram: dma map alloc error\n");
* The following code initializes the presto interface0 data
* structure to the /dev/envram device driver interfaces that allow *
* the /dev/presto device driver to access the NVRAM data cache.
                                         \starpresto interface0.nvram status = eisa nvram status;
 presto interface0.nvram battery status= eisa nvram battery status;
 presto interface0.nvram battery disable= eisa nvram battery disable;
 presto interface0.nvram battery enable= eisa nvram battery enable;
* The following code initializes the presto interface0 data
* structure to the /dev/envram device driver interfaces that allow *
* the /dev/presto device driver to access the EISA NVRAM. Note
                                          \star\rightarrow* that the ioreg and block interfaces are all expected to have
* these formal parameters: src, dest, and count. However, the
                                          \star* envram zero interface has these formal parameters: addr and
                                          \star* length.
                                          \ddot{\phantom{0}}presto interface0.nvram ioreg read = envram read;
 presto interface0.nvram ioreg write = envram write;
 presto interface0.nvram block read = envram read;
 presto interface0.nvram block write = envram write;
 presto_interface0.nvram ioreg_zero = envram zero;
 presto_interface0.nvram block zero = envram zero;
* The EISA granularity is a byte, but force the use of 32-bit
                                          \star* quantities for performance reasons.
* Minimum size of a "small" ioreg data block
presto_interface0.nvram_min_ioreg = sizeof(int);
* Byte alignment restriction for ioreg block
presto_interface0.nvram_ioreg_align = sizeof(int);
* Minimum size of a "large" block data transfer in bytes.
presto_interface0.nvram_min_block = PRFSIZE;
* Byte alignment restriction for block data transfers
presto_interface0.nvram_block_align = PRFSIZE;
```

```
* PRFSIZE = smallest fragment size for buffer (1K)
 * Call the presto init interface to initialize the /dec/presto
                                                 \star* device driver interfaces.
 * RMA - fix Need unique sysid without etherrom!!
 * Call the presto init interface to perform initialization tasks
 * the /dev/presto device driver.
presto init(sc->cache kseq start, sc->cache size,
           ENVRAM NOTMAPPED, ENVRAM CACHED,
           envram ssn());
\mathcal{E}* INTERFACE NAME: envram ssn
* FUNCTIONAL DESCRIPTION:
* The envram ssn interface determines an unsigned 32-bit unique
* number from the system serial number in the hwrbp. It converts
                                                 \star* the serial number from ASCII to a hexadecimal number. It also
* converts to 0xf modulo any letter over 'F' (or f).
* CALLED BY:
* The envram attach interface passes envram ssn as an argument to
* presto_init. The presto_init interface calls envram ssn to
* obtain the machine (CPU) ID.
* FORMAL PARAMETERS: None
* IMPLICIT INPUTS: None
* IMPLICIT OUTPUTS: None
                                                 \star\ddot{\phantom{a}}* RETURN VALUE: The machine (CPU) ID.
envram ssn()
€
 extern struct rpb *rpb; /* Pointer to restart parameter */
                  /* block (rpb) structure */
 u int ssn = 0; /* Stores the system serial number */
 int i;
 char *cp;
/* Grab the system serial number */cp = rpb->rpb ssn + 9;
* Display an appropriate message on the console terminal if the
* system serial number equals the null character.
```

```
if (*cp == '\\0') {
    CD = "NO System Serial Number" + 8:printf("envram ssn: \ss\n",cp-8);
* Use a for loop to parse the serial number and convert it to
* hexadecimal
for (i = 0; i < 8; i++), cp--){
       if (*cp < '9')ssn += (*cp - '0'') << (i * 4);else if (*cp < 'G')ssn += (*cp - 'A' + 0xa) < (i*4);
       else if (*cp < 'a')ssn += (*cp % 0xf ) < (i*4);else if (*cp < 'q')ssn += (*cp - 'a' + 0xa) < (i*4);
       else
             ssn == ( *cp % 0xf ) << (i*4);
    Y
    return(ssn); /* Return the system serial number */Y
* INTERFACE NAME: eisa nvram status
* FUNCTIONAL DESCRIPTION:
* The eisa envram status interface provides the /dev/presto device *
* driver with the status of diagnostics run on the NVRAM.
* CALLED BY: The /dev/presto device driver. The nvram status
          member of the presto interface0 structure is set to
          eisa nvram status by envram attach. The /dev/presto
          driver accesses the NVRAM cache interfaces through
          presto interface0 structure.
* FORMAL PARAMETERS: None
* IMPLICIT INPUTS:
   o sc->diag status -- diagnostic flag set in envram probe
* IMPLICIT OUTPUTS: None
* RETURN VALUE: (sys/presto.h defined status values)
        NVRAM RDWR -- Passed R/W diags
                                                     \starNVRAM_RDONLY -- Passed RO diags
        NVRAM BAD -- Failed diags
int eisa nvram status()
₹
 /* Pointer to softc structure */
 register struct envram_softc *sc = envram_softc;
```

```
B-12 EISA Bus Device Driver Source Listing
```

```
if (sc->diag status)
       return(NVRAM RDONLY); /* Passed RO diags */
   مع[م
                             /* Failed diags */return(NVRAM BAD);
\mathbf{r}* INTERFACE NAME: eisa nvram battery status
                                                               \star\Delta \sigma* FUNCTIONAL DESCRIPTION:
 * The eisa nvram battery status interface provides the /dev/presto *
 * device driver with the status of the battery on the EISA bus
 * NVRAM memory expansion board.
 * CALLED BY:
 * The /dev/presto device driver calls this interface through the
 * nvram battery status member of the presto interface0 structure:
 * presto interface0.nvram battery status=eisa nvram battery status;*
 * The envram attach interface performs the initialization of
 * nvram battery status.
 * FORMAL PARAMETERS: None
 * IMPLICIT INPUTS: None
 * IMPLICIT OUTPUTS:
 * The eisa nvram battery status interface fills in the battery-
 * related members of the nyram battery info data structure. Note
 * that presto.h defines an external data structure called
 * nvram batteries0, which is an instance of nvram battery info.
 * RETURN VALUE: (sys/presto.h defined status values)
 \starBATT NONE -- No battery
 \ddot{\textbf{r}}BATT ENABLED -- Battery enabled
 \ddot{\phantom{0}}BATT HIGH -- Battery has minimal energy stored
        BATT OK -- Battery ok
        BATT SELFTEST -- Battery exists, but charge state unknown
                                                               \starBATT CHARGING -- Battery does not have enough power
 int eisa nvram battery status()
/* Pointer to softc structure */
 register struct envram softc *sc = envram softc;
 nvram batteries0.nv nbatteries = 1; /* always one battery */
 nvram batteries0.nv minimum ok = 1; /* Battery must be good */
 nvram_batteries0.nv_primary_mandatory = 1; /* Primary battery must be OK */
 nvram batteries0.nv test retries = 1; /* Call this interface one time */
* Check the battery status by reading the CSR. If the battery is *
 * okay, set the battery's nv status and return zero (0) to the
```

```
* /dev/presto device driver. Otherwise, return 1 to indicate the *
* the battery is not okay.
if ((ENVRAM READIO D16(ENVRAM CSR) & BAT FAIL))
     \left\{ \right.nvram batteries0.nv status[0] = BATT OK;
        return(0);
     \mathbf{R}else
     x
        return(1);\lambda\mathcal{E}* INTERFACE NAME: eisa nvram battery enable
                                                          \ddot{\textbf{x}}\overline{a}* FUNCTIONAL DESCRIPTION:
* The eisa nvram battery enable provides the /dev/presto device
* driver with the ability to enable the battery on the EISA bus
* NVRAM memory expansion board.
* CALLED BY:
* The /dev/presto device driver calls this interface through the
                                                          \star\star* nvram battery enable member of the presto interface0 structure:
* presto interface0.nvram battery enable=eisa nvram battery enable;*
* The envram attach interface performs the initialization of
* nvram battery enable.
* FORMAL PARAMETERS: None
* IMPLICIT INPUTS: None
                                                          \star\star* IMPLICIT OUTPUTS: None
                                                          \star* RETURN VALUE:
                                                          \ddot{\phantom{0}}0 -- Battery enabled successfully
       1 -- Battery not enabled
int eisa nvram battery enable()
₹
 /* Pointer to softc structure */
 register struct envram softc *sc = envram softc;
* The required action is to zero the BDISC control bit. This
                                                         \star* disables the battery disconnect circuit, thus enabling the
* battery.
ENVRAM WRITEIO D16(ENVRAM CSR, WRMEM SET LED);
 ENVRAM_WRITEIO_D8(ENVRAM_BAT, !BAT_DISCON_BIT);
 mb(); \overline{7} * Perform a memory barrier after the writes. */
```

```
return(0): /* Battery successfully enabled */
<sup>1</sup>
* INTERFACE NAME: eisa nvram battery disable
                                                              à.
                                                              ÷
 \bullet* FUNCTIONAL DESCRIPTION:
                                                              \star÷
 * The eisa nvram battery disable provides the /dev/presto device
                                                              ÷
 * driver with the ability to disable the battery on the EISA bus
                                                              \star* NVRAM memory expansion board.
                                                              ÷
 * The /dev/presto device driver calls this interface through the
                                                              \star* nvram battery disable member of the presto_interface0 structure:
                                                              \starŁ
 * presto interface0.nvram battery disable=eisa nvram battery disable;*
 * The envram attach interface performs the initialization of
                                                              ×
                                                              \star* nvram battery disable.
                                                              ÷
                                                              \star* FORMAL PARAMETERS: None
                                                              \star* IMPLICIT INPUTS: None
                                                              \star÷
* IMPLICIT OUTPUTS: None
                                                              \star\star* RETURN VALUE:
        0 -- Battery disabled successfully
\star1 -- Battery not disabled
 int eisa nvram battery disable()
 /* Pointer to softc structure */
 register struct envram softc *sc = envram softc;
* The required action is to send sequence "11001" to the battery
* disconnect device register. This enables the battery disconnect *
* circuit.
ENVRAM WRITEIO D16(ENVRAM CSR, WRMEM);
 ENVRAM WRITEIO D8 (ENVRAM BAT, BAT DISCON BIT);
 mb();
 ENVRAM WRITEIO D8(ENVRAM BAT, BAT DISCON BIT);
 mb();
 ENVRAM WRITEIO D8(ENVRAM BAT, !BAT DISCON BIT);
 mb();
 ENVRAM WRITEIO D8 (ENVRAM BAT, ! BAT DISCON BIT);
 mb();
 ENVRAM WRITEIO D8(ENVRAM BAT, BAT DISCON BIT);
 mb();
 return(0); /* Battery successfully disabled */
\mathbf{a}
```

```
* INTERFACE NAME: envram read
* FUNCTIONAL DESCRIPTION:
* The envram read interface provides the DMA slave capability to:
    o Convert the source address passed in by envram probe and the *
      /dev/presto driver from the NVRAM address into a
      physical address
    o Copies data from the NVRAM bus address space to
                                                              \starsystem memory
* Specifically, the envram read interface reads the length block
* of data pointed to by the source address parameter to the EISA
* NVRAM destination parameter. This assumes:
    1. The source is *always* from the NVRAM
\star2. The destination is to Host (Main) memory
* CALLED BY:
* The /dev/presto device driver calls this interface through the
                                                                     ÷
* nvram ioreg read and nvram block read members of the
* presto interface0 structure:
* presto interface0.nvram ioreg read=envram read;
\starpresto interface0.nvram block read=envram read
* The envram attach interface performs the initialization of
* nvram ioreg read and nvram block read.
* The envram probe interface also calls envram read.
                                                                     ÷
  FORMAL PARAMETERS:
    o srcaddr -- Specifies the source address of the data to be
                                                                     \starwritten. Because this source address is passed
                  in to envram read by envram probe and the
                                                                     Ł
\ddot{\phantom{0}}\mathbf{A}/dev/presto device driver, the address format is
                                                                     \star\stara kernel seqment (KSEG) logical physical address.
    o destaddr -- Specifies the destination address of where to
                                                                     ÷
\starwrite the data. Because this destination
                   address is passed in by the envram probe and the *
\star/dev/presto device device driver, the format is
                   a kernel segment (KSEG) logical physical
\staraddress.
\overline{4}o length -- Specifies the length of the block of data to be
                                                                     \starwritten. This length is passed in by envram probe *
                 and the /dev/presto device driver.
                                                                     \star÷.
* IMPLICIT INPUTS:
\star\star\staro srcaddr (See above description)
                                                                     \staro destaddr (See above description)
    o length (See above description)
                                                                     \star* IMPLICIT OUTPUTS: None
```

```
* RETURN VALUE: None
 void envram read(source, dest, len)
 caddr t source: /* Address of the source data */caddr t dest;
                 /* Destination for the source data *//* Length of the block */
 u int len;
  /* Pointer to softc structure */
 register struct envram softc *sc = envram softc;
* Copy the data from bus address space to system memory by calling *
 * the io copyin interface. This is a generic interface that maps *
 * to a machine-specific interface that actually performs the copy *
 * from bus address space to system memory. Using io copyin to
                                                             \star* perform the copy operation makes the device driver more portable *
 * across different CPU architectures and different CPU types
 * within the same architecture.
 io copyin((io handle t)
         KSEG TO PHYS((u \text{ long}) source | sc->saved mem sysmap),
                    (\text{vm} \text{offset} t) \text{dest} \cdot \text{len};J.
* INTERFACE NAME: envram write
                                                              \star* FUNCTIONAL DESCRIPTION:
* The envram write interface provides the DMA slave capability to: *
 ÷
   o Write to the NVRAM
 \staro Perform programmed I/O
    o Copy to the NVRAM
* Specifically, the envram write interface writes
                                                              \star\star* the length block of data pointed to by the source
* address parameter to the EISA NVRAM destination
                                                              \star* parameter. This assumes:
                                                              \star1. The destination is *always* the NVRAM
                                                              \star\star2. The source is from Host (Main) memory
                                                              \star\star* CALLED BY:
* The /dev/presto device driver calls this interface through the
                                                              \star* nvram ioreg_write and nvram block write members of the
* presto interface0 structure:
                                                              \star* presto_interface0.nvram_ioreg_write=envram_write;
                                                              \star* presto interface0.nvram block write=envram write
                                                              \star\star* The envram attach interface performs the initialization of
* nvram ioreg write and nvram block write.
                                                              \star\star* FORMAL PARAMETERS:
```

```
\staro srcaddr -- Specifies the source address of the data to be
                                                                       \ddot{\phantom{0}}\starwritten. Because this source address is passed
                                                                       \starin to envram read by the /dev/presto device
\star\ddot{\phantom{a}}\stardriver, the address format is a kernel
                                                                       \ddot{\phantom{a}}\ddot{\phantom{0}}segment (KSEG) logical physical address.
                                                                       \ddot{\Phi}\star\ddot{\textbf{r}}\staro destaddr -- Specifies the destination address of where to
 ÷
                   write the data. Because this destination
                                                                       \ddot{\phantom{a}}\staraddress is passed in by the /dev/presto device
                                                                       \ddot{\phantom{a}}\ddot{\phantom{0}}device driver, the format is a kernel
                                                                       \ddot{\phantom{a}}\ddot{\bullet}seqment (KSEG) logical physical address.
                                                                       \ddot{\phantom{0}}÷
                                                                       \mathbf{r}\staro length -- Specifies the length of the block of data to be
                                                                       \star\starwritten. This length is passed in by the
                                                                       \ddot{\phantom{a}}\ddot{\phantom{0}}/dev/presto device driver.
                                                                       \ddot{\bullet}\star\ddot{\phantom{a}}* IMPLICIT INPUTS:
                                                                       ÷
 \staro srcaddr (See above description)
                                                                       \ddot{\phantom{a}}\staro destaddr (See above description)
                                                                       \ddot{\bullet}\staro length (See above description)
                                                                       \star\ddot{\phantom{0}}* IMPLICIT OUTPUTS: None
                                                                       \ddot{\phantom{0}}\ddot{\phantom{a}}* RETURN VALUE: None
                                                                       \starvoid envram write(source, dest, len)
 caddr t source; \quad /* Address of the source data */
 caddr_t dest;
                    /* Destination for the source data */
 u int len;
                    /* Length of the block */
ł
  /* Pointer to softc structure */
 register struct envram softc *sc = envram softc;
 vm offset t destptr; \sqrt{x} Stores the destination address */
  register int xfer; /* size of each partial transfer */
  int retry: /* retry counter */
  char *ddest = dest; /* destination pointer */
* Presto WRITE operation: Write to NVRAM from Main Memory
* Use DMA if size is larger than 32 bytes
if (len > 32) {
      /*
       * Set up destination address passed from Presto,
       * the dest is a main memory virtual address
       \star/destptr = KSEG TO PHYS(dest) - sc->cache base;
      ddest = (char * )destptr;
        /** Allign destination to 1K
         \star /
      if (!xfer = ENVRAM XFER SIZE - ((int)ddest & (ENVRAM XFER SIZE-1))))
```
 $\ddot{\phantom{a}}$ 

 $\ddot{\bullet}$ 

```
xfer = ENVRAM XFER SIZE;if (xfer > len) 
    xfer = len/* 
   * Allign source to 8K 
   */ 
if ((u int)source/ENVRAM ALLIGN != 
     ((u int)source+xfer)/ENVRAM ALLIGN) 
      x \overline{f}er = xfer - (((u int)source+xfer) & (ENVRAM ALLIGN-1));
while (1) {
    /* 
     * set up the 82357 dma controller 
     */ 
    if (!(dma map load(xfer, source, (struct proc *)0, 
                         sc - 2ctl, sc - 2sglp, 0, DMA OUT))
        panic ("envram: dma_map_load failure\n");
    /* 
     * Set up NVRAM source address 
     */ 
    ENVRAM WRITEIO D16(ENVRAM DMA0, (u_{int})(ddest-4) << 6);
    ENVRAM WRITEIO D16(ENVRAM DMA1,((u\text{int})ddest \gg 5));/* 
     * Start NVRAM transfer 
     */ 
    ENVRAM_WRITEIO_D16(ENVRAM_CSR,SET_DREQ|WRMEM|SET_LED);
    mb();
    /* 
     * Bookeeping, bury behind DMA 
     */ 
    len -= xfer; 
    source += xfer; 
    ddest += xfer; 
    \frac{1}{\ast}Set up for next, align destination to 1K,
     * NVRAM only handles DMAs inside of a lk 
       alligned address range.
     */ 
    if (!(xfer = ENVRAM XFER SIZE - (((int)ddest
           \& (ENVRAM XFER SIZE-1)))))
          xfer = ENVRAM \overline{XF}R \overline{S1ZE};if (xfer > len) 
        xfer = len;/* 
     * Align source to 8K, source will be memory 
     * hence 8K for DEC OSF/l pages. 
     */ 
    if ((u int)source/ENVRAM ALLIGN != 
       ((u=int)source+xfer)/ENVRAM_ALLIGN) 
        xfer = xfer - (((u int)source + xfer) & (EWRAM ALLIGN-1));
```
s.

 $\mathbf{r}$
```
/*
           * Spin on SET DREO bit. If the hardware
           * works, this bit should never be set.
          \star/return = 10:while (--return)if (!(ENVRAM READIO D16(ENVRAM CSR) & SET DREQ))
                  break:
          if (!length)
              break:
          / *
           * If retry expires the hardware is broken.
          \star /
          if (!retry)
              panic("envram: DMA retry expired\n");
      \mathbf{a}return;
   \mathbf{v}/*
   * The envram write interface copies the data from system
   * memory to bus address space by calling io copyout.
   * The io copyout interface is a generic interface that
   * maps to a bus- and machine-specific interface that
   * actually performs the copy to bus address space.
   * Using io copyout to perform the copy operation
   * makes the device driver more portable across different
   * CPU architectures and different CPU types within
   * the same architecture.
   \star /
   io copyout((vm offset t) source, (io handle t)
             (KSEG TO PHYS((u long)dest) | sc->saved mem sysmap),
                          len\overline{)}:
\mathbf{1}* INTERFACE NAME: envram zero
* FUNCTIONAL DESCRIPTION:
* The envram zero interface zeroes the "len" bytes of EISA NVRAM
* memory starting at "addr".
* FORMAL PARAMETERS:
                                                                     \star\star\staro addr - Specifies the starting address of the
              NVRAM for this EISA bus memory expansion board to
              zero. Because this address is passed in by the
              /dev/presto device driver, the format is a kernel
\starsegment (KSEG) logical physical address.
\staro length - Specifies the number of bytes to zero. This length *
                is passed in by the /dev/presto device driver.
* CALLED BY:
                                                                     \star\star* The /dev/presto device driver calls this interface through the
```

```
* nvram ioreg zero and nvram block zero members of the
                                                                  \ddot{\phantom{0}}* presto interface0 structure:
                                                                   \ddot{\phantom{0}}\ddot{\phantom{0}}* presto interface0.nvram ioreg zero=envram zero:
                                                                  \ddot{\bullet}* presto interface0.nvram block zero=envram zero;
                                                                  \ddot{\bullet}* The envram attach interface performs the initialization of
 * nvram ioreg zero and nvram block zero.
 * IMPLICIT INPUTS:
   o addr (See above description)
 \ddot{\textbf{r}}\staro length (See above description)
                                                                   ÷
                                                                  \star\Delta* IMPLICIT OUTPUTS: None
                                                                  \ddot{\phantom{a}}\star* RETURN VALUE: None.
                                                                  \starvoid envram zero(addr, len)
  caddr t addr; /* Starting address of EISA NVRAM to zero */
 u int len; /* Number of bytes to zero */
\left\{ \right./* Pointer to softc structure */
 register struct envram softc *sc = envram softc:
* Zero a block of memory in bus address space by calling the
 * io zero interface. This is a generic interface that maps to a *
* machine-specific interface that actually writes zeros to some
                                                                  \star* location in bus address space. Using io zero to perform the
                                                                  \star* zero operation makes the device driver more portable across
                                                                  \star* different CPU architectures and different CPU types within the
                                                                  \star* same architecture.
io zero((i \circ \text{handle } t))KSEG TO PHYS((u long)addr | sc->saved mem sysmap), len);
\mathcal{Y}
```
EISA Bus Device Driver Source Listing **B-21** 

 $\mathcal{L}^{\text{max}}_{\text{max}}$  and  $\mathcal{L}^{\text{max}}_{\text{max}}$  $\label{eq:2.1} \frac{1}{\sqrt{2}}\sum_{i=1}^n\frac{1}{\sqrt{2}}\sum_{i=1}^n\frac{1}{\sqrt{2}}\sum_{i=1}^n\frac{1}{\sqrt{2}}\sum_{i=1}^n\frac{1}{\sqrt{2}}\sum_{i=1}^n\frac{1}{\sqrt{2}}\sum_{i=1}^n\frac{1}{\sqrt{2}}\sum_{i=1}^n\frac{1}{\sqrt{2}}\sum_{i=1}^n\frac{1}{\sqrt{2}}\sum_{i=1}^n\frac{1}{\sqrt{2}}\sum_{i=1}^n\frac{1}{\sqrt{2}}\sum_{i=1}^n\frac$  $\mathcal{L}^{\text{max}}_{\text{max}}$  and  $\mathcal{L}^{\text{max}}_{\text{max}}$  $\label{eq:2} \frac{1}{2} \int_{0}^{2\pi} \frac{1}{2} \left( \frac{1}{2} \int_{0}^{2\pi} \frac{1}{2} \left( \frac{1}{2} \int_{0}^{2\pi} \frac{1}{2} \right) \frac{1}{2} \right) \, d\mu$ 

### device configuration file

A device configuration file provides information on the resources required to program the EISA bus device. Some of the resources supplied in this file are dma channel, interrupt channel, and memory space information. The system vendor supplies the device configuration file on a floppy diskette. Do not confuse the device configuration file with the DEC OSF/1 system configuration file, which is an ASCII text file that defines the hardware and software components of the system. Device configuration files, unlike system configuration files, have CFG extensions.

See also expansion board configuration file.

### Idev/envram device driver

The /dev/envram device driver is a character device driver that provides read and write services to the / dev /presto device driver.

### Idev/presto device driver

The /dev/presto device driver is a disk driver that uses nonvolatile memory as a cache. It works as a layer between other drivers and the rest of the DEC OSF/1 kernel.

### EISA configuration utility (ECU)

The EISA configuration utility (ECU) is a program that reads the expansion board and device configuration files and, for each option in the system, generates a conflict-free configuration. The ECU runs on top of the firmware, not the operating system.

### EISA bus expansion board

An EISA bus expansion board is a hardware entity that plugs into EISA bus connectors. An EISA bus expansion board must contain a readable product ID.

### expansion board configuration file

An expansion board configuration file provides information on the resources and register values required to program the EISA bus expansion board. Some of the resources supplied in this file are the board ID, manufacturer of the board, the interrupt line, DMA channel, and board memory. The manufacturer of the EISA bus expansion board supplies the board's configuration file on a floppy diskette. Do not

confuse the expansion board configuration file with the DEC OSFIl system configuration file, which is an ASCII text file that defines the hardware and software components of the system. Expansion board configuration files, unlike system configuration files, have CFG extensions.

See also **device configuration file.** 

#### **Extended Industry Standard Architecture (EISA)**

The Extended Industry Standard Architecture (EISA) bus is an industry-standard high-performance bus that is a superset of the 8- and 16-bit Industry Standard Architecture (ISA).

### **ISA bus**

The Industry Standard Architecture (ISA) bus is used in computer systems that adhere to the ISA. The ISA bus supplies the signals for performing the following basic functions of the computer system: memory, *I/O*, and direct memory access (DMA).

#### **nonvolatile random-access memory (NVRAM)**

Nonvolatile random-access memory contains the EISA bus board information specified in the board's configuration file. It is the ECU that writes this information to the NVRAM.

## A

address space for the EISA bus, 2-1 adpt config member formal description of eisa\_option structure field,  $4-5$ summary description of eisa\_option structure field, A-17 allocating data structures review of techniques, 1-2 allocating DMA resources by calling dma\_map\_aIloc, 6-28 autoconfiguration for devices connected to the EISA bus, 5-3 overview of EISA bus model, 5-1 autoconfiguration support section of device driver, 3-3

## B

base\_address member summary description of e\_port structure field, A-18

#### BAT\_DISCON

bit mask to indicate status of disconnect circuit, 6-7

#### BAT\_DISCON\_BIT

bit mask for disabling battery disconnect circuit, 6-8

BAT FAIL bit mask to check for battery failure, 6-7 block device driver sections of, 3-2f BOARD\_FAILED software diagnostic register for EISA bus NVRAM memory expansion board, 6-6 board\_id member formal description of eisa\_option structure field, 4-5 summary description of eisa\_option structure field,  $A-16$ buf structure, 1-2 bus\_mem structure associated include file, A-8 list of member names and data types, A-8 byte ordering for the EISA bus, 2-2

## c

cache\_base description of envram\_softc data structure member, 6-11 cache kseg start description of envram\_softc data structure member, 6-11

cache\_offset description of envram\_softc data structure member, 6-11 cache size description of envram\_softc data structure member, 6-11 channel member summary description of dma structure field,  $A-13$ summary description of irq structure field,  $A - 20$ character device driver sections of, 3-2f conf.c file to define driver entry points, 6-13 config program creates envram.h file, 6-13 configuration models, 1-3 EISA bus-specific issues, 7-1 controller structure, 1-2 associated include file, A-II list of member names and data types, A-11 list of members with specific meanings to EISA bus, 4-1t members with specific meanings to EISA bus, 4-1 conventions for data structures, A-2 for device driver-related reference pages,  $A-1$ for driver interfaces, A-3 for header files, A-I ctlr description of envram\_softc data structure

member, 6-12

#### ctlr structure pointer

declared by envram\_attach, 6-28 declared by envram\_probe, 6-21

### D

data size supported by EISA bus, 2-2 data structures, 1-2 allocation techniques for, 1-2 discussion of conventions used for reference (man) page, A-2 list of with summary descriptions, A-7t declarations section description of code example for /dev/envram device driver, 6-15 to 6-17 decode member summary description of bus\_mem structure field, A-9 designing a device driver, 1-1 /dev/envram device driver convention used in example code, 6-2 defined, I envram\_data.c header file, 6-10 envram\_reg.h file, 6-4 include files section, 6-13 introductory discussion, 6-1 overview, 6-2. parts, 6-lt relationship to /dev/presto device driver, 6-3f /dev/presto device driver defined, I relationship to /dev/envram device driver, 6-3f device autoconfiguration *See* autoconfiguration

device configuration file defined, I device driver concepts, I-I data structures used by, 4-4 design,  $1-1$ EISA bus include files section, 3-3 review of allocating techniques, 1-2 review of configuration models, 1-3 device register header file for the /dev/envram device driver, 6-4 device structure, 1-2 diag\_status description of envram\_softc data structure member, 6-11 dma structure associated include file, A-13 list of member names and data types, A-13 DMA CHAN 5 bit mask for channel 5 DMA operations, 6-S DMA\_CHAN\_7 bit mask for channel 7 DMA operations, 6-7 dma\_map\_alloc interface called by envram\_attach to allocate DMA resources, 6-2S driver interface discussion of conventions used for reference (man) page, A-3 driver interfaces list of with summary descriptions, A-22t driver structure, 1-2 initialized by /dev/envram driver, 6-17 driver name member formal description of eisa\_option structure field,  $4-5$ 

driver\_name member (cont.) summary description of eisa option structure field,  $A=17$ 

### E

e\_port structure associated include file, A-IS list of member names and data types, A-IS **ECU** defined, I EISA defined, 2 EISA bus address space, 2-1 byte ordering, 2-2 creating a device configuration file, 5-4 creating an expansion board configuration file, 5-4 data size support, 2-2 hardware architecture, 2-1 reading information generated by the ECU, 5-4 setting up a probe interface, 3-4 setting up a slave interface, 3-6 software architecture, 2-2 EISA bus expansion board defined, 1 EISA bus NVRAM memory expansion board definition of BAT\_DISCON bit mask, 6-7 definition of BAT\_DISCON\_BIT bit mask, 6-S definition of BAT\_FAIL bit mask, 6-7 definition of BOARD\_FAILED software diagnostic register, 6-6 definition of DMA\_CHAN\_7 bit mask, 6-7 definition of DMA\_CHAN\_5 bit mask, 6-S

EISA bus NVRAM memory expansion board (cont.) definition of EISA\_ENABLE\_BOARD bit mask,  $6-8$ definition of ENBL\_BAT\_INT bit mask, 6-7 definition of ENBL\_PFAIL\_INT bit mask, 6-7 definition of ENVRAM\_ALLIGN constant, 6-9 definition of ENVRAM\_BAT device register, 6-5 definition of ENVRAM\_CACHE\_OFFSET software diagnostic register, 6-6 definition of ENVRAM\_CACHED constant, 6-8 definition of ENVRAM\_CONFIG device register, 6-5 definition of ENVRAM\_ CSR device register, 6-5 definition of ENVRAM\_CTRL device register, 6-5 definition of ENVRAM\_DIAG\_REGISTER software diagnostic register, 6-6 definition of ENVRAM\_DIAG\_RESVED software diagnostic register, 6-6 definition of ENVRAM\_DMAO device register, 6-6 definition of ENVRAM\_DMA1 device register, 6-6 definition of ENVRAM\_HIBASE device register, 6-5 definition of ENVRAM\_ID device register, 6-5 definition of ENVRAM\_ID\_MASK bit mask, 6-8 definition of ENVRAM\_MAPPED constant, 6-8

EISA bus NVRAM memory expansion board (cont.) definition of ENVRAM\_NOTCAHCED constant, 6-8 definition of ENVRAM\_NOTMAPPED constant, 6-8 definition of ENVRAM\_XFER\_SIZE constant, 6-9 definition of SET\_DREQ bit mask, 6-7 definition of SET\_LED bit mask, 6-7 definition of WRMEM bit mask, 6-7 EISA configuration utility *See* ECU eisa\_data file use with mkeisadata utility, 7-1 EISA\_ENABLE\_BOARD bit mask to make memory available, 6-8 eisa.h file included in /dev/envram driver, 6-13 eisa\_nvram\_battery \_disable interface description of code example for /dev/envram device driver,  $6-39$  to  $6-41$ description of tasks, 6-39 eisa\_nvram\_battery \_enable interface description of code example for /dev/envram device driver, 6-37 to 6-39 description of tasks, 6-37 eisa\_nvram\_battery \_status interface description of code example for /dev/envram device driver, 6-35 to 6-36 description of tasks, 6-35 eisa\_nvram\_status interface description of tasks, 6-33 eisa\_option structure associated include file, A-16 list of member names and data types, 4-4t,  $A-16$ 

#### eisa\_option\_data.c file

contents of. 4-5

#### ENBL BAT INT

bit mask to enable battery fail interrupt, 6-7

#### ENBL PFAIL INT

bit mask to enable power failure interrupt, 6-7

#### ENVRAM\_ALLIGN

constant to DMA alignment requirement, 6-9

#### envram\_attach interface

description of code example for /dev/envram device driver, 6-28 to 6-30

description of tasks, 6-27

initialized in envramdriver structure, 6-17

#### ENVRAM\_BAT

device register for EISA bus NVRAM memory expansion board, 6-5

#### ENVRAM\_CACHE\_OFFSET

software diagnostic register for EISA bus NVRAM memory expansion board, 6-6

#### ENVRAM\_CACHED

constant to indicate use of kseg space, 6-8

#### ENVRAM\_CONFIG

device register for EISA bus NVRAM memory expansion board, 6-5

### ENVRAM\_CSR

device register for EISA bus NVRAM memory expansion board, 6-5

#### ENVRAM\_CTRL

device register for EISA bus NVRAM memory expansion board, 6-5

#### envram\_data.c file

included in /dev/envram driver, 6-13

#### envram\_data.c header file

description of code example for /dev/envram

device dri ver envram\_data.c header file (cont.) description of code example for /dev/envram device driver (cont.) Book Title (cont.) 6-10 to 6-12 (cont.) (cont.)  $, 6-10$  to  $6-12$ name\_data.c file for /dev/envram device driver, 6-10 ENVRAM\_DIAG\_REGISTER software diagnostic register for EISA bus NVRAM memory expansion board, 6-6 ENVRAM\_DIAG\_RESVED software diagnostic register for EISA bus NVRAM memory expansion board, 6-6 ENVRAM\_DMAO device register for EISA bus NVRAM memory expansion board, 6-6 ENVRAM\_DMAI device register for EISA bus NVRAM memory expansion board, 6-6 envram.h file header file created by config program,  $6-13$ ENVRAM\_HIBASE device register for EISA bus NVRAM memory expansion board, 6-5 ENVRAM\_ID device register for EISA bus NVRAM memory expansion board, 6-5 stored in hw id variable by envram probe, 6-21 ENVRAM\_ID\_MASK bit mask for checking hardware ID, 6-8

#### **ENVRAM\_MAPPED**

constant to indicate buffer was mapped, 6-8 **ENVRAM\_NOTCAHCED** 

constant to indicate use of a cached space,

6-8

#### **ENVRAM\_NOTMAPPED**

constant to indicate buffer was not mapped, 6-8

#### **envram\_probe interface**

description of code example for /dev/envram device driver, 6-20 to 6-26

description of tasks, 6-19

initialized in envramdriver structure, 6-17

#### **envram\_read interface**

description of code example for /dev/envram device driver, 6-42 to 6-43 description of tasks, 6-42

#### **ENVRAM\_READIO\_DS**

construction of, 6-16

#### **ENVRAM\_READIO\_D16**

construction of, 6-16

#### **ENVRAM\_READIO\_D32**

construction of, 6-16

#### **envram\_reg.h file**

description of code example for /dev/envram device driver, 6-4 to 6-9 device register header file for /dev/envram

device driver, 6-4

included in /dev/envram driver, 6-14

#### **envram\_softc data structure**

defined,  $6-10$ 

#### **envram\_softc structure**

declared by eisa\_nvram\_battery\_disable, 6-39

declared by eisa\_nvram\_battery\_enable, 6-37 declared by eisa\_nvram\_battery\_status, 6-35

**envram\_softc structure** (cont.) declared by eisa\_nvram\_status, 6-33 declared by envram\_attach, 6-28 declared by envram\_probe, 6-21 declared by envram read,  $6-43$ declared by envram\_write, 6-46 declared by envram\_zero, 6-50 **envram\_ssn interface**  description of code example for /dev/envram device driver, 6-31 to 6-32 description of tasks, 6-31 **envram\_ write interface**  description of code example for /dev/envram device driver, 6-45 to 6-49 description of tasks, 6-44 **ENVRAM\_XFER\_SIZE**  constant to indicate maximum DMA transfer size, 6-9 **envram\_zero interface**  description of code example for /dev/envram device driver, 6-50 to 6-51 description of tasks, 6-50 **envramdriver structure**  driver structure for /dev/envram driver, 6-17 **expansion board configuration file**  defined, 2 **Extended Industry Standard Architecture**  *See* EISA

### F

### **function member**  formal description of eisa\_option structure field,  $4-5$ summary description of eisa\_option structure field,  $A-16$

## G

gathering information, I-I

## H

hardware architecture for the EISA bus, 2-1 header files discussion of conventions used for reference (man) page, A-I list of with summary descriptions, A-5t

## ł

include files description of code example for /dev/envram device driver, 6-13 to 6-14 include files section, 3-3 for /dev/envram device driver, 6-13 Industry Standard Architecture *See* ISA bus information gathering,  $1-1$ intr\_aft\_attach member formal description of eisa\_option structure field,  $4-5$ summary description of eisa\_option structure field, A-17 intr b4 probe member formal description of eisa\_option structure field,  $4-5$ summary description of eisa\_option structure field,  $A-17$ irq structure associated include file, A-20 list of member names and data types, A-20 is\_shared member summary description of dma structure field,  $A-14$ 

is shared member (cont.) summary description of e\_port structure field, A-19 summary description of irq structure field,  $A-21$ ISA bus defined, 2 isram member summary description of bus\_mem structure

field, A-9

## M

mkeisadata utility use with eisa\_data file, 7-1 mode member summary description of dma structure field,  $A-15$ 

### N

name\_data.c header file for the /dev/envram device driver, 6-10 NENVRAM compile time variable used in conditional compilation of /dev/envram, 6-12 nonvolatile random-access memory *See* NVRAM numb\_of\_ports member summary description of e\_port structure field, A-18 NVRAM defined, 2 NVRAM status diagnostics defined in presto.h, 6-33 NVRAM\_BAD constant return from eisa\_nvram\_status, 6-33

### nvram\_battery \_info structure

filled in by eisa\_nvram\_battery\_status, 6-35 NVRAM\_RDONLY constant return from eisa\_nvram\_status, 6-33

### p

panic interface called by envram\_attach to cause system crash, 6-28 physaddr member formal description of controller structure field, 4-3 summary description of controller structure field,  $A-12$ portability of device drivers, 1-3 presto.h file defines NVRAM status diagnostics, 6-33 defines nvram\_battery\_info structure, 6-35 description of contents, 6-29 included in /dev/envram driver, 6-13 presto\_init interface called by envram\_attach, 6-30 presto\_interface structure description, 6-29 presto\_interfaceO structure declared by presto\_interface, 6-29 PRFSIZE constant to describe buffering handled by /dev/presto driver, 6-30 probe driver interface *See also* xxprobe driver interface setting up xxprobe in autoconfiguration support section, 3-4 use of driver structure to define entry point, 3-3

## R

read\_io\_port used to construct NVRAM read I/O interfaces, 6-16 regbase description of envram\_softc data structure member, 6-10, 6-11 restart parameter block *See* rpb structure rpb structure declared by envram\_ssn, 6-31 running the ECU, 5-4

## s

saved\_mem\_sysmap description of envram\_softc data structure member, 6-11 SET\_DREQ bit mask to set device requirements for DMA, 6-7 SET LED bit mask to turn on LED, 6-7 sglp description of envram\_softc data structure member, 6-12 size member summary description of bus\_mem structure field, A-9 slave driver interface *See also* xxslave driver interface use of driver structure to define entry point, 3-3 slave interface setting up xxslave in autoconfiguration support section, 3-6

## slot member formal description of controller structure field, 4-2 summary description of controller structure field, A-II software architecture for the EISA bus, 2-2 start addr member summary description of bus\_mem structure field, A-9 status section description of code example for /dev/envram device driver, 6-33 system configuration file callout to mkeisadata utility, 7-3

## T

timing member summary description of dma structure field,  $A-14$ trigger member summary description of irq structure field, A-20 type member formal description of eisa\_option structure field, 4-5 summary description of eisa\_option structure field, A-17

## u

uio structure, 1-2 unit\_size member summary description of bus\_mem structure field, A-9

### w

WRITE\_BUSIO\_D8 construction of, 6-17 WRITE\_BUSIO\_D16 construction of, 6-17 WRITE\_BUSIO D32 construction of, 6-17 write io port used to construct NVRAM write I/O interfaces, 6-17

WRMEM bit mask to enable writes, 6-7

## x

xfer\_size member summary description of dma structure field,  $A-14$ xxprobe driver interface function definition, A-23 xxprobe interface example code fragment, 3-4 xxslave driver interface function definition, A-25 xxslave interface example code fragment, 3-6

 $\label{eq:2.1} \mathcal{L}(\mathcal{L}(\mathcal{L}))=\mathcal{L}(\mathcal{L}(\mathcal{L}))=\mathcal{L}(\mathcal{L}(\mathcal{L}))=\mathcal{L}(\mathcal{L}(\mathcal{L}))=\mathcal{L}(\mathcal{L}(\mathcal{L}))=\mathcal{L}(\mathcal{L}(\mathcal{L}))=\mathcal{L}(\mathcal{L}(\mathcal{L}))=\mathcal{L}(\mathcal{L}(\mathcal{L}))=\mathcal{L}(\mathcal{L}(\mathcal{L}))=\mathcal{L}(\mathcal{L}(\mathcal{L}))=\mathcal{L}(\mathcal{L}(\mathcal{L}))=\mathcal{L}(\mathcal{L}(\$ 

## **Technical Support**

If you need help deciding which documentation best meets your needs, call 800-DIGITAL (800-344-4825) before placing your electronic, telephone, or direct mail order.

## **Electronic Orders**

To place an order at the Electronic Store, dial 800-234-1998 using a 1200- or 2400-bps modem from anywhere in the USA, Canada, or Puerto Rico. If you need assistance using the Electronic Store, call 800-DIGITAL (800-344-4825).

## **Telephone and Direct Mail Orders**

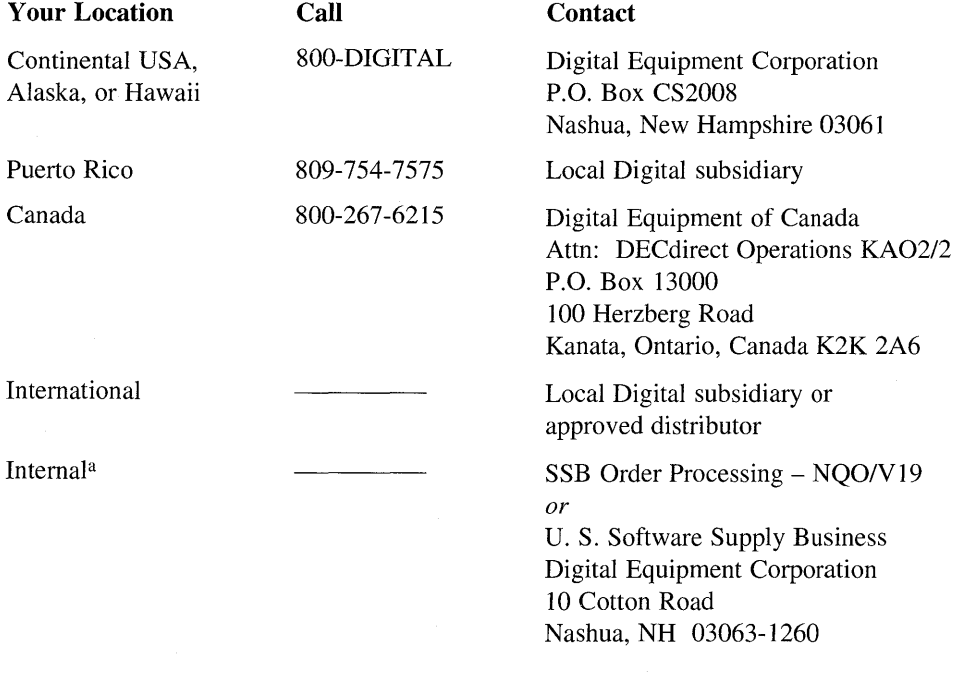

<sup>a</sup> For internal orders, you must submit an Internal Software Order Form (EN-01740-07).

 $\mathcal{L}^{\text{max}}_{\text{max}}$  and  $\mathcal{L}^{\text{max}}_{\text{max}}$ 

## **Reader's Comments** DEC OSF/1

Please use this postage-paid form to comment on this manual. If you require a written reply to a software problem and are eligible to receive one under Software Performance Report (SPR) service, submit your comments on an SPR form.

Thank you for your assistance.

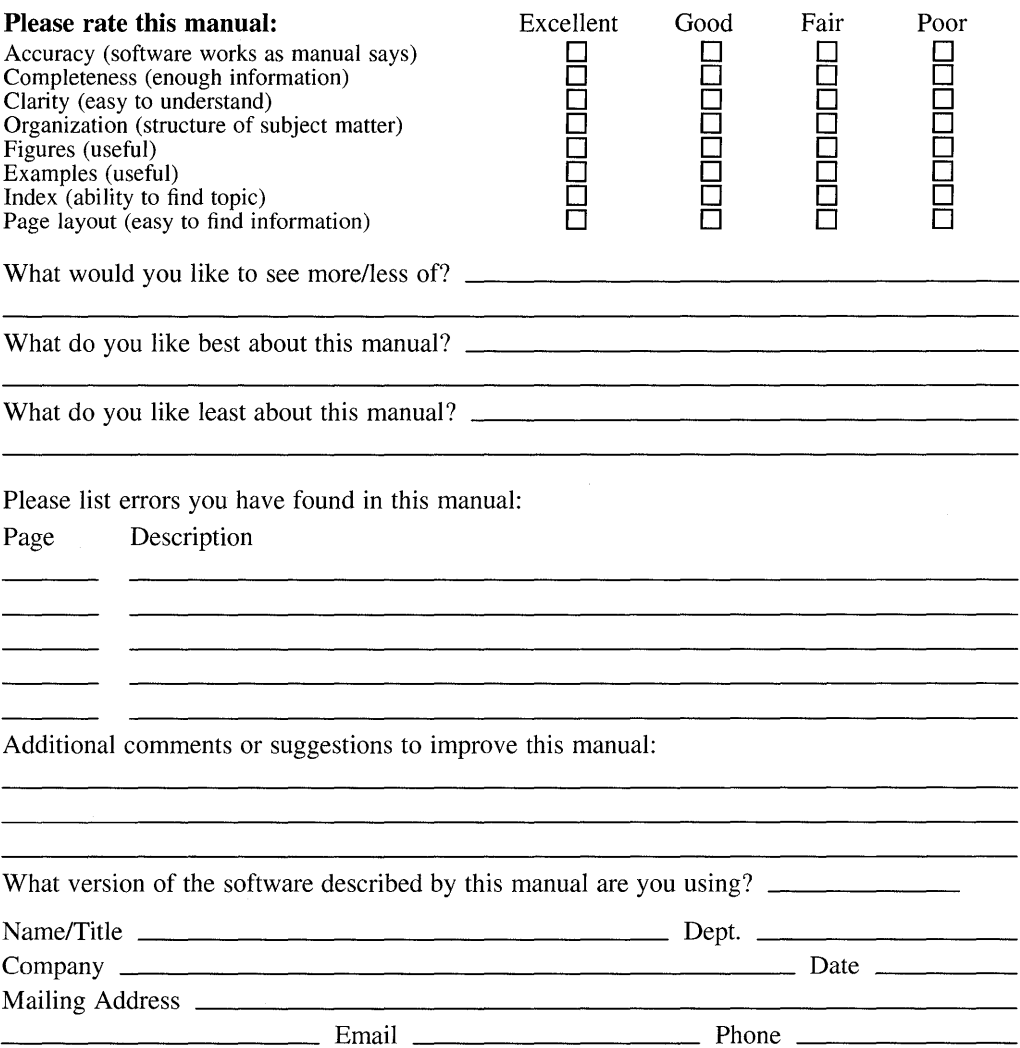

---- Do Not Tear - Fold Here and Tape ---

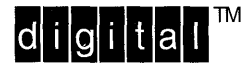

No Postage Necessary if Mailed in the **United States** 

## **BUSINESS REPLY MAIL** FIRST CLASS PERMIT NO.33 MAYNARD MASS.

POSTAGE WILL BE PAID BY ADDRESSEE

**DIGITAL EQUIPMENT CORPORATION** OPEN SOFTWARE PUBLICATIONS MANAGER ZKO3-3/Y32 110 SPIT BROOK ROAD NASHUA NH 03062-9987

## **Mandalmalandilahaldulahaldul**

Do Not Tear - Fold Here -

Cut Along **Dotted** Line

## **Reader's Comments** DEC OSF/1

Please use this postage-paid form to comment on this manual. If you require a written reply to a software problem and are eligible to receive one under Software Performance Report (SPR) service, submit your comments on an SPR form.

Thank you for your assistance.

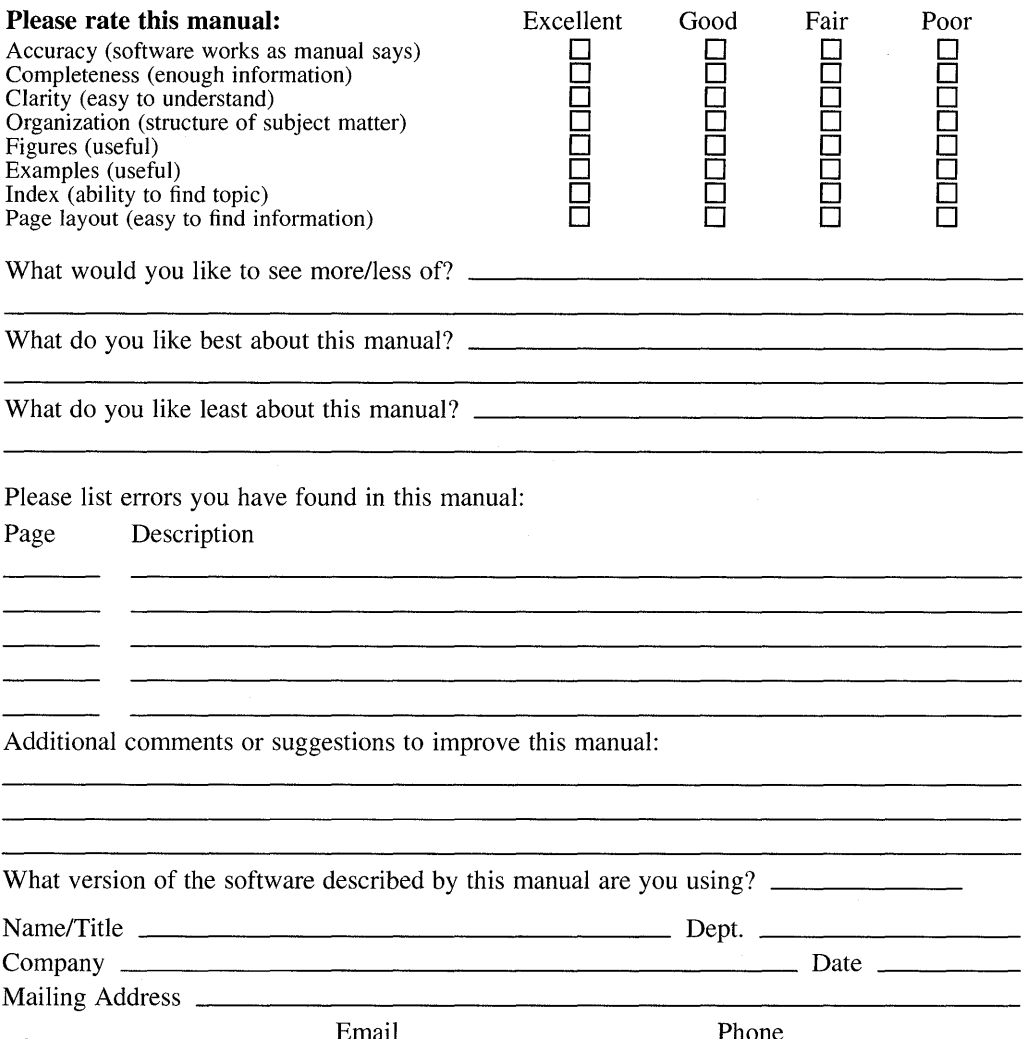

Do Not Tear - Fold Here and Tape .

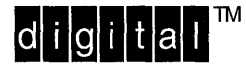

No Postage **Necessary** if Mailed in the United States

1 1

# **BUSINESS REPLY MAIL**

FIRST CLASS PERMIT NO.33 MAYNARD MASS.

POSTAGE WILL BE PAID BY ADDRESSEE

DIGITAL EQUIPMENT CORPORATION OPEN SOFTWARE PUBLICATIONS MANAGER ZK03-3/Y32 110 SPIT BROOK ROAD NASHUA NH 03062-9987

## **1IIIIIIIIh 111111111111 II III 1111111111111111111111 II**

Do Not Tear - Fold Here

 $\hat{\mathcal{P}}$ 

**Cut** Along **Dotted** Line